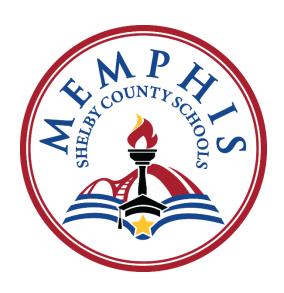

# **DEPARTMENT OF FINANCE**

**Reference Guide** 

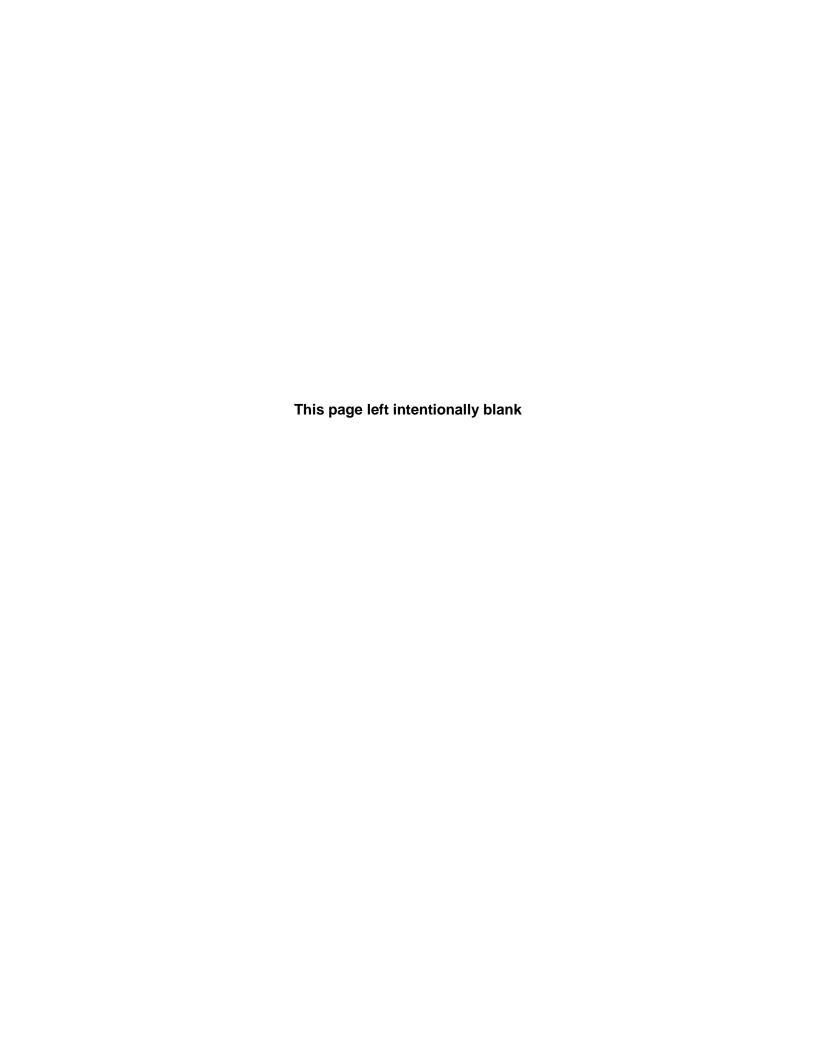

# TABLE OF CONTENTS

# **Department of Finance:**

| Contact Information                                    | 1  |
|--------------------------------------------------------|----|
| Finance Department Overview                            | 3  |
| Accounting and Financial Reporting:                    |    |
| Accounting and Financial Reporting Department          | 5  |
| Mileage Reimbursement Schedule and Instructions        | 9  |
| Travel Authorization and Expense Report                | 15 |
| Instructions for Entering a Journal entry in APECs     | 25 |
| Money Due Board Procedures                             | 29 |
| Accounting and Financial Reporting Contact Information | 31 |
| Accounts Payable:                                      |    |
| Accounts Payable Department                            | 33 |
| Accounts Payable Processing Information                | 34 |
| Instructions for Entering Receipts in APECS            | 37 |
| Reimbursement and Payment Request Forms                | 38 |
| Accounts Payable Contact Information                   | 39 |
| Budget and Fiscal Planning:                            |    |
| Budget and Fiscal Planning Department                  | 41 |
| Budget Transfer Instructions for APECS                 | 42 |
| Budget Amendments and/or Revisions                     | 43 |
| Instructions for Entering Budget Transfers in APECs    | 45 |
| Instructions for Viewing Account Activity in APECS     | 53 |

# TABLE OF CONTENTS

| Position Control                      | 59  |
|---------------------------------------|-----|
| Student-Based Budgeting               | 63  |
| Budget and Fiscal Contact Information | 85  |
| Payroll:                              |     |
| Payroll Department                    | 87  |
| Payroll Pay Schedules                 | 89  |
| Cost Center Assignments - Payroll     | 97  |
| Payroll Contact Information           | 103 |
| Chart of Accounts:                    |     |
| Chart of Account Information          | 105 |
| Frequently Asked Questions            | 123 |

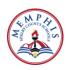

# **Office of Finance**

# **Contact Information**

160 S. Hollywood Street
Francis E. Coe Administration Building or "COE" Building
Memphis, TN 38112

- > Accounting and Financial Reporting, COE, Room 226 416-5461
- > **Accounts Payable**, COE, Room 250-C 416-5407
- ➤ **Budget & Fiscal Planning**, COE, Room 130 416-5620
- **Payroll**, COE, Room 250-B 416-5402

This page left intentionally blank

# **Finance Department**

The Finance Department is responsible for managing the overall budget development, accounting, treasury, financial reporting, financial services operation, and position control for the District.

These responsibilities include:

- Managing internal controls to mitigate risk
- Creating and presenting financial status and financial condition reports to internal and external parties, ensuring that the official accounting records of the District are up-to-date and accurate
- > Safe-guarding the assets of the District to minimize risk of financial loss
- Creating tools to provide high-quality financial information that supports the District's strategic management initiatives
- ➤ Ensuring that accounts payable, budget, contract administration and payroll transactions are handled in an accurate and efficient manner
- Maintaining position control for the District
- ➤ Calculating the staffing allocation for school teachers and calculating site-based school budgets based on projected enrollment figures, Student-Based Budgeting (SBB), and/or Memphis-Shelby County Schools policy

This page left intentionally blank

# **Accounting and Financial Reporting**

The Accounting and Financial Reporting Department is responsible for presenting monthly and annual financial conditions of the school District along with other information necessary for understanding the District's financial affairs.

These responsibilities include:

- ➤ Administration of the accounting and financial reporting, including preparation of the Annual Comprehensive Financial Report (ACFR) and State Reports
- Coordination of the annual audit
- > Fixed asset reporting
- > Cash management
- Processing and compliance review of in-town travel mileage reimbursements and out-of-town travel requests
- > Revenue and expenditure monitoring as well as the preparation of periodic forecasts and reports

This page left intentionally blank

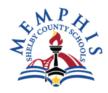

160 S. Hollywood Street • Memphis, TN 38112 • (901) 416-5300 • www.scsk12.org

#### Reply to:

Tutonial Williams Chief Financial Officer Room 226

PHONE (901) 416-5461 FAX (901) 416-5598

TO: All Personnel Receiving Monthly Mileage 2022-2023

FROM: Tutonial Williams, Chief Financial Officer

SUBJECT: MILEAGE REIMBURSEMENT SCHEDULE 2022-2023

Monthly mileage reports are to be submitted using the Shelby County Schools Employee Portal. Attached is a copy of the Mileage Reimbursement Schedule and instructions for entering mileage using the Employee Portal. Approved local travel mileage will be reimbursed at the current IRS allowable rate. The current mileage reimbursement rate will be 62.5 cents per mile.

**Do <u>not</u>** accumulate and submit mileage for several months at a time. Only mileage incurred during the month's reporting period will be reimbursed.

# According to **Administrative Rules and Regulations 2000R:**

Failure to complete and submit the mileage report by the established deadline shall result in forfeiture of the employee's mileage reimbursement claim. Also, mileage reimbursement does not include driving from your residence to your normal work location, as well as the distance from your work location back to your residence.

If you have any questions, please contact Kimberly Engram in Finance, (901) 416-5597. Thank you for your cooperation in this matter.

# Attachment(s)

July 1, 2022

THE OBJECT CODE FOR MILEAGE IS 35500

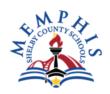

# MILEAGE REIMBURSEMENT SCHEDULE 2022-2023

| For Month of:        | Mileage Claim must be complete<br>and approved<br>By 12:00 NOON<br>On date listed below: |  |
|----------------------|------------------------------------------------------------------------------------------|--|
| July 1-31, 2022      | 08/07/22                                                                                 |  |
| August 1-31, 2022    | 09/07/22                                                                                 |  |
| September 1-30, 2022 | 10/07/22                                                                                 |  |
| October 1-31, 2022   | 11/07/22                                                                                 |  |
| November 1-30, 2022  | 12/07/22                                                                                 |  |
| December 1-31, 2022  | 01/07/23                                                                                 |  |
| January 1-31, 2023   | 02/07/23                                                                                 |  |
| February 1-28, 2023  | 03/07/23                                                                                 |  |
| March 1-31, 2023     | 04/07/23                                                                                 |  |
| April 1-30, 2023     | 05/07/23                                                                                 |  |
| May 1-31, 2023       | 06/07/23                                                                                 |  |
| June 1-30, 2023      | <b>07/07/23*</b> (*Year End Closeout)                                                    |  |

### **♦ REPORT MILES DRIVEN MONTHLY.**

- ♦ MONTHLY MILEAGE EXPENSE REPORTS ARE DUE ON OR BEFORE THE DUE DATE.
- ♦ MILEAGE MUST BE APPROVED BY DESIGNATED PRINCIPALS, MANAGERS AND OR SUPERVISORS.
- ♦ IF YOU HAVE A NAME, ADDRESS, AND/OR WORK LOCATION CHANGE, PLEASE CONTACT HUMAN RESOURCES @ 416-5304.
- FOR STATUS OF REIMBURSEMENT PAYMENTS, CHECK THE EMPLOYEE PORTAL.
- ◆ THE OBJECT CODE FOR MILEAGE IS 35500

Monthly mileage reports are to be submitted using the Memphis-Shelby County Schools Employee Portal. Attached is a copy of the Mileage Reimbursement Schedule and instructions for entering mileage using the Employee Portal. Approved local travel mileage will be reimbursed at the current IRS allowable rate. The mileage reimbursement rate will be .655 cents per mile.

**Do not** accumulate and submit mileage for several months at a time. <u>Only mileage</u> <u>incurred during the month's reporting period will be reimbursed</u>. Please remember mileage reimbursement does not include driving from your residence to your normal work location, as well as the distance from your work location back to your residence.

If you have any questions, please contact the District's Cashier in Finance, Room 226 at (901) 416-5597. Thank you for your cooperation in this matter.

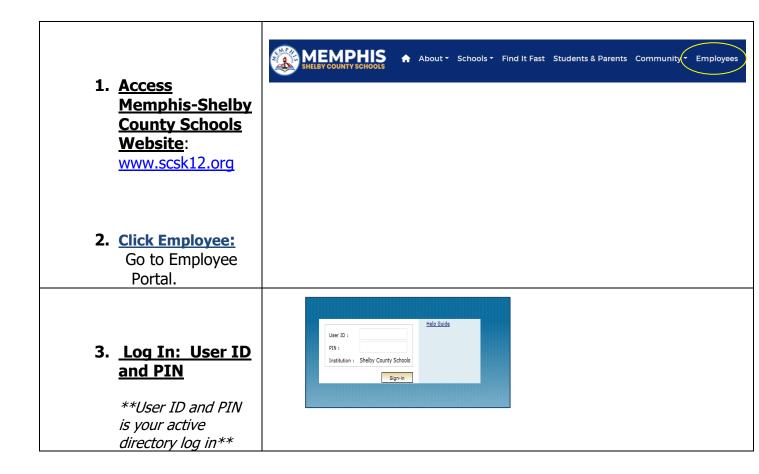

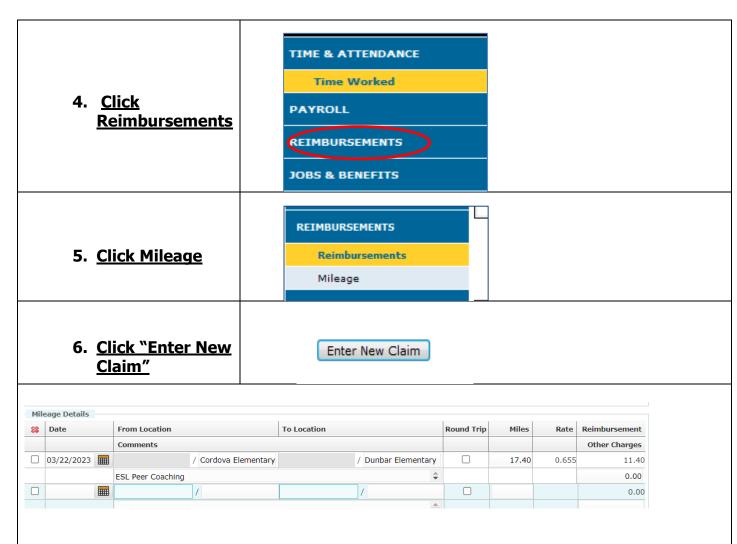

- 7. Complete Date Field
- 8. Select From and To Locations, a drop down of locations will occur as you type. If no drop down box, add the address for the location. See highlighted area.
- 9. Select Round Trip (Yes or No)
- 10. Miles will populate and total miles times mileage reimbursement rate will calculate. If miles <u>do not</u> populate automatically, please add the appropriate mileage.
- 11. Add additional From and To Locations if required
- 12. Use the comment box to put the Purpose of Travel.

PLEASE SUBMIT ONE REQUEST FOR MILEAGE PER MONTH, ADD ADDITIONAL TO AND FROM LOCATIONS AS NEEDED ON THE SAME REQUEST. DO NOT SUBMIT MULTIPLE FORMS IN THE SAME MONTH

13. If you are not finished and would like to come back later click

Save, I'm not finished

14. If you have finished your entries FOR THE MONTH click

Submit

## **APPROVAL PROCESS**

When approving mileage, you have seven different options, but not all will be used:

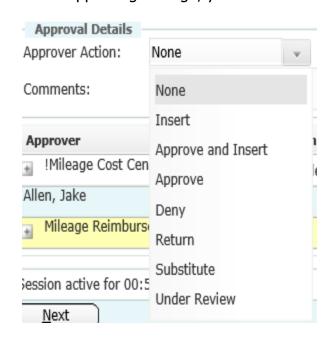

**Insert:** This option is to insert an approver who needs to approve the mileage entry before you do.

**Approve and Insert:** This option is to approve the mileage entry and insert an approver who is supposed to approve after you, but before the final approval

**Approve:** This option is to approve the mileage entry and send it to the final approver.

**Deny:** This option is to deny the mileage entry \***NOTE:** Once this option is selected, it completely voids the entire entry. **DO NOT** use this option if the entry has a mistake or if you are uncertain about the entry\*

**Return:** This option is to return the mileage entry back to the employee to correct any errors made on the entry.

**Substitute:** This option is to substitute your approval to the proper approver. \***NOTE:** Use this option when you know you are not the correct approver for the mileage entry\*

PLEASE read and understand each approval task. If you have any questions about any task, please feel free to reach out to District's Cashier at (901) 416-5597 BEFORE selecting a task.

# **PAYMENT PROCESS**

The mileage reimbursement request is electronically submitted to the Memphis-Shelby County Schools Accounts Payable Department. Your *first reimbursement check* will be mailed directly to you by "SunGard" a division of Regions Bank to the address on file with Human Resources. Also, with the check in the mail will be instructions and available options to receive future reimbursements through direct deposit. Please follow the instructions provided and make your preferred choices.

FOR ASSISTANCE PLEASE CALL MEMPHIS-SHELBY COUNTY SCHOOLS OFFICE OF FINANCE:

Kimberly Engram, (901) 416-5597

#### TRAVEL REGULATIONS FOR MEMPHIS-SHELBY COUNTY SCHOOLS

Travel authorization must be approved by authorized official(s); and a Trip I.D. number assigned by the Department of Accounting and Reporting prior to making any travel arrangements. Registration itinerary <u>MUST</u> be attached. Allow 30 calendar days to process travel requests. If using federal funds, please allow 60 days for processing.

The Department of Accounting and Reporting will provide you with a copy of the approved form with the Trip I.D. number. This number must be given to the travel agency before charges can be made to the Memphis-Shelby County Schools account. Retain duplicate to submit with your expense report.

Travel costs include out-of-town expenses for transportation, lodging, meals and incidental costs incurred while on official business for Memphis-Shelby County Schools for which proper approval has been obtained. Discretion and regulations should be followed when incurring travel expenses. Supporting documentation must be maintained and attached to the Travel Expense Report form, which must be filed in the Department of Accounting and Reporting within five (5) to seven (7) calendar days after returning from the trip. If the trip is canceled, the Department of Accounting and Reporting should be notified immediately.

#### 1. TRANSPORTATION

- (A) Travel by scheduled airline will be at tourist class fare. If transportation costs are not prepaid by the school system, ticket stubs must be attached as supporting evidence. Air travel insurance is not reimbursable.
   Travel arrangements are to be made through the school system's authorized travel agencies.
- (B) All parking receipts must be attached as supporting evidence (regardless of the total cost of "B"). If the total cost of transportation item "B" (parking, limo, taxi, and/or shuttle service) is \$30.00 or more, each expense must be supported with a receipt to be reimbursed.
- (C) When mileage is used in lieu of airfare, the mileage rate should not exceed the cost of tourist class airfare in effect thirty (30) days prior to travel. Mileage will be reimbursed at the district's current rate. The mileage rate reimbursed should be limited to the shortest route to and from the place of meeting.

#### 2. FOOD

No receipts are expected to be maintained for meals; however, the meals should be itemized. Tips are included in this rate. Breakfast may be included **only when the trip begins before 8:00 a.m.** Dinner may be included **if the trip is concluded after 6:00 p.m.** Meals are not reimbursable if they are included in conference registration fees and cannot be claimed on your travel expense form.

Meals will be reimbursed as follows:

(A) Breakfast-\$12.00 (B) Lunch-\$12.00 (C) Dinner-\$27.00

#### 3. LODGING

Receipts are required for lodging. Lodging reimbursement is not to exceed the U. S. General Service Administration's domestic per diem rate (GSA) {www.gsa.gov}. Exceptions to these allowances must have prior approval (by the authorizing official and justification on travel form). Laundry is not reimbursable. When a room is shared, each person should ask for a copy of the bill for his/her share of the room cost.

#### 4. MISCELLANEOUS

Telephone charges (long distance and local) incurred while in travel status is acceptable, if necessary in conducting school system business, and should be separately itemized under miscellaneous cost as indicated on the hotel bill. Registration fees are reimbursable under miscellaneous and require receipts as supporting evidence. Other business expenses, within reason, that are properly supported should also be claimed under this section. A maximum of \$4.00 is allowed for baggage gratuities.

If you have any questions, please contact the Memphis-Shelby County Schools; Department of Accounting and Reporting (901) 416-5461

Memphis-Shelby County Schools does not discriminate in its programs or employment on the basis of race, color, religion, national origin, handicap/disability, sex or age.

This page left intentionally blank

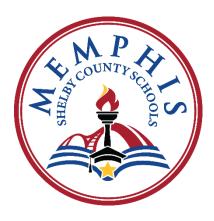

**Memphis-Shelby County Schools** 

3/30/2023

# **Travel Standard Operating Procedures**

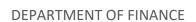

# **Table of Contents**

| Travel Regulations for Memphis-Shelby County Schools          | 2 |
|---------------------------------------------------------------|---|
| APECS Travel Module Instructions                              | 4 |
| Getting Started                                               | 4 |
| Step 1                                                        | 4 |
| Step 2                                                        | 4 |
| Step 3                                                        | 6 |
| Step 4                                                        | 6 |
| Step 5                                                        | 7 |
| A View of the APECS Travel Requisition                        | 8 |
| Travel Procedures for Finance Reviewer – Travel Authorization | 9 |
| Travel Procedures for Finance Reviewer – Travel Expense       | 9 |

# **Travel Regulations for Memphis-Shelby County Schools**

Prior to reviewing and approving travel expense reports, please familiarize yourself with the Memphis-Shelby County Schools Travel Regulations provided below:

Travel authorization must be approved by the authorized official(s), the Chief of Staff; and a Purchase Order (PO) # will be generated by APECS/the system assigned by the Office of Finance prior to making any travel arrangements. Registration itinerary MUST be attached. (Allow 30 calendar days to process travel requests. \*\*\*NOTE: if using Federal Funds allow 60 days\*\*\*.)

Finance will provide you with a copy of the approved form with the PO Number. **You will get an email when your travel has been approved with PO number.** This number must be given to the travel agency before charges can be made to the Board of Education account. Retain duplicates to submit with your expense report.

Travel costs include out-of-town expenses for transportation, lodging, meals, and incidental costs incurred while on official business of the Board of Education for which proper approval has been obtained. Discretion and regulations should be followed when incurring travel expenses. Supporting documentation must be maintained and attached to the Travel Expense Report form, which must be filed in the Office of Finance within five to seven business days after returning from the trip. If the trip is cancelled, login to APECS to "VOID" the trip immediately and the Office of Finance should be notified.

- I. TRANSPORTATION Travel Agencies: Safe Harbor Travel ~ (901) 767-2080
  - ➤ Tourist accommodations should be used in air travel unless this would create unnecessary expense or problems. If transportation costs are not prepaid by the Board, ticket stubs must be attached as supporting evidence. Air travel insurance is not reimbursable. Travel arrangements should be made through the Board's authorized travel agencies.
  - ➤ **ALL parking receipts** must be attached as supporting evidence. If the total cost of transportation (parking, limo, Uber, Lyft, taxi and/or shuttle service) is \$30.00 or more, each expense must be supported with a receipt to be reimbursed.
  - ➤ When mileage is used in lieu of airfare, the mileage rate should not exceed the cost of tourist class airfare in effect thirty (30) days prior to travel. Mileage will be reimbursed at the district's current rate. The mileage rate reimbursed should be limited to the shortest route to and from the place of meeting.

#### II. FOOD

Meals will be reimbursed for actual costs incurred or the following schedule, whichever is less:

➤ Breakfast - \$12.00 ➤ Lunch - \$12.00 ➤ Dinner - \$27.00

No receipts are expected to be maintained for meals; however, the meals should be itemized. Tips are included in this rate. Breakfast may be included only when the trip begins before 8:00 a.m. Dinner may be included if the trip is concluded after 6:00 p.m. Meals are not reimbursable if they are included in conference registration fees and cannot be claimed on your travel expense form.

#### III. LODGING

Memphis-Shelby County Schools is allowed "**Tax Exempt**" status with most vendors, as such always request "Tax Exemption" when making hotel reservations (EIN 62-6000834). Receipts are required for lodging. Lodging reimbursement is not to exceed the U.S. General Service Administration's domestic per diem rate (GSA) {www.gsa.gov}. Exceptions to these allowances must have prior approval (by the authorizing official and justification on travel form). Laundry is not reimbursable. When a room is shared, each person should ask for a copy of the bill for his/her share of the room cost.

#### IV. MISCELLANEOUS

Telephone charges (long distance and local) incurred while in travel status is acceptable, if necessary in conducting Board business, and should be separately itemized under miscellaneous cost as indicated on the hotel bill. Registration fees and airline baggage charges are reimbursable under miscellaneous and require receipts as supporting evidence. Airline baggage charge is reimbursable up to \$60.00 round trip. Other business expenses, within reason, that are properly supported should also be claimed under this section. A maximum of \$4.00 is allowed for baggage gratuities.

### **APECS Travel Module Instructions**

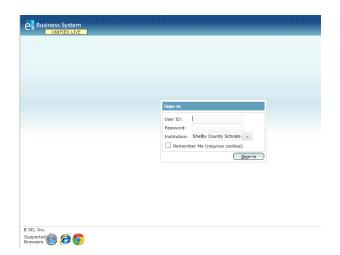

## **Getting Started!**

Log into APECS

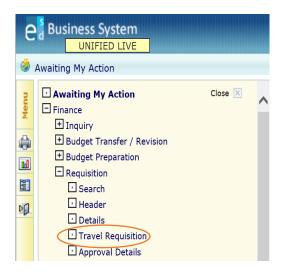

# Step 1:

Navigate to Finance/Requisitions/Travel Requisition

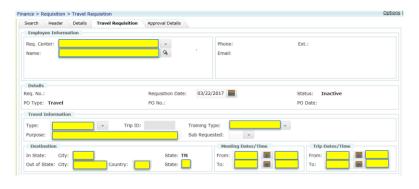

# Step 2:

Complete highlighted areas by typing or selecting from dropdown menu if available.

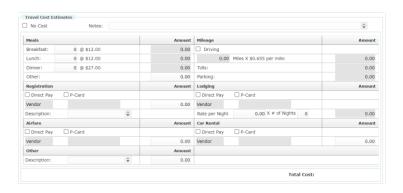

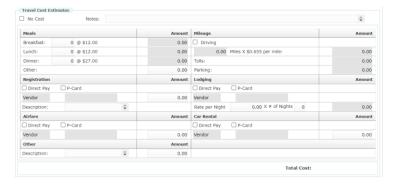

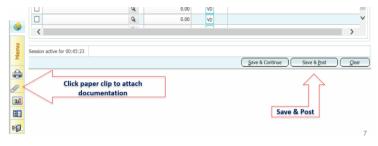

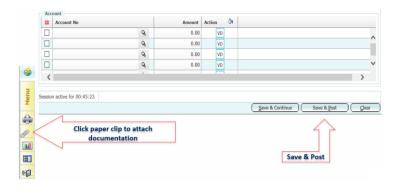

# Step 2 (cont'd):

Complete cost estimates or check "No Cost" if applicable. The "Direct Pay" box should be checked to pay vendors directly (vendor must be on file). The "P-Card" box should be checked for airfare only (vendor used American Express).

# Step 2 (cont'd):

If cost estimates are paid by you (the employee), enter the amount in the "Pay" box for the employee to be reimbursed directly. Do not check the "P-Card" box.

# Step 2 (concl'd):

Click paperclip to attach all documentation for travel {Note: the paperclip will turn "GREEN" when documents are attached properly.

## Step 2 (concl'd):

Enter budgetary account number (object code must be 52400) and total amount for travel expenditures, then click "Save and Post".

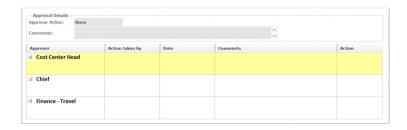

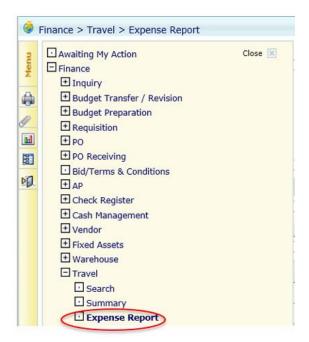

### Step 3:

Travel requisition will route for approval. APECS will automatically generate a travel PO # after all approvals.

# Step 4:

To pay expenditures directly, on behalf of the employee (hotel, registration, etc.) navigate to the Finance/Travel/Expense Report.

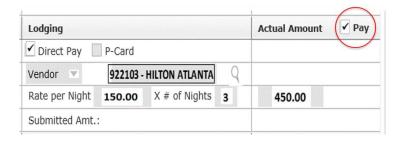

After PO# is assigned, navigate to the Finance/Travel/Expense Report check the box "Direct Pay" to process direct payment. Using the paperclip, attach invoices, hotel, registration. The request will route for approval. All hotel checks are return to COE room 226 for pickup by the traveler on Friday of each week. An unexpired state issued ID must be presented when picking up check(s).

### **Travel Standard Operating Procedures**

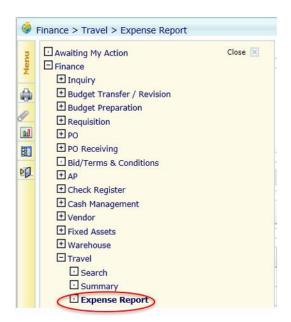

# Step 5:

To reimburse employee, navigate to the Finance/Travel/Expense Report

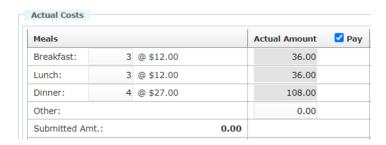

Enter final expenditure amounts, attach receipts, and check the "Pay" box. The final expense report will route for approval.

# A View of the APECS Travel Requisition Online "TRAVEL REQUISITION" (Form)

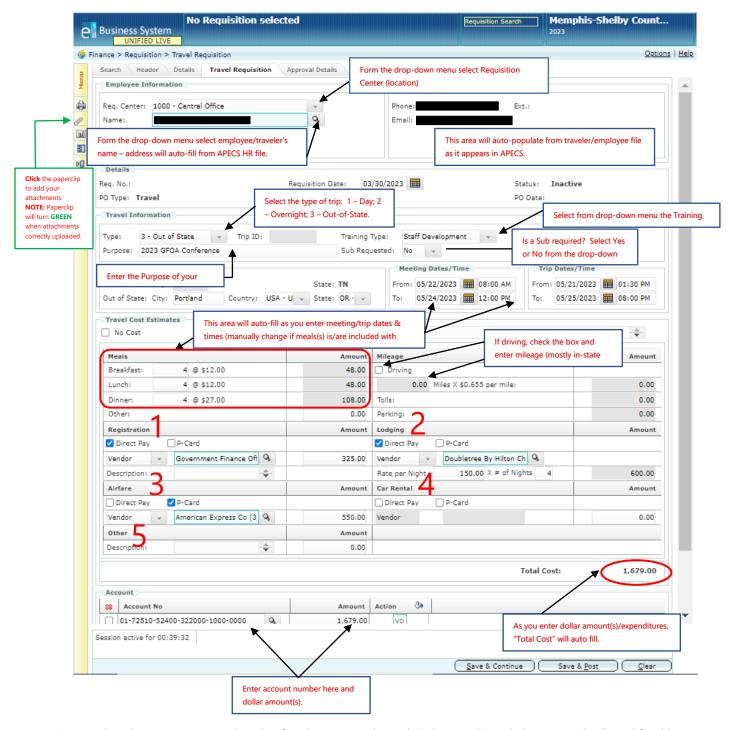

- 1. Registration Enter your registration fees here; remember only "Direct Pay" or reimbursement is allowed for this expenditure.
- Lodging Enter hotel information; "Direct Pay" or reimbursement is allowed for this expenditure.
- 3. Airfare is always "P-Card" and vendor "American Express Co." unless you personally book flight and seek reimbursement.
- 4. Car rental information is entered here and is reimbursed to traveler upon return.
- 5. Other Enter anything else that wasn't addressed within the online travel form with description and expenditure amount.

### **Travel Procedures for Finance Reviewer – Travel Authorization**

- 1. The PO number is assigned **after** all required approvals in APECS.
  - a. Fund 1 Approvals Principal, Director of Department, ILD Director, Academic Director, CFO\*
  - b. Fund 8 Approvals Principal, Director of Department, Finance Senior Accountant, CFO\*
  - c. Fund 12 Approvals Principal, Director of Department, ILD Director, Academic Director, CFO\*
  - d. Other Funds Approvals Department Director, CFO\*

\*\*Note: Deputy Superintendent and Finance are the final approver for all funds.\*\*

## **Travel Procedures for Finance Reviewer – Travel Expense**

- 1. Please confirm all receipts for the actual expenditures are attached to the report and the total of the receipt agrees with the total expenses reported by the employee.
- 2. Please confirm the object code is 52400. Locations 0000 or 1001 **should not be** used for travel.
- 3. If the employee owes the District, a personal check or money order should be delivered to the cashier at COE Building, Room 226.

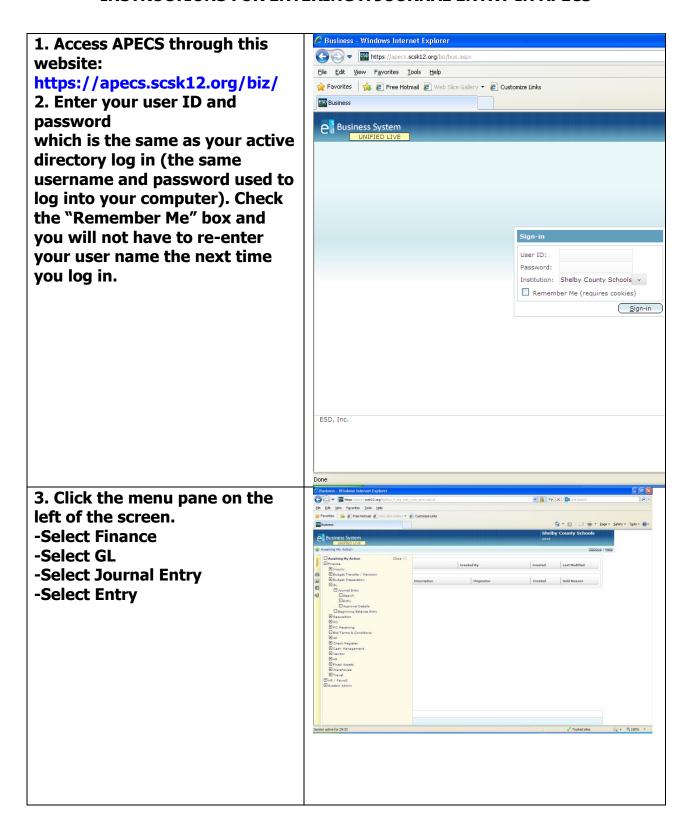

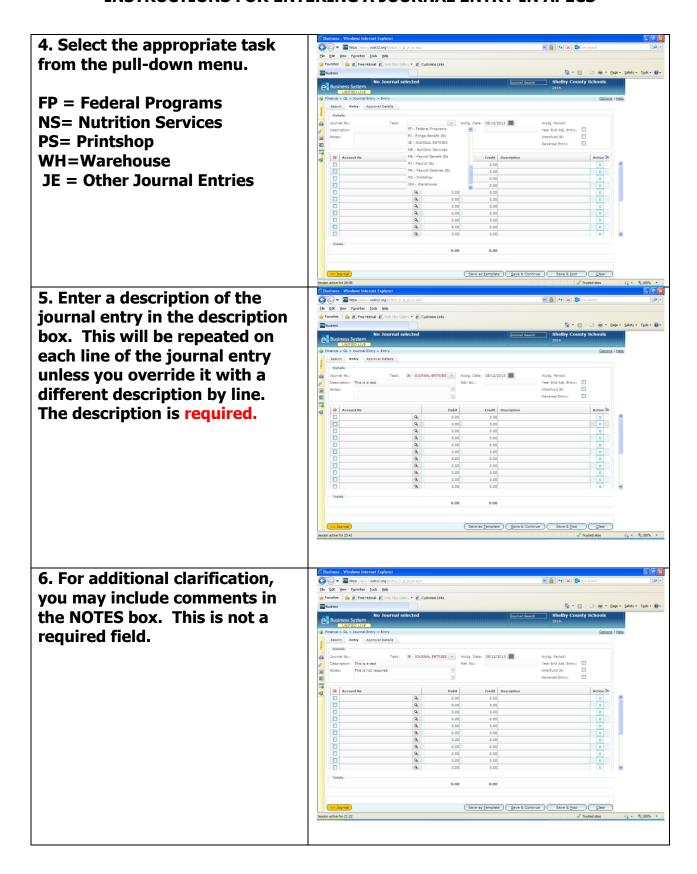

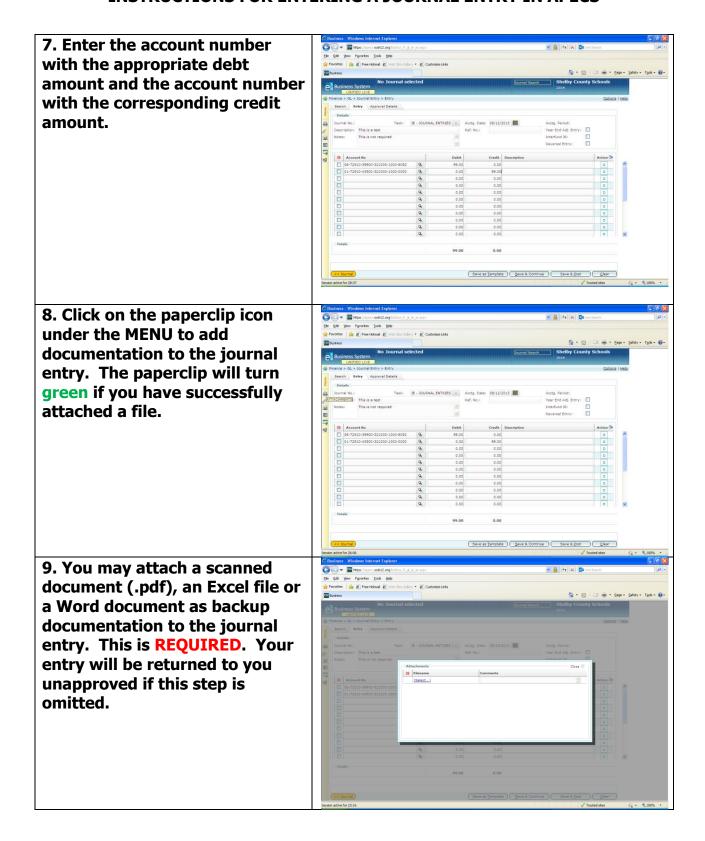

10. Click on "Save and Continue" if your entry is incomplete and you need to return to it later to complete OR click on "Save and Post" to begin the approval process.

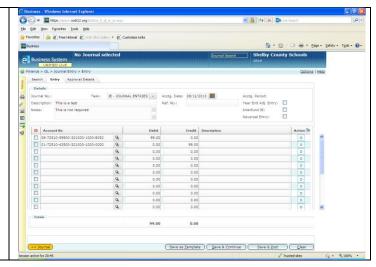

### MONEY DUE BOARD ACCOUNT

Money Due Board is used as a line of credit to the schools. The schools reimburse Memphis-Shelby County Schools with money received from fundraisers and/or donations for supplies, equipment, and after-school expenses.

**Money Due Board and Reimbursements from the schools are one in the same.** To inquire about when a reimbursement is appropriate, please contact Academic Operations & School Support for further clarification. Contact Felicia Calhoun in Accounting and Reporting if you have questions regarding the Money Due Board process.

**Single item purchases \$500.00 and over should be paid for using a district purchase order**. Occasionally, <u>circumstances</u> exist where the school may need to order an item using a district purchase order and reimburse the District from its Internal School Funds. The district will seek reimbursement from the school.

# Examples of such circumstances are:

- Salary expenditures the schools want to pay with Internal School Funds must be processed through the District's regular payroll process subject to proper payroll withholdings and reporting. The school can request payment through the district using the money due board account and reimburse the District from Internal School Funds.
- 2. Purchased equipment and furniture must be inventoried by the district as fixed assets (e.g., computers and accessories, printers, tablets, etc.....), these purchases should be made using a district purchase order in order to be automatically recorded as fixed assets. Funding for such purchases may be the result of fund raisers, alumni donations, parent organization donation, etc. The school should use the district purchase order system for single purchases \$500 and overusing the money due board account and reimburse the district with the collected funds.
- 3. Contact the Department of Accounting and Financial Reporting for money due board account numbers for your location.

Contact: Memphis-Shelby County Schools

Office of Finance

Department of Accounting and Financial Reporting

160 S. Hollywood, Room 226

Memphis, TN 38112

Felicia Calhoun, Accountant

(901) 416 - 5461

This page left intentionally blank

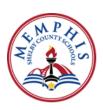

# **Accounting and Reporting**

# **Contact Information**

Leslie Knighten, Director Coe, Room 226 - 416-5106 knightenl@scsk12.org

| Name/Position/Email                                             | Primary Area of Responsibility                                                                                             | Phone #        |
|-----------------------------------------------------------------|----------------------------------------------------------------------------------------------------|----------------|
| Kathleen Rickmann<br>Manager<br>rickmannkm@scsk12.org           | General Fund, Financial Reporting,<br>Fund 08, External Audit, Leases,<br>SBITAs, ACFR                                     | (901) 416-1131 |
| Tanika Jennings<br>Manager<br>jenningsst@scsk12.org             | Capital Improvement Project (CIP),<br>Fiduciary Fund, Cash Management,<br>Travel, Money Due Board, External<br>Audit, ACFR | (901) 416-5039 |
| Tyra Jones Spearman Senior Accountant jonesspearmant@scsk12.org | General Fund, Financial Reporting,<br>Leases, SBITAs                                                                       | (901) 416-5702 |
| Keith Moore<br>Senior Accountant<br>moorekj@scsk12.org          | CIP Fund, Fixed Assets - Capital                                                                                           | (901) 416-6452 |
| Michele Cotton Senior Accountant cottonm@scsk12.org             | Cash Accountant, Fiduciary Funds,<br>Reconciliations                                                                       | (901) 416-5701 |
| Vacant<br>Senior Accountant                                     | Discretionary & State Grants, General Fund, Leases, SBITAs                                                                 |                |
| Diajah McKay<br>Accountant<br>lambertd@scsk12.org               | Internal Service Funds,<br>General Fund, Reconciliations                                                                   | (901) 416-1207 |
| Felicia Calhoun<br>Accountant<br>niterfj@scsk12.org             | Out-of-Town Travel Requests, Money<br>Due Board, General Fund                                                              | (901) 416-5599 |
| Vacant<br>Accountant                                            | General Fund, Reconciliations,<br>Leases, SBITAs                                                                           |                |
| Kimberly Engram Accounting Associate engramk@scsk12.org         | Cashier, Local Travel                                                                                                    | (901) 416-5597 |

This page left intentionally blank

### **Accounts Payable**

The Accounts Payable Department seeks to ensure the timely disbursement of payments to vendors, contractors and others in compliance with District policies and contractual terms.

These responsibilities include:

- ➤ Processing check requests and contract payment requests initiated by District personnel, and ensuring that all supporting documentation and approvals for payments are in compliance with established procedures.
- > Generating and processing checks
- Processing travel advances and expense reports
- > Providing services as required by Internal Revenue Service's regulations
- Process 1099s

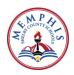

### ACCOUNTS PAYABLE PROCESSING INFORMATION

**Requisitions** are created in APECS by the requisitioner (employee initiating requisition). The requisition goes through approval and routing. Once approved, the system electronically forwards to the Procurement Department where POs are generated.

**Receipts** information is entered immediately in APECS by the Requisitioner upon receipt of goods and services when delivered and is verified as part of the three-way matched process for payment. An Accounts Payable staff member will enter the receipt when provided with proof of delivery for issued purchase orders. AP will only receipt for blanket PO's or 90+ day's overdue invoices.

<u>Invoices</u> are mailed directly to Accounts Payable, RM C-250, and then entered into the APECS system by AP Staff. Invoices within tolerance limits are expensed upon authorization. However, if the receipt has not been entered, the system places the invoice on hold. Once the receipt is entered, the system removes the hold, and the payment is released based upon the due date on the invoice.

Invoice amounts greater than tolerance limits are returned to Procurement for investigation resulting in either a request for credit or a supplement (change) to the purchase order.

<u>Authorized Invoices</u> and support documentation are scanned and attached to the appropriate voucher in APECS. The attachments are used for verification of expenditure payments.

Any invoice for contract services expenditures over \$100,000.00 must be approved by the Board of Commissioners before the invoice can be paid.

<u>Payment Requests</u> with Invoices flow from schools to Accounts Payable. Payment Requests are verified for signature approvals, appropriate support documentation, and District authorized dollar amounts. (Schools are not allowed to purchase items that require board approval or require bidding procedures through Procurement). Invoices with proper signature approval and School POs within limits are processed as a direct expense in Accounts Payable.

Invoices received by Accounts Payable that are supported by a School Purchase Order Number will be returned for the school to process the payment by completing a Payment Request. The school should not pay for anything that is site-based. If a School purchases an item with a school PO and the purchase is less than \$500.00, then the school will have to send it to AP for payment. All purchases over \$500.00 must be on a purchase order.

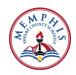

**Reimbursement Requests** with a copy of documentation are used to make vendor payment; copy of the check and credit card receipt along with the invoice or vendor receipt are attached to the Reimbursement Request from schools or requestor to Accounts Payable. AP verifies that the amount requested matches the invoice amount (excluding tax) with the check amount and requested reimbursement. Appropriate signatures are also checked. If the reimbursement resulted from a purchase made by a school using a School PO within the dollar amount guidelines, then the Reimbursement is processed in Accounts Payable. Reimbursement will not include any taxes unless the taxes are for re-sales. Accounts Payable will automatically reduce the reimbursement payment by the tax charged. The Reimbursement cannot exceed \$500.00 per purchase. PLEASE DO NOT SPLIT VENDOR INVOICES INTO MULTIPLE PAYMENTS; this is a violation of District policies and accounting procedures.

Maintenance Warehouse Emergency Repair Purchases are initiated by a Work Order System. Craftsmen are sent to investigate needs. Supplies not available from the warehouse are purchased from local suppliers. Craftsmen call the Maintenance Division for verbal approval to make the purchase from the supply store. The Maintenance Division records the PO numbers and basic information. The craftsman provides the PO number to the vendor. Invoices are mailed to Accounts Payable, RM C-250, with a copy of the MW attached. Requisitions using the MW PO number are generated by Maintenance creating a purchase order in APECS. Invoices are not entered on Maintenance Warehouse Emergency Repair Purchases until the PO received is created in APECS.

<u>Travel</u> is managed using Travel requisitions in APECS which are received and reviewed in Accounting and Reporting. Once the travel requisition is approved by Accounting and Reporting, a purchase order number is assigned which is used to book airfare and serve as final approval to incur travel expenditures. The APECS travel expense is used to process the travel expenditures, including registration, hotels, food, mileage, etc. The appropriate documentation should be attached to the travel expense reports. Accounts Payable is the final reviewer and approval for travel expenditures.

<u>Copiers' Lease and Maintenance agreements</u> must be approved and signed by Contract Services prior to acquiring a new copier lease. An annual blanket purchase order must be created in APECS on July 1<sup>st</sup> of each year to cover the current year charges for the lease and estimated maintenance by vendor regardless of the number of pre-existing copiers on a blanket purchase order; please record the make, model, and serial number for each copier in the note section when creating the purchase order.

If the company that provides the lease of the copier is different from the company providing copier maintenance, a separate purchase order must be created to cover the expense for school fiscal year. Usually, the number of copies that run through the copier during the month will determine the price of maintenance. Each location must establish a person and time to read and call in the copier's meter reading to the vendor

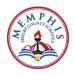

on a monthly basis. The vendor will submit their invoice to Accounts Payable, where the meter reading will be notated as the invoices are entered for payment.

The financial secretary is responsible for contacting the lease company in writing of their intent to terminate the copier lease agreement. Failure to do so can obligate the school, department, or District to another year's lease. Vernatalie Beale (bealev1@scsk12.org) can assist you with any details regarding copiers.

<u>Cellular Phones</u> are authorized by Information Technology (IT), ordered by Procurement and paid through Accounts Payable in order to secure E-Rate reimbursement for school related cellular services. Only authorized personnel may order cell phones and the request must be submitted on a Cell Phone Approval Form and sent to Procurement or IT, not AP.

<u>Checks</u> are processed for payment every Monday, Wednesday and Friday and will be mailed directly to the vendors by "SunGard," a division of Regions Bank to the address on file in APECS. The vendor may request direct payment through SunGard's Virtual Card Remittance or ACH by contacting SunGard: Tel 877-330-4950 or email <a href="mailto:aqp.jax.vendorenrollment@sungard.com">aqp.jax.vendorenrollment@sungard.com</a>

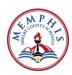

### **INSTRUCTIONS FOR ENTERING RECEIPTS INTO APECS**

- 1. Access APECS through this website: hhtps://apecs.scsk12.org.biz/
- Enter your user ID and password which is the same as your active directory log in (the same username and password used to log into your computer). Check the "Remember Me" and you not have to re-enter your user name the next time you log in.

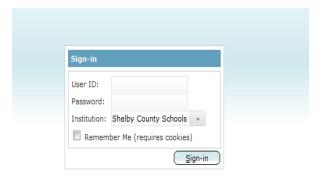

- 3. Click the menu>Finance>PO>PO receiving
- 4. Enter the PO number. Search.
- 5. Click on the PO green actions icon in the first box.
- 6. Go to Post Receiving Detail
- 7. Receipt each item that you have received under "Qty Recv"
- 8. Save

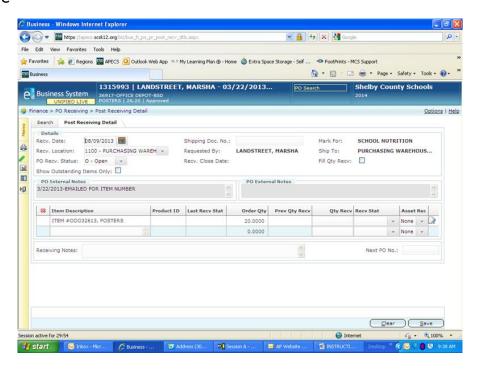

Memphis-Shelby County Schools

### **PAYMENT REQUEST**

Memphis, Tennessee

| School/Dept./Div.                           |                       |            |              |                                                                                                    | Payment<br>Request No. |                                                                       |                                                                 |                       |
|---------------------------------------------|-----------------------|------------|--------------|----------------------------------------------------------------------------------------------------|------------------------|-----------------------------------------------------------------------|-----------------------------------------------------------------|-----------------------|
| Location C                                  | ode                   |            | Telephone    |                                                                                                    |                        |                                                                       | Trequest No.                                                    | Please Print          |
| Requisitioner _                             |                       |            |              |                                                                                                    |                        |                                                                       | This is your reference number<br>Alpha-numeric 10 digit maximum |                       |
| Vendoi<br>Procur                            |                       | eb Page; h |              | =                                                                                                    | and retu               | uired) or secure Bid R<br>rn to you for submitti<br>ss License Number |                                                                 |                       |
| Date Fund Project Function Obje             |                       | Object     | Loc.<br>Code | Invoice Number or Description of Payment Attach original invoice, registration form, subscription renewal form, contract, etc. |                        | Total                                                                 |                                                                 |                       |
|                                             |                       |            |              |                                                                                                    |                        |                                                                       |                                                                 |                       |
|                                             |                       |            |              |                                                                                                    |                        |                                                                       |                                                                 |                       |
|                                             |                       |            |              |                                                                                                    |                        |                                                                       |                                                                 |                       |
|                                             |                       |            |              |                                                                                                    |                        |                                                                       |                                                                 |                       |
|                                             |                       |            |              |                                                                                                    |                        |                                                                       |                                                                 |                       |
|                                             |                       |            |              |                                                                                                    |                        |                                                                       |                                                                 |                       |
|                                             |                       |            |              |                                                                                                    |                        |                                                                       |                                                                 |                       |
|                                             |                       |            |              |                                                                                                    |                        |                                                                       |                                                                 |                       |
|                                             |                       |            |              |                                                                                                    |                        |                                                                       |                                                                 |                       |
| If this has                                 | not been<br>ent Web P | before the |              | re the Payr                                                                                                    |                        | rd approval date<br>fication form from the                            |                                                                 | \$ -<br>Payment Total |
| <b>A</b> Superin                            | tendent               |            |              |                                                                                                    |                        |                                                                       | Date                                                            |                       |
| D .                                         |                       | <br>ndent  |              |                                                                                                    |                        |                                                                       | Date                                                            |                       |
| P Deputy Superintendent Date Date Date Date |                       |            |              |                                                                                                    |                        |                                                                       |                                                                 |                       |
| O Executi                                   |                       |            |              |                                                                                                    |                        |                                                                       | Date                                                            |                       |
| V Dringing                                  |                       |            | •            |                                                                                                    |                        |                                                                       | Date                                                            |                       |
| E ————————————————————————————————————      |                       |            |              |                                                                                                    |                        |                                                                       | Date                                                            |                       |

Maintain copy of this form for your records. For questions call Accounts Payable @ 416-5407.

### **Accounts Payable**

### **Contact Information**

David Lowe, Manager COE, Room 250 - 416-5375 apd@scsk12.org

| Name/Position/Email                                                                                      | Primary Area of Responsibility                                                                      | Phone No.      |
|----------------------------------------------------------------------------------------------------|----------------------------------------------------------------------------------------------------|----------------|
| Corey Cunningham<br>Accounts Payable Associate<br>cunninghamck@scsk12.org                                | Accounts O, P CNC Food Invoices Charter School Reimbursements                                       | (901) 416-5350 |
| Vacant<br>Accounts Payable Specialist                                                                    |                                                                                                    | (901) 416-0030 |
| Canisha Murray Accounts Payable Associate murraycl@scsk12.org                                            | Accounts: Copier lease & maintenance.; Pre-K Payments and Reimbursements; CIP- Contract PO Payments | (901) 416-5795 |
| Paula J. Young Accounts Payable Specialist youngpj@scsk12.org                                            | Accounts<br>A, C-F<br>Travel Expense Payments                                                       | (901) 416-5348 |
| Jimmy Casteel Accounts Payable Associate <a href="mailto:castelliw@scsk12.org">castelliw@scsk12.org</a>  | Accounts:<br>H-L<br>Knowledge Tree; Utility                                                         | (901) 416-5381 |
| Tina Knox<br>Accounts Payable Associate<br>knoxt@scsk12.org                                              | Accounts: Premier Group; Telecommunication; Fuel                                                    | (90) 416-5372  |
| Sophia Christian<br>Accounts Payable Associate                                                           | Accounts: B, G, N, Q, U, Z; Payment Request/ Reimbursement; Athletic Expenses                       | (901) 416-5350 |
| Christina Payton Accounts Payable Associate <a href="mailto:paytoncn@scsk12.org">paytoncn@scsk12.org</a> | Accounts:<br>M, R-T, V-Y; Unistar Sparco                                                            | (901) 416-0030 |
| Dorthene Lewis Administrative Assistant Lewisd@scsk12.org                                                | Manages APD; Open/Sort Mail<br>Front Desk                                                           | (901) 416-5407 |
| Main AP Line<br>Fax<br>apd@scsk12.org                                                                    |                                                                                                    | (901) 416-5859 |

This page left intentionally blank

### **Budget and Fiscal Planning**

The Budget & Fiscal Planning Department provides financial planning management services that include: identifying cost-saving measures, monitoring fiscal trends, assisting divisions in developing their budgets, evaluating performance indicators and making improvements to the year-round budget development and management process.

### General responsibilities include:

- Preparation of the Annual Operating Budget for Shelby County Board of
- Preparation of the school district's budget;
- The review and processing of all budget transfers and amendments;
- > The coordination of the development and filing of budget with local and State agencies;
- > Compliance with all Federal, State, and local budget reporting requirements where applicable;
- Calculation of staffing allocations to determine the number of general education teachers per school based on student population; and
- > Calculation of student-based budget allocations

The Budget & Fiscal Planning Department helps the District comply with State of Tennessee Code Annotated 49-3-316, 49-2-4101, 49-2-301, and 10-7-512. It is responsible for implementing MSCS Board Policy 2001. The department is also guided by Federal and State regulations, Generally Accepted Accounting Principles (GAAP), and the Government Accounting Standards Board (GASB) pronouncements. The Budget department evaluates and assists the District in meeting the recommendations of the Association of School Business Officials (ASBO) and the Government Finance Officers Association (GFOA).

### **BUDGET TRANSFERS**

- A budget transfer is used to move expenditure (or revenue) budget between account line items or categories within a function or location. For example, a school needs additional budget for equipment repair and has more budget than needed for supplies. So, the school's staff person uses a budget transfer to move funds from the supplies account to the equipment repair account.
- Transfers are entered into APECS (the MSCS business transaction software) by school or Central Office staff, reviewed by the Budget Manager, and are approved by the Budget Director, usually within 24 to 48 hours.
- Access Login to APECS and from the left-hand side of the screen, select Menu→Finance→Budget Transfer/Revision.
- Enter account information and the *change* in dollars for each account affected.
- With a budget transfer, the change amounts all increases and decreases must net to zero. For instance, if supplies are increased by \$2,000, then another account or a series of accounts such as an equipment account and a travel account must be reduced by \$2,000 in total. Again, the net change is zero.
- Include an explanation of changes such as "due to unexpected repairs on copy machine" in the Description box. This is a mandatory field.
- Include notes in the Note box for additional information. While this is an optional field, it is especially helpful when researching completed transfers several weeks or months after approval.
- If applicable, attach any documentation such as e-mails or letters that support the movement of expenditure and/or revenue budgets. This is especially important in making transfers in grant funds as most grants require approval by the grantor before making changes to the grant budget.
- Please note that budget is typically not moved to or from salary and benefit accounts, except as approved by the Board of Education per State law. Please contact your Budget Center Manager in the Central Office or a member of the Budget & Fiscal Planning Department to discuss specifics.

See page 40 for detailed instructions for entering a budget transfer request.

### **BUDGET AMENDMENTS AND/OR REVISIONS INCLUDING GRANTS**

- What is a Budget Amendment? A budget amendment is a resolution brought before the governing body, specifically the MSCS Board of Education to update the annual budget as adopted per State law and Board Policy 2001. It is used to: recognize new revenues; reduce revenues based on new information; increase authorized expenditures related to new revenues; move funds between state function categories or funds; and to increase the number and types of positions authorized through the budget. An amendment that moves expenditures between major state function categories or increases any fund or function must also be approved by the Shelby County Commission per Tennessee Code 49-2-301 prior to implementation.
- Major State Function Categories include: Instruction, Instructional Support, Student Support, Office of Principal, General Administration, Business Administration, Other Support Services, Student Transportation, Plant Services, Community Service, Charter Schools, Retiree Benefits, Debt Service, and Capital Outlay. State function categories are included in each account string within APECS. They are also defined in the Financial Section of annual budgets available at the Department of Finance page of the District's website: <a href="http://www.scsk12.org/finance/reports?PID=604">http://www.scsk12.org/finance/reports?PID=604</a>.
- What's the difference between an amendment and a transfer? A budget amendment is a change to the authorizing legislation or budget that the MSCS Board of Education adopts for each fiscal year. A budget transfer moves funds between authorized line items within a state function to reflect the most current information available about where expenses and revenues are actually going to be recorded. For example, a movement between Contracted Services and Supplies within the Instruction State function would be a budget transfer. While in another example, changing the budget to add a new grant or to increase an existing grant would involve a budget amendment. Additionally, a budget amendment is needed to create or add positions.
- Once a department or program has determined that a budget action increasing a fund or moving between functions is necessary, a resolution must be completed. This is necessary so that the change can be approved by the Board and the County Commission. To submit an item for the amendment process:
- Provide a brief description, no more than 3 sentences, of the program being supported by the grant and the source of the grant, amounts of revenues and

expenditures and any district match or contribution expected, and the District's 80/90/100% Strategic Priorities supported by this program.

- Before being submitted to the Board for consideration, all resolution items must be approved by the Chief Financial Officer and the Superintendent. Once approved at those levels, the resolution must be submitted to the Board Office to be included on the Board's agenda. The Board Office publishes a schedule of Board meetings usually the third and fourth Tuesdays of each month. Therefore, budget resolution information must be received by the Budget & Fiscal Planning Department three weeks prior to the Board's Working Session in order to compile all submissions and have them reviewed. If applicable, Budget & Fiscal Planning will submit any amendments that need to be approved by the Shelby County Commission for their next available meeting.
- Once the Board (and the County Commission if necessary) has approved the resolution, Budget & Fiscal Planning will input the adjustments into the APECS General Ledger system (and if applicable, into the APECS Position Control system), no later than by the end of the week that the final approval was given.

\*Please note that the more communication and the earlier the communication about any prospective grant or new program, the smoother the process will be to implement. With early notice, both Compensation within Human Resources and Budget/Fiscal Planning can help to make sure details are covered and the grant or other funding can be available for spending as soon as possible. Expenditure spending for a resolution prior to MSCS Board and/or Shelby County Commission approvals is unlikely.

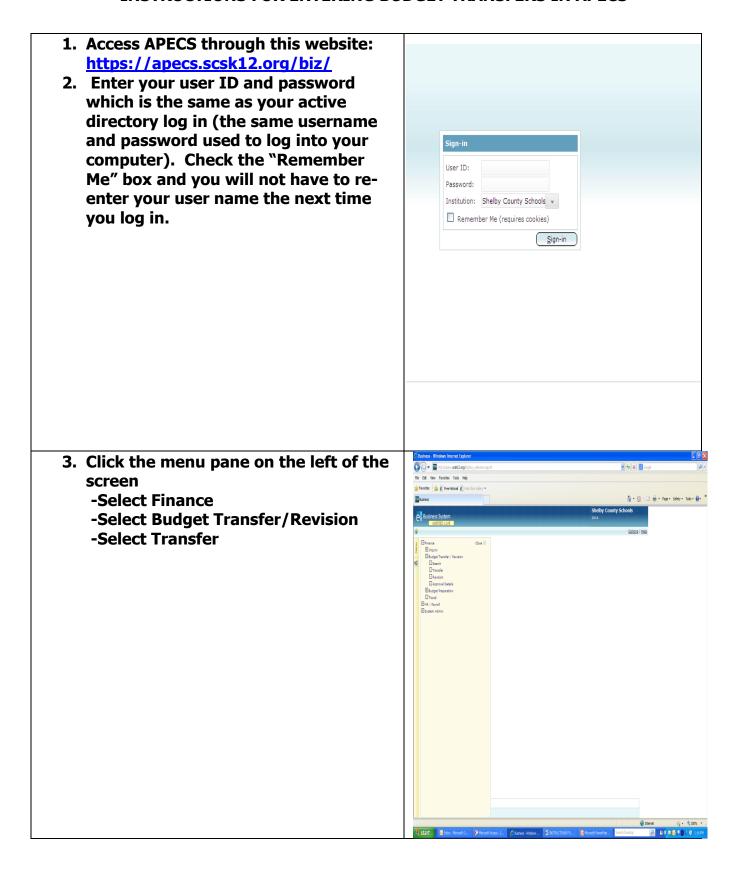

4. This is the budget grid used to enter the budget transfer. In the "Description" field, type in wording to describe this new budget transfer. This information is mandatory. In the middle of the page, there is the budget transfer grid. Go to the first line of the grid and in the "Account No." row, click on

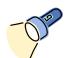

"Searchlight/Flashlight"

If you have support documents for the

budget transfer you can attach it by clicking on the paper clip.

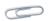

It is located on the left under the word "menu".

There is a section provided where notes

can be added. This section enables you

to enter a more thorough/detailed description of the budget transfer.

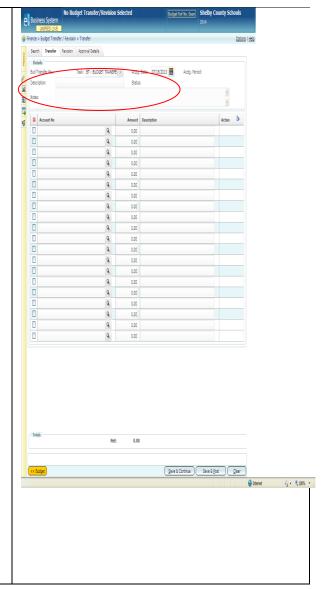

5. Key in account information in the account number grid at the top of the search box. Note: A full chart of accounts has been provided for your use in determining your new account numbers. You can search on components of the account number such as the fund and department or any combination of the following: Fund, function, object, department, location or project.

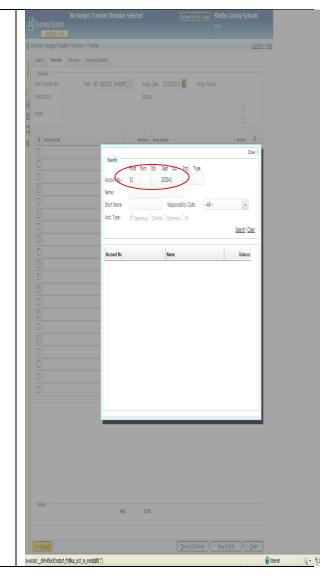

<u>a</u> -

Search | Clear

0.00

0.00

0.00

0.00

0.00

0.00

|(4<u>12345</u>}|H

0.00

6. Once you have entered the portion of the account you Ele Edit Vew Favorites Tools Help 🚖 Favorites 🛮 👍 🔊 Free Hotmail 🙆 Web Slice Gallery 🕶 desire to search on, click the Search button. All of the account(s) meeting the criteria you entered will be displayed in the grid below with the name of the account displayed beside it. Fund Func Obj Dept Loc Proj Type Account No.: 01 203041 Short Name: Responsibility Code: --All--Acct. Type: 

① Operating ○ Control ○ Summary ○ All 01-72130-12300-203041-0003-0000 Guidance Personnel <u>01-72130-12300-203041-0005-0000</u> Guidance Personnel <u>01-72130-12300-203041-0008-0000</u> Guidance Personnel 01-72130-12300-203041-0010-0000 Guidance Personnel 01-72130-12300-203041-0020-0000 Guidance Personnel 01-72130-12300-203041-0030-0000 Guidance Personnel 01-72130-12300-203041-0055-0000 Guidance Personnel 01-72130-12300-203041-0065-0000 Guidance Personnel 01-72130-12300-203041-0067-0000 Guidance Personnel 01-72130-12300-203041-0070-0000 Guidance Personnel Rovs 1-25 of 679

7. To select a specific account to adjust, select it by clicking on the underlined account number. The account will populate the "Budget Transfer Screen".

8. In the column titled amount, enter a positive number to increase the budget or enter a negative number to decrease the budget of a specific account number. Type in a brief description of the transfer in space provided adjacent to the account number. For the next line of the budget transfer, click on the "Searchlight/Flashlight" on the next line. The account you searched in step #6 will still show in the search box, if the account you want is in the search results, click on it, if not, repeat step #6 to search for new account numbers. Repeat above steps for as many account numbers you want to adjust in your budget transfer. Remember that the total of all amounts must equal zero.

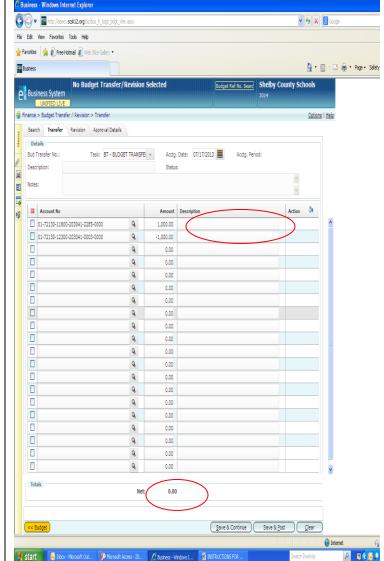

9. After you have finished the budget transfer, it is time to save it. You have two options:

-If you haven't finished working on the transfer, you can click the "Save and Continue" button. This will allow you to go back and make changes and update it at a later time and then forward it for approval. Note a budget transfer number is assigned to the transfer once you click save and continue.
-If the budget is ready for approval, click on the "Save and Post" button. This will send it

immediately to the first person in

the approval queue.

If you are a Financial Secretary, then your Principal will need to approve your transfer. If you work in another area, then your Budget Center Manager or Department Head will approve your transfer. After your transfer has been approved it will be routed to Budget Services for approval and posting.

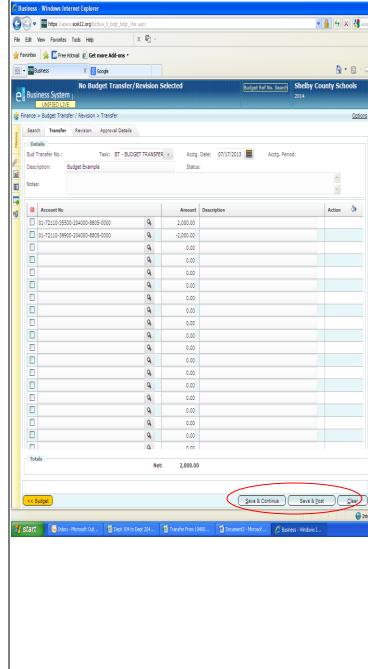

10. To access an incomplete budget transfer, log onto APECS, as in step #2 above.

Click the menu pane on the left of the

#### screen

- -Select Finance
- -Select Search

The grid on the right will be displayed.

- -Click on the drop down box next to "Status".
- -Select Incomplete
- -All incomplete budget transfers you

have not submitted for approval will

populate in the lower grid.

-Click on the budget transfer you wish to complete.

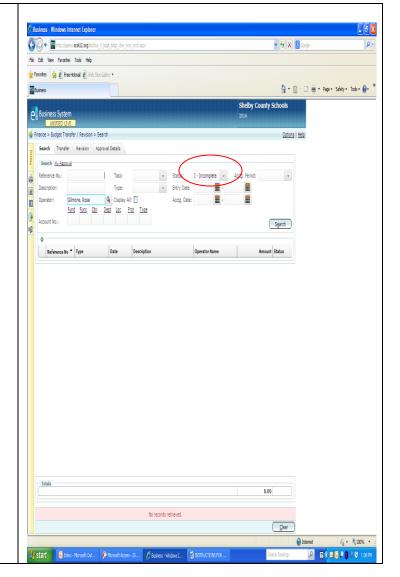

This page left intentionally blank

1. Access APECS through this website: https://apecs.scsk12.org/biz/ 2. Enter your user ID and password which is the same as your active directory log in (the same username and password used to log into your computer). Check the Sign-in "Remember Me" box and you will User ID: not have to re-enter your user Password: name the next time you log in. Institution: Shelby County Schools 🔻 Remember Me (requires cookies) Sign-in **Shelby County Schools** Click the menu pane on the left of the screen. -Select Finance -Select Inquiry -Select Accounts ☐ Activity -Select Search Acct No Maintenance Activity Summary Monthly Activity Summary Multi-Year Comparison Transaction ■ Budget Transfer / Revision ⊕ Budget Preparation
☐ Travel HR / Payroll
System Admin

4. In the search box enter the full account number or part of the account number such as the fund, function, object, department, location or project. Click the search button. All of the accounts matching the search criteria you entered will be displayed.

For each account displayed you will see the beginning budget, adjusted budget, YTD activity, encumbrances, and current balance.

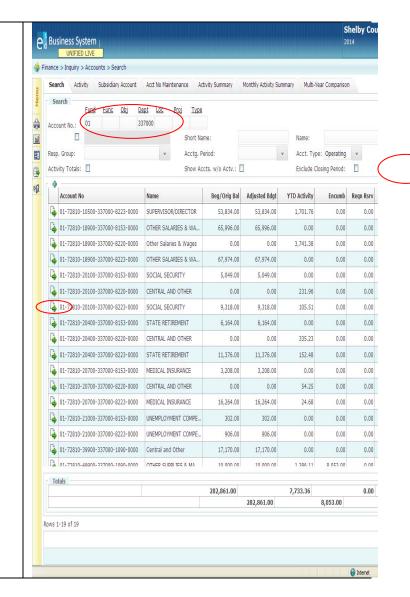

5. To view detailed activity for a particular account, click on the arrow to the left of the account and choose the option "account activity". The detailed transactions for the 'YTD Activity" amount will be displayed on the next screen.

If there is further drill-down or detail information for the transaction, a green arrow will be next to the transaction. Click on the arrow and select an option that is available for that expenditure.

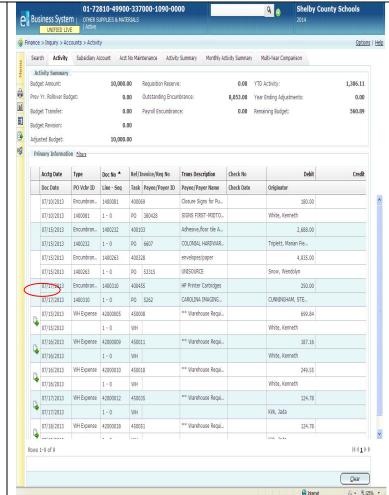

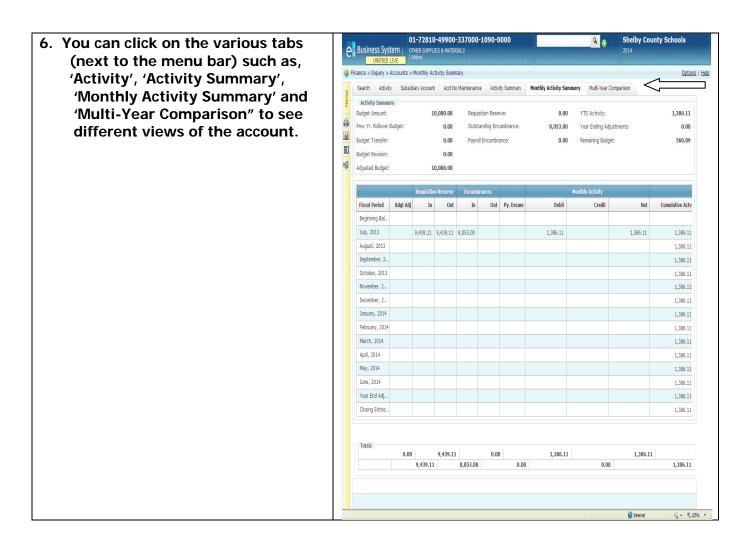

- 7. You can also search for transactions. To access this feature, log onto APECS, Click the menu pane on the left of the screen.
  - -Select Finance
  - -Select Inquiry
  - -Select Transaction

When the screen opens up, click on the "Advanced search' tab at the top of the screen. When the grid opens up at the bottom, key in the account number you wish to search on or a portion of the account number such as the fund, function, object, department, location or project. Click the search button.

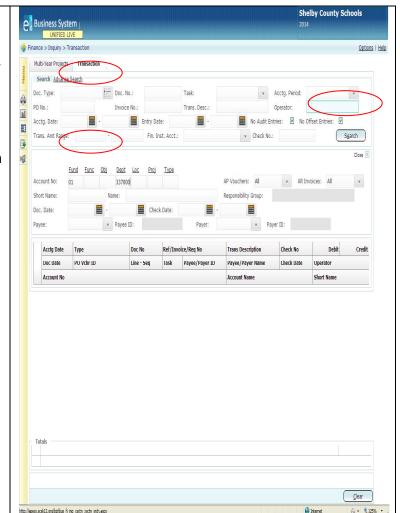

All of the transactions meeting the Business System criteria of the account combination you UNIFIED LIVE entered will be displayed on the Finance > Inquiry > Transaction screen. Multi-Year Projects Transaction Search Advance Search Doc. No.: Task: Doc. Type: Invoice No.: PO No.: Trans, Desc.: ы Acctg. Date: Entry Date: 8 Trans. Amt Range: Fin. Inst. Acct.: **=** 00 Fund Func Obj Dept Loc Proj Type Account No: 337000 Short Name: Name: Check Date: Doc. Date: Payee: ▼ Payee ID: Payer: Acctg Date Ref/Invoice/Req No Doc Date PO Vchr ID Line - Seq Task Payee/Payer ID Account No 07/10/2013 1400081 400069 Encumbrance 07/10/2013 1 - 0 1400081 РО 380428 01-72810-49900-337000-1090-0000 07/15/2013 1400232 Encumbrance 400103 07/15/2013 РО 6607 01-72810-49900-337000-1090-0000 07/15/2013 Encumbrance 1400263 400328 07/15/2013 1400263 1 - 0 53315 01-72810-49900-337000-1090-0000 07/17/2013 Encumbrance 1400310 400455 07/17/2013 1400310 1 - 0 РО 5262 01-72810-49900-337000-1090-0000 Rows 1-17 of 17

### POSITION CONTROL

An integral part of the Shelby County School District's adopted budget is Position Control - which defines the approved budgeted positions. The purpose of Position Control is to ensure that the District's staffing does not exceed its authorized positions and that positions have sufficient and appropriate funding.

### **POSITION CHANGES**

| • | Each school, Central Office department or grant project is allocated a certain |
|---|--------------------------------------------------------------------------------|
|   | number of General Fund, Special Revenue or Internal Service Fund positions     |
|   | which are tied to budgetary coding and assigned position control numbers.      |

- ☐ In some cases, a Principal or Central Office Staff may determine they need to move a school-based employee to another position within the same school – but to work within another funding source. For example, a Principal determines that a Head Start teacher funded through the Fund 12 Head Start Program would better serve students as a General Fund Classroom Teacher. The Principal should contact the appropriate Academic Office leaders and the Pre-K/Head Start/Federal Funding leadership at Central Office with a specific request for this change. Next, the Principal should wait to get confirmation from Central that a vacant General Fund Classroom position is available. After the approvals and confirmations are made at the Central Office level, the Principal should contact SCS Employee Services to move the employee record from the Head Start Fund 12 position to the General Fund position. This will now create a vacancy in the Head Start grant, which can then be posted as a vacancy by Pre-K/Head Start/Federal Programs staff at Central Office. The Principal or his/her designee will need to work with Employee Services and complete the necessary forms to facilitate movement of employees.
- ☐ If for any reason a Principal or Central Office staff determines that an employee should move to another location, the Principal or Central Office staff member will need to work with Employee Services and Central Office Leadership for formal approvals from Central Office and will need to complete the necessary forms to facilitate movement of employees. Then, SCS Employee Services will move the employee's record from one position at his or her old location to a new position at his or her new location; thus creating a position vacancy at the previous location.
- ☐ The formal approval process of moving employees between funding sources allows SCS to remain in compliance with Federal, state and local grant agency

requirements. If it is determined by an audit that employees were working as General Fund employees while a Federal or non-Federal Special Revenue fund was charged for these salaries, the District may be liable for the repayment of this funding, penalties and potential loss of funding in the future. There are also potential fiscal and financial reporting problems for the District if an employee is coded to a specific Non-Federal or Federal Special Revenue Fund Project while working full time in the capacity of General Fund duties.

\*Please note that movement of employees without changing records appropriately can jeopardize current and future funding as well as individuals' employment.

### POSITION CONTROL ADJUSTMENTS: RECLASSIFICATIONS AND NEW POSITIONS

Possible reasons for adjustments to position control include:

| • | SCS Board/Superintendent approved investment for additional position(s)- |                                                                                                    |  |  |  |  |
|---|--------------------------------------------------------------------------|----------------------------------------------------------------------------------------------------|--|--|--|--|
|   |                                                                          | Submit electronic request form to post for appropriate routing.                                                                                                    |  |  |  |  |
|   |                                                                          | Request will be routed to: Chief→Compensation→Budget→HR for approval budget verification and posting to the Searchsoft job board.                                                      |  |  |  |  |
| • | En                                                                       | nployee resign/retirement/termination from the District-                                                                                                    |  |  |  |  |
|   |                                                                          | Submit the vacancy request via the Zoho/E-Vacancy system.                                                                                                    |  |  |  |  |
|   |                                                                          | Request will be routed to BCM or HR depending on the funding source/department.                                                                                                    |  |  |  |  |
|   |                                                                          | Separation confirmed by HR.                                                                                                    |  |  |  |  |
|   |                                                                          | PCN assigned/verified by Budget & Fiscal Planning. *If there are any issues with the assigning of the PCN, the request will be returned to the requestor with available options noted. |  |  |  |  |
|   |                                                                          | Approved vacancy will be posted to Searchsoft job board for applicants.                                                                                                    |  |  |  |  |
| • | Ne                                                                       | w grant funding that includes positions-                                                                                                    |  |  |  |  |
|   |                                                                          | Submit electronic request form to post for appropriate routing.                                                                                                    |  |  |  |  |
|   |                                                                          |                                                                                                    |  |  |  |  |

|   |    | associated with the new position (based on job duties).                                                                                                    |
|---|----|----------------------------------------------------------------------------------------------------|
|   |    | Compensation will route request to Budget with appropriate cost for position(s). *The Budget Amendment process will be initiated, if applicable.                                                                                                    |
|   |    | CFO/Superintendent will determine if position can be posted before budget amendment goes before the Board. *If the request is denied for posting prior to being presented to the Board, the request will be on-hold until after the Board has approved.                                                                                                    |
|   |    | Approved request is routed back to Compensation for appropriate job title, pay code, salary range, etc. to create Job Description (JD).                                                                                                    |
|   |    | Approved vacancy will be posted to Searchsoft job board for applicants.                                                                                                    |
| • | Fu | nding change/Position Reclassification-                                                                                                    |
|   |    | If this is a new job title/position to be created for the District, the BCM of the Department making the request must submit request to Compensation for a job description (JD) and appropriate salary range to be determined and approved by the Chief of that department. For example, if Career and Technical Education (CTE) is making request, Chief of Academics will need to approve the JD before request is submitted to Budget & Fiscal Planning. |
|   |    | If the request is to reclassify a current incumbent/position to a job title that currently exists in the District (i.e. upgrading an Administrative Assistant to an Executive Assistant) appropriate request form(s) should be submitted to Compensation to determine the appropriate salary grade and salary before request is submitted to Budget & Fiscal Planning.                                                                                      |
|   |    | Upon Compensation receiving approval from the Chief of the requesting department:                                                                                                    |
|   |    | <ul> <li>The new title JD template will need to be added to Searchsoft (if this is a new title to the District), or</li> <li>Submit the approved reclassification form to Budget &amp; Fiscal Planning.</li> </ul>                                                                                                    |

The process for all new positions including reclassifications includes the following steps:

1. Submit electronic request form to post for appropriate routing.

- 2. Request will be routed to Compensation for preliminary analysis of the cost associated with the new position (based on job duties).
- 3. Compensation will route request to Budget with appropriate cost for position(s). \*The Budget Amendment process will be initiated, if applicable.
- 4. Budget will review request for approval or rejection based on available budget in the department indicated in the account number provided on the request to ensure that funds are available to process the request. \* If the request cannot be processed due to insufficient funds, the BCM/Chief will be contacted to provide an alternative action or request will be rejected and returned to Compensation due to insufficient funds to support request.
  - Some alternative actions include:
    - Provide alternative account code where funds may be available to support request.
    - Eliminate one or more current vacant position and replace with new position/title/reclassification. (Please note – for this option the budgeted dollars for the current vacant position must be sufficient to support the new position/title/reclassification requested salary.)
    - Request a budget transfer to move funds from discretionary funds within the requesting department. (Please note – for this option additional discretionary funds will not be added back in the next fiscal year budget process. If the additional funds are needed, they must be requested as an "Investment" request and approved by the Superintendent and SCS Board.)
- 5. Upon approval of request from the fiscal and classification perspective by Budget & Fiscal Planning and Compensation respectively, the request will be routed to HR/staffing for appropriate paperwork and submit to the Enterprise team for processing.
  - Budget will create new position/title in APECS for PCN to be assigned. \*The PCN will be provided to the Compensation manager that initiated request and all parties that need to be notified (i.e. BCM, Chief, HR, etc.).
    - Please note for reclassification requests a new PCN will also be provided for the incumbent to be moved and the newly vacated position will be closed upon final payroll processing for the incumbent in the old position.

NOTE – When submitting position control requests:

 The completed and approved new job description/reclassification request must include the complete 26-digit account code (see below) to be reviewed and processed by Budget & Fiscal Planning.

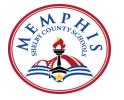

#### III. SCHOOLS

This section includes the following information:

- i. Student Based Budgeting (SBB)
- ii. SBB Flexibility
- iii. Guide on Understanding School Level Information and School Data

Conventional practices tend to be focused on the District, compliance, and program fidelity. Conversely, strategic budgeting practices link resources to academic goals, ensure resources are used to improve student learning, and meet students' needs. Strategic budgeting practices track whether and how resources are used to improve academic achievement. Memphis-Shelby County Schools is providing school leaders with strategic budgeting practices and tools to improve student learning and meet students' needs. These practices are critical to achieving the District's Destination 2025 goals and strategic priorities. These practices will equip school leaders with the decision-making guidance to achieve high academic achievement with greater school decision flexibility and will enable school leaders to produce high-quality options throughout the District. MSCS Vision serves as our north star. Destination 2025 Strategic Goals and Priorities outline what is needed to realize our vision. Our Theory of Action (Managed Performance Empowerment) establishes a method to fulfill our Destination 2025 strategic goals and priorities.

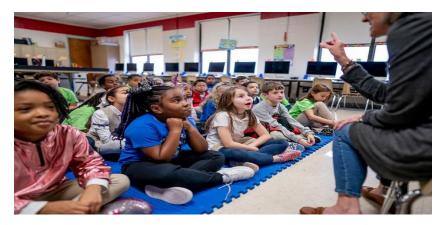

As an enabler of our Theory of Action, MSCS launched Student Based Budgeting (SBB) to provide funding equity to students regardless of their ZIP codes, provide proven school leaders with greater flexibility for their academic goals, and foster high levels of innovation and continued success across the District in school year 2017-18. To learn more about SBB, you can access the SBB Principal Handbook on the website back2students.com.

### i. Student Based Budgeting (SBB)

In the school year 2018-19, MSCS implemented two initiatives – Strategic School Design and Student Based Budgeting (SBB). Both initiatives will serve as a mechanism to create more equity, transparency and flexibility. Student Based Budgeting and school redesign are major levers to transform the District into a nationally recognized model for educational innovation and effectiveness. Student Based Budgeting provides the equitable distribution of funds based upon student enrollment and need.

SBB is a funding model that allocates dollars (instead of staff) to schools based on the number of students enrolled. The model is weighted using objective, measurable facts about each individual student that drives education costs. In simpler terms, with SBB, dollars follow the student and are based on each student's needs. Furthermore, schools may be able to earn more flexibility in deciding what to do with those funds once they reach the school. We believe that schools, alongside their Instructional Leadership Directors (ILDs), will work from similar starting points to build increasingly diverse and customized plans. The purpose of a school's budget, then, is to support and reflect its academic plan.

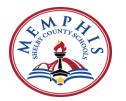

### SBB Methodology & Policies

In one sense, Student Based Budgeting is very simple: the money follows the student, period. But while this basic principle drives almost every aspect of our new school funding system, there are a handful of other details needed to fully understand how SBB works. In this section, a complete explanation of how Student Based Budgeting works in Memphis-Shelby County Schools will be provided.

### SBB Pool vs. Non-SBB Pool (a.k.a. Locked and Special Fund Allocations)

SBB is the District's primary mechanism for allocating resources to schools, but it is not the only method. Each school will receive most of its dollars through Student Based Budgeting; empowered schools will have discretion to spend those dollars within a set of boundaries and non-empowered schools will use those dollars to purchase their staffing allocations dictated by district staffing ratios. In addition, as in the past, each school will also receive an additional set of staff Full Time Equivalents (FTEs) and supplies according to the District's objectives (a.k.a. Locked Allocations) and may receive certain grant dollars (e.g. Title I, SIG Grant) according to the terms of the grant (a.k.a. Special Fund Allocations).

<u>SBB Pool</u>: The total dollar sum that goes directly through Student-Based Budgeting is known as the **SBB Pool**. How big is the pool? It's the sum of all the resources that schools are responsible for budgeting.

For example, if schools were only responsible for budgeting for teachers, secretaries, and pencils, and the total cost of teacher compensation was \$150M, secretaries \$15M, and pencils \$100K, the size of the SBB Pool would be \$150M + \$15M + \$100K = \$161.1M.

Based on the set of resources that schools will budget in school year 2022-23, the size of the pool is \$402 million. Later in this section, more details on which resources are allocated and managed by schools and what makes up the SBB will be shared.

<u>Special Fund Allocations</u>: As in previous years, schools will continue to receive some dollars from state and federal grants (e.g. Title I Allocations, SIG Grants, etc.). These dollars are considered "outside of the pool" and do not "follow the student," but schools often do have control over spending them, depending on the terms of the grant. Schools have the flexibility to seek additional grants.

<u>Locked Allocations</u>: As in previous years, schools will receive certain staff FTEs, equipment, and materials according to the District's support plan (e.g. social workers, custodians, special education staff, etc.). Those staff, equipment, and materials that schools are not responsible for budgeting will be allocated to buildings according to the decisions made by their department.

| Type of Resource          | In the<br>SBB<br>Pool? | Follows the student?       | Empowered schools choose how to spend? |
|---------------------------|------------------------|----------------------------|----------------------------------------|
| SBB Pool Dollars          | Yes                    | Yes                        | Yes                                    |
| Special Fund Allocations  | No                     | Depends on the grant terms | Sometimes                              |
| <b>Locked Allocations</b> | No                     | No                         | No                                     |

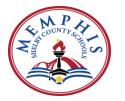

### Weight Characteristics and Amounts

The dollars in the SBB Pool "follow the student." At its most basic level, this would mean taking the \$402 million in the SBB Pool, dividing by 83,087 students, and sending \$4,838 to each school for every single student on its roster. But a key piece of our strategy is the belief that it costs a different amount of money to provide an appropriate education for different types of students. Although all students meet baseline funding, additional funds must meet qualifying criteria. SBB rubric indicating objective measurable criteria are used to target more resources for certain students who may need more help to learn. Therefore, more resources are provided to the schools with the exceptional populations. These dollars are assigned as categorical weights.

SBB funding starts with all schools receiving money on behalf of each student which is the sum of the "base weight"—an amount that each student receives—plus special categorical weights for which each student qualifies. In the example below, both students receive the base weight, and each receives a different set of need weights according to their respective attributes.

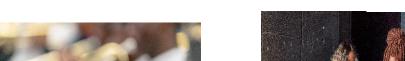

Student

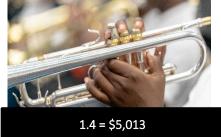

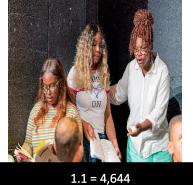

Student

Additional money is given to reflect the increased cost to meet certain student needs

Schools receive a base amount of money for each student served

Grade 2 0.3 = \$1080

> Non-Proficient 0.1 = \$333

Base Weight 1.0 = \$3.600

High Mobility 0.1 = \$1044

Base Weight 1.0 = \$3,600

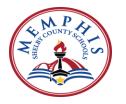

A set of student characteristics are recommended that the District should prioritize in directing extra resources to the highest need schools. MSCS looks for characteristics that were:

- **Relevant**: The characteristic must represent a real student need that demands more resources to educate.
- **Measurable**: The characteristic must be indisputably and objectively measurable, so we can all agree on which students qualify for it.
- **Student-Based**: The characteristic must be linked to an individual student, not a school's decisions, such that any student will trigger the same funding level regardless of which school he or she attends. For this reason, the District chose "incoming" student characteristics (e.g. 8<sup>th</sup> grade performance for HS students) when possible.

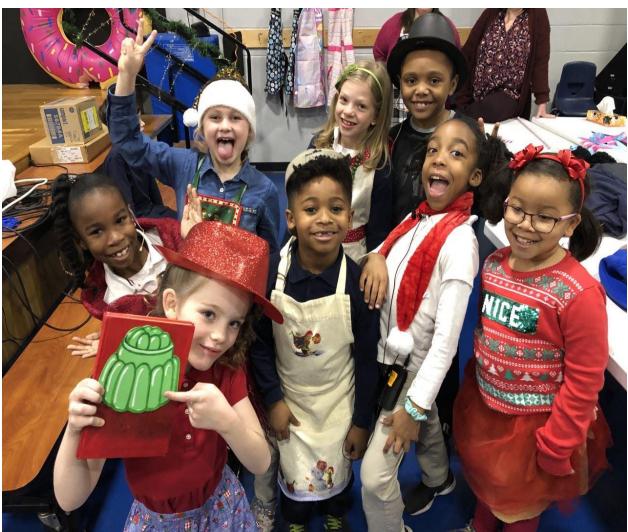

Picture taken prior to COVID-19

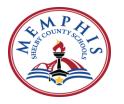

Here are the characteristics chosen for the District's SBB formula in 2022-23

### Student Need

#### **Rationale**

### Base Weight

Base Weight-- \$3,600 for all K12 General Education Setting Students

• Students with Disabilities (SWD) Increment-- \$825 or 0.24 for all SWD self-contained students -- These students do not receive the full base weight because their instructional resources are locked. This means that schools will continue to receive Special Ed teachers/TAs from the Special Ed department, and these students only need an "incremental" amount to cover their share of the school's administrative, operational, and other schoolwide services

### Grade Weight:

Grade Level-- \$1080 or 0.3 for K-2, \$720 or 0.2 for 3-5

## K-5 with emphasis on K-2

- Based on the resources that have been unlocked to schools, ES need a slightly higher weight to cover their lower-class size requirements. Additionally, many of the locked resources (i.e., athletics, CTE, security, custodial, etc.) are places where Secondary schools are likely to get a higher share than Elementary schools
- K-2 is weighted more because literacy is critical district focus area and highly predictive
  of future outcomes

<u>DATA USED</u>: 21-22 Projected enrollments by grade

# Incoming Student Performance (High and Low)

Incoming student performance (high and low) - \$360 or 0.1

- · Student performance is one of the most important indicators of student need at a school
- Note that this will be calculated as incoming student performance (i.e., in MS/HS, we will look at the TNReady performance of its incoming 6th graders and 9th graders when they were 5th graders and 8th graders respectively, and use those %s to determine need)

DATA USED: ES/K-8 – Because incoming performance data is not available,

- Low Performance: 18-19 TNReady Below/Approaching Proficient % of 4<sup>th</sup> graders in 19-20 enrollment year
- High Performance: 18-19 TNReady Advanced % of 4<sup>th</sup> graders in 19-20 enrollment year <u>DATA USED</u>: MS/HS/6-12
- Low Performance: 18-19 TNReady Below/Approaching Proficient % of Incoming 6th/9th graders in 19-20 enrollment year
- High Performance: 18-19 TNReady Advanced % of Incoming 6th/9th graders in 19-20 enrollment year

### Stand Mobility

Mobility - \$1044 or 0.29

Schools with highly mobile populations have greater levels of need. We will weight
mobility instead of poverty because mobility is highly correlated to poverty but provides
a more nuanced look at need

<u>DATA USED</u>: Mobility rate (defined by number of students who transferred into the school after 20th day divided by number of students who ever attended the school,

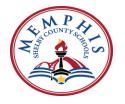

excluding students who attended for less than 1 week) calculated using year-end SY18-19 data

### **Poverty** Direct Certified - \$360 or .10

• ELL (English language learners)- \$90 or .03 (please note that you will continue to receive ELL resources (e.g. ESL or English as a Second Language Teachers) outside of SBB. This small weight is meant to alleviate imperfections in the measurement of poverty for the poverty weight)

 $\underline{\rm DATA~USED:}$  The number of students eligible for the Poverty weight is calculated using the 2021-22 Direct Certified %

#### Enrollment Projections and Fall Adjustments

Since school-by-school enrollment cannot be measured until the beginning of the school year but budget planning must begin the previous winter, we rely on *projected* enrollment figures to apply the aforementioned student weights and generate school budgets. The District puts a high premium on accurate projection numbers in order to give schools accurate preliminary budgets and enable targeted planning. But since it is nearly impossible to project school enrollments perfectly many months in advance, the District has also developed a policy for adjusting school budgets in a similar manner to how adjustments currently occur in the fall.

### Baseline Services and Baseline Supplement

Pursuant to the resource flexibility guidelines listed in this document, empowered schools have significant flexibility over what resources they choose to purchase. Outside of the guidelines outlined in the resource flexibility section, the District will not instruct empowered schools what to buy. Nonetheless, the District is committed to ensuring that, *should they choose*, schools have enough money to purchase a standard set of resources that has traditionally been present in most MSCS schools. We refer to that standard set of resources as "baseline services." It is the minimum set of services that the SBB allocation will provide for all schools, regardless of their size and student characteristics. If a school's initial SBB allocation (i.e. student enrollment multiplied by student weights) is not sufficient to pay for these services, the District will add money to the school's allocation, bringing it up to the baseline. The Finance Department will hold a reserve from the SBB Pool sufficient to cover this "baseline supplement." Very small schools are those most likely to fall short of being able to afford "baseline services" on their own, so the resources listed below should be considered appropriate in the context of a small school (<300 students). Resources that schools are not responsible for paying for are not included in "baseline services;" see resource flexibility section for more detail on which resources schools are responsible for paying.

Note that in the charts below, FTE means Full Time Equivalent or one position.

| Position / Service            | Grades K-8                                     | Grades 9-12 | Source                                                 |
|-------------------------------|------------------------------------------------|-------------|--------------------------------------------------------|
| General Education<br>Teachers | K-3rd: 20:1<br>4th-6th: 25:1<br>7th-8th: 30:1  | 30:1        | TN Class Size<br>Requirement                           |
| Physical Ed. Teachers         | K-4th: 350:1<br>5th-6th: 265:1<br>7th-8th: N/A | N/A         | TN Basic Education<br>Program (BEP) funding<br>formula |
| Art & Music Teachers          | K-6th: 525:1<br>7th-8th: N/A                   | N/A         | TN BEP                                                 |

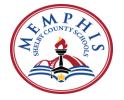

| Assistant Principals      | 1 FTE: 550 to 1099<br>1.5 FTE: 1100 to 1319<br>2 FTE: 1320+                      | 1 FTE: 1 to 649<br>2 FTE: 650 to 1249<br>3 FTE: 1250 to 1499<br>4 FTE: 1500 to 1749  | K-8th: BEP + MSCS<br>Hybrid*<br>9th-12th: MSCS Staffing<br>Formula** |
|---------------------------|----------------------------------------------------------------------------------|--------------------------------------------------------------------------------------|----------------------------------------------------------------------|
|                           |                                                                                  | 5 FTE: 1750+                                                                         |                                                                      |
| Librarians                | 0.5 FTE: 1 to 264<br>1 FTE: 265+                                                 | 0.5 FTE: 1 to 299<br>1 FTE: 300 to 999<br>2 FTE: 1000 to 2249<br>3 FTE: 2250 to 3000 | TN BEP                                                               |
| Clerical Assistants       | 0.5 FTE: 1 to 224<br>1 FTE: 225 to 374<br>+ 1 FTE: for every add 'l 375 students |                                                                                      | TN BEP                                                               |
| Financial Secretaries     | 1 per school                                                                     |                                                                                      | District Requirement                                                 |
| Substitute Teachers       | \$45.78 per pupil (pp)                                                           |                                                                                      | FY19 Short-term sub<br>budget pp                                     |
| Instructional<br>Supplies | \$200 per teacher                                                                |                                                                                      | District Requirement                                                 |
| <b>Guidance Counselor</b> | K-5th: 1:500<br>6th-12th: 1:350                                                  |                                                                                      | TN SBOE Requirement                                                  |

#### MSCS Staffing Supplement

To ease the transition to Student Based Budgeting, in the first year of implementation (School Year or SY2018-19), MSCS ensured that all schools received the amount of funds equivalent to what they would have received under SY18-19 Staffing Ratios. If a school's initial SBB allocation AND baseline supplement were not sufficient to pay for these services, the District added additional money to the school's allocation, bringing it up to the amount required to repurchase MSCS SY17-18 staffing allocations associated with the SBB Pool. The Finance department held a reserve from the SBB Pool sufficient to cover this "MSCS Staffing Supplement." Again, outside of the guidelines outlined in the resource flexibility section, the District will not instruct empowered schools on what to buy.

### Transition Hold Harmless Policy

Student Based Budgeting is a very different method of allocating resources than the staffing allocation-based method that MSCS used in prior years. Prior to SBB, there was significant unplanned variation among different schools' per-pupil levels of funding. Small schools tended to receive more (per-pupil) than large schools; underutilized schools tended to receive more than those filled to capacity; and some schools simply received more because of years-old staffing decisions. Excluding temporary SIG grants, schools with higher student need did not necessarily receive more. Under SBB, a more equitable distribution of resources will see all schools funded at a more similar level to one another (on a per-pupil basis), with remaining differences directly tied to differences in student need.

This equitable distribution means, of course, that some schools will receive more than they did in prior years, while others will receive less. In the long term, the District is confident that this new method of apportioning resources will be effective and fair. In the short term, the District will take caution to ensure that schools don't experience swings in funding so dramatic as to disrupt the learning environments that teachers and staff build upon each year. MSCS's transition into SBB includes a **soft-landing** policy by which no school can gain more than 9% or lose more than 8%.

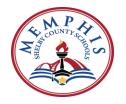

For example, a school may receive a "transition subsidy" to ease the transition to SBB. Alternatively, a school may be charged a "transition tax" levied so that the District may temporarily subsidize schools losing funds under SBB.

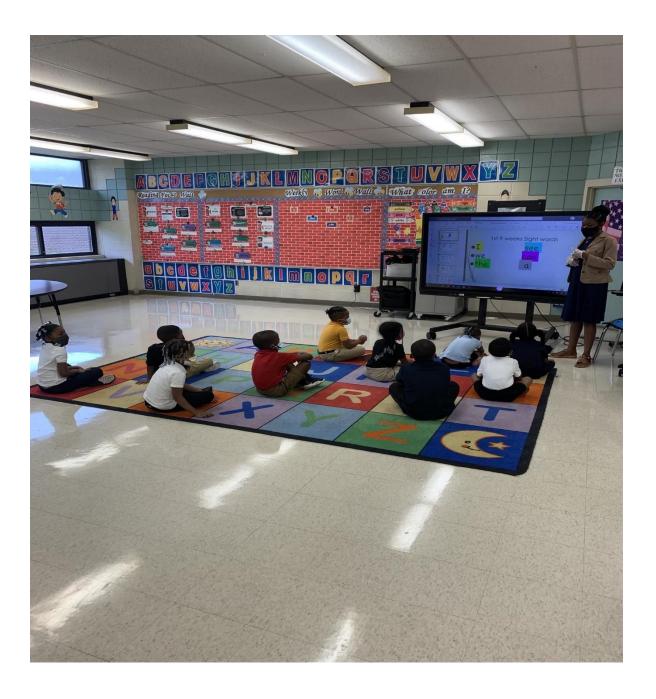

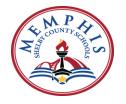

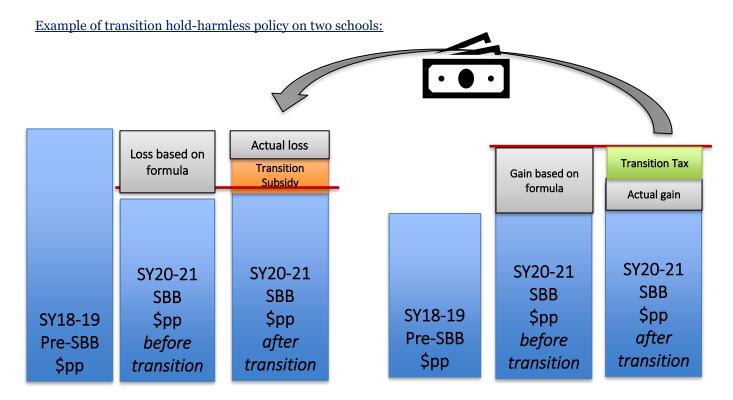

**School A** was overfunded relative to its enrollment/student need profile, so it will lose money in shift to SBB.

In SY22-23, it will receive a "transition subsidy" to limit its loss is not greater than 8%

**School B** was underfunded relative to its enrollment/student need profile, so it will gain money in shift to SBB.

In SY22-23, it will only experience a maximum gain of 9.0% because it will need to pay a "transition tax" to allow the District to subsidize all the "transition awards" at losing schools.

Note: The transition hold-harmless policy applies to losses due to the SBB formula ONLY and does <u>not</u> apply to loss in funds due to declining enrollment.

Q&A: Enrollment and Transition Policy under SBB

## How does enrollment impact my budget?

MSCS is anticipating declining enrollment next year. Because overall enrollment is declining, the District's overall funding is decreasing and as a result, schools with declining enrollment will see a decrease in their funding. **This has nothing to do with the transition to SBB.** Even if the District were not moving to SBB, schools with declining enrollment would also be seeing a decrease in their funding.

**KEY TAKEAWAY:** Schools with declining enrollment will see a decrease in their funding that has nothing to do with the transition to SBB. They are losing this money due to enrollment changes NOT due to SBB funding changes.

#### But what about the Transition Policy? Isn't there a loss limit or gain limit?

Yes, but MSCS is only capping the losses and gains that come from the <u>transition to SBB</u>. MSCS is not capping gains and losses due to <u>changes in a school's enrollment</u>. The -8%/+9.0% caps are calculated on a dollar per pupil (\$pp basis) and not on a total \$ basis, to isolate the change due to transition to SBB.

2023 Fiscal Year DISTRICT ADOPTED BUDGET

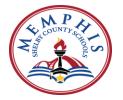

| SBB Transition Gain Cap | +9.0% on a \$pp basis                           |  |
|-------------------------|-------------------------------------------------|--|
| SBB Transition Loss Cap | Lesser of -8% or 4 Teacher FTEs on a \$pp basis |  |

So, for example, in School A who is losing money under the new SBB formula:

| 50, for example, in School A who is losing money under                                     | the new SBB formula.                                                                                                    |
|--------------------------------------------------------------------------------------------|----------------------------------------------------------------------------------------------------|
| Total Enrollment                                                                           | 500                                                                                                    |
| SY17-18 Unlocked Comparison \$pp                                                           | \$5,000 pp                                                                                                    |
| SY18-19 SBB Allocations \$pp                                                               | \$4,500 pp                                                                                                    |
| If no loss limit existed, School A would experience a loss due to the transition to SBB of | -\$500 pp or -10% loss on \$pp basis                                                                                       |
| But with the MSCS transition policy, School A's loss is limited to 2.5%                    | School A will receive a "transition subsidy" of \$175,000 to limits its losses to just -\$150pp or - 3% loss on \$pp basis |

In School B who is gaining money under the new SBB formula:

| Total Enrollment                                                                           | 500                                                                                                    |
|--------------------------------------------------------------------------------------------|----------------------------------------------------------------------------------------------------|
| SY17-18 Unlocked Comparison \$pp                                                           | \$5,000 pp                                                                                                  |
| SY18-19 SBB Allocations \$pp                                                               | \$5,500 pp                                                                                                  |
| If no gain limit existed, School A would experience a gain due to the transition to SBB of | +\$500 pp or +10% gain on \$pp basis                                                                        |
| But with the MSCS transition policy, School A's gain is capped at 7.0%                     | School B will pay a "transition tax" of \$150,000 to cap its gains at +\$450pp or +9.0% gain on \$pp basis. |

There are two exceptions to the gain limit cap:

- Cohort schools are exempt. If they are slated to gain money in the transition to SBB, they will be exempt from the gain limit and be allowed to experience their full gain in Year 1
- Six traditional schools are exempt in Year 1 because if the gain limit is imposed, they will be unable to meet the staffing formula requirements that is being applied to all traditional schools this year. This is a temporary exemption that will be revisited in Year 2

### Why am I paying a "transition tax" or receiving a "transition subsidy"?

The transition policy is another policy to ensure stability in the transition to SBB. Under the transition policy, schools will not gain or lose more than a certain % on a \$pp basis in Year 1. This is to ensure that no school will experience a dramatic swing in funding that would compromise its ability to support its students.

<u>If you are receiving a transition subsidy</u>, this means that your school is supposed to lose more under the SBB formula, but your loss is being capped at lesser of 8% or 4 FTE on a \$pp basis. This subsidy is being paid by the transition tax on gaining schools.

If you are paying a transition tax, this means that your school is supposed to gain more under SBB, but your gain is being capped at 9.0% on a \$pp basis. Funds are being withheld from you to subsidize other schools to limit their losses.

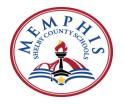

#### How does this all come together?

There are a few potential scenarios that your school could fall into:

School A: Increasing enrollment + gaining under SBB

| 1. Change due to Enrollment | +5%  | School A's enrollment is increasing, and its funding is      |
|-----------------------------|------|--------------------------------------------------------------|
| 2. Change due to SBB        | +5%  | increasing under SBB because it has higher levels of         |
| Transition                  |      | student need relative to other schools in the District. This |
| = Total Change to Budget    | +10% | means School A will experience an increase in overall        |
|                             |      | school funding.                                              |
|                             |      |                                                              |

School B: Increasing enrollment + losing under SBB

| 1. Change due to Enrollment | +5% | School B's enrollment is increasing but its funding is                                                                                                    |
|-----------------------------|-----|----------------------------------------------------------------------------------------------------|
| 2. Change due to SBB        | -3% | decreasing under SBB because it has lower levels of                                                                                                    |
| Transition                  |     | student need relative to other schools in the District.                                                                                                    |
| = Total Change to Budget    | +2% |                                                                                                    |
|                             |     | The overall school funding will depend on the relative size of the two factors. In School B, the impact of the change due to Enrollment is greater than the change due to SBB transition, so it will experience a net increase overall. |

School C: decreasing enrollment + gaining under SBB

| benoon e. deer casing em omment + ge | behoof c. decreasing enrollment + gaining under bbb |                                                                                                    |  |
|--------------------------------------|-----------------------------------------------------|----------------------------------------------------------------------------------------------------|--|
| 1. Change due to Enrollment          | -10%                                                | School C's enrollment is decreasing but its funding is                                                                                                    |  |
| 2. Change due to SBB                 | +5%                                                 | increasing under SBB because it has higher levels of                                                                                                    |  |
| Transition                           |                                                     | student need relative to other schools in the District.                                                                                                    |  |
| = Total Change to Budget             | -5%                                                 | The overall school funding will depend on the relative size of the two factors. School C is losing significant enrollment, so although it does gain under SBB, it's not enough to offset the impact of the budget change due to enrollment. |  |
|                                      |                                                     |                                                                                                    |  |

School D: decreasing enrollment + losing under SBB

| 1. Change due to Enrollment | -5%   | School D's enrollment is decreasing, and its funding is      |
|-----------------------------|-------|--------------------------------------------------------------|
| 2. Change due to SBB        | -2.5% | decreasing under SBB because it has lower levels of          |
| Transition                  |       | student need relative to other schools in the District. This |
| = Total Change to Budget    | -7.5% | means School D will experience a decrease in overall         |
|                             | ' -   | school funding.                                              |
|                             |       |                                                              |

School E: no enrollment change + losing under SBB

| 1. Change due to Enrollment | 0%    | School E's enrollment is not changing, and its funding is    |
|-----------------------------|-------|--------------------------------------------------------------|
| 2. Change due to SBB        | -2.5% | decreasing under SBB because it has lower levels of          |
| Transition                  |       | student need relative to other schools in the District. This |
| = Total Change to Budget    | -2.5% | means School E will experience a decrease in overall         |
|                             |       | school funding that is entirely due to the SBB formula.      |
|                             |       |                                                              |

# Average Salary & Benefits – SBB Pool Only

Salaries and benefits are calculated based on a District-wide average by position type. Salaries and benefits are not adjusted based on the actual person occupying the position. Therefore, schools are not penalized for higher salaries and schools cannot recoup funds for employees with a salary that's lower than the average salary. Similarly, schools will not recoup any portion of a position's benefits including employees not receiving benefits.

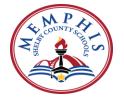

| Position Title (SBB Pool Only)            | Avg. Compensation used for Budgeting* |
|-------------------------------------------|---------------------------------------|
| Classroom Teacher (General Ed)            | \$75,241                              |
| Assistant Principal                       | \$104,396                             |
| Librarian                                 | \$85,301                              |
| <b>Educational Assistant (General Ed)</b> | \$29,314                              |
| Financial Secretary                       | \$51,936                              |
| Clerical Assistant                        | \$41,177                              |
| In-School Suspension Assistant            | \$28,662                              |
| Interventionist                           | \$82,643                              |
| Instructional Facilitator                 | \$87,325                              |
| Graduation Coach                          | \$81,630                              |
| Study Hall Monitor                        | \$29,364                              |

<sup>\*</sup>Note: The District will continue to budget Title I allocations with actual salaries and benefits.

#### ii. SBB Flexibility

During school year 2019-20, MSCS instituted school-based flexibility. All schools began making decisions around their Strategic School Design Plans to meet the needs of their students. MSCS will phase-in flexibility for school leaders. Schools have been categorized into three groups: Cohorts, Early Adopters, and Traditional Schools. The level of flexibility school leaders receive will depend upon their group. Cohorts and Early Adopters will receive enhanced autonomy. Traditional schools will receive limited or restricted autonomy.

#### Guardrails (or Basic Expectations)

Regardless of the level of flexibility received, all schools must first demonstrate evidence that they are implementing the curriculum with 100% fidelity. School plans should firstly be based on resource decisions aligned with building an Instructional Leadership Team (ILT) whose members have proven expertise in the content area they support and ensuring that teachers have sufficient time for shared content and grade teams to learn and collaborate. Principals must utilize the ILT to develop effective collaborative lesson plans and to participate in the development of Cycles of Professional Learning. In addition, principals should utilize Instructional Practice Guides during informal observations to provide richer feedback and plan development for teachers.

In addition to these baseline guardrails, Early adopters and Cohort principals with their Instructional Leadership Directors (ILDs) are expected to focus on securing expert support for Cycles of Professional Learning and Cycles of Observation and Coaching. They are also expected to ensure sufficient time exists for collaborative planning in PLCs (90 minutes per grade or content area weekly).

#### **Traditional School Flexibility**

Traditional schools will have baseline flexibilities within the goal of implementing the curriculum with full fidelity. Traditional schools may make cost neutral trades in positions (e.g. an extra teacher in lieu of a librarian). These changes should be proposed during their Strategic Budget Session and discussed and approved by the Budget Manager and their respective Instructional Leadership Director (ILD). If extra funds remain above the school's staffing plan, principals must provide justifications and alignment to their 60-day plan in order to apply their resources to the following list.

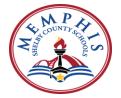

| Level 1                  | Traditional Schools in Good<br>Standing                                                                                                    | Priority Schools/Critical Focus<br>Schools                                                                                                    |
|--------------------------|----------------------------------------------------------------------------------------------------|----------------------------------------------------------------------------------------------------|
| Trade-Offs               | <ul> <li>Part-time staff</li> <li>Teachers</li> <li>Librarians</li> <li>Study Hall Monitors</li> <li>In-School Suspension (ISS)</li> <li>Educational Assistants</li> </ul>                                                                                                    | <ul> <li>Part-time staff</li> <li>Teachers</li> <li>Librarians</li> <li>Study Hall Monitors</li> <li>In-School Suspension (ISS)</li> <li>Educational Assistants</li> </ul>                                                                                                    |
| Other Budgets            | <ul> <li>Substitute Budget</li> <li>Technology (with Chief<br/>Information Officer or CIO<br/>approval)</li> </ul>                                                                                                    | <ul><li>Substitute Budget</li><li>Technology (with CIO approval)</li></ul>                                                                                                    |
| Special Fund Allocations | • Title I (for eligible schools)                                                                                                    | Title I (for eligible schools)                                                                                                    |
| Supports                 | <ul> <li>Support for Intervention –         Tier II and Tier III students         (Teacher Assistants)</li> <li>Support for Before and After         School Tutoring (with         additional small group         supports for accountability         subgroups - ELL, SWD)</li> <li>Part-time Clerical Assistant         for attendance only to address         COOS</li> </ul> | <ul> <li>Support – Teacher on</li> <li>Assignment to support the process</li> <li>End of Course Support – Teacher Assistant</li> <li>Parental engagement</li> <li>Staffing bonuses</li> <li>ACT Prep teacher allocated to address Ready Graduate Indicator</li> <li>Full-time Family Specialist to address children out of school. The rates at many of these schools are significantly above the district average</li> <li>World -class instructional design and assessment prep materials/tutoring hours for ELL students</li> <li>Teacher-on-Assignment to assist with culture/climate issues</li> </ul> |
| Extra Funds Available    | <ul> <li>Teachers</li> <li>Teacher Assistants</li> <li>Assistant Principals</li> <li>Study Hall Monitor</li> <li>ISS Assistant</li> <li>Behavioral Specialist</li> <li>Part-time Teachers</li> </ul>                                                                                                    | <ul> <li>Teachers</li> <li>Teacher Assistants</li> <li>Assistant Principals</li> <li>Study Hall Monitor</li> <li>ISS Assistant</li> <li>Behavioral Specialist</li> <li>Part-time Teachers</li> </ul>                                                                                                    |

Traditional schools must also meet baseline guardrail guidelines to implement the curriculum with 100% fidelity. School plans must show evidence to support a strong ILT, how the ILT develops effective collaborative lesson plans and how the ILT participates in the development of Cycles of Professional Learning. Principals should utilize Instructional Practice Guides during informal observations to provide richer feedback and plan development for teachers.

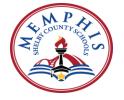

### Early Adopter & Cohort Flexibility

Early Adopter and Cohort schools must use their flexibilities to improve expert support and to expand collaborative planning time to 90 minutes per grade or content area weekly. Since Early Adopter and Cohort principals and ILDs have participated in almost a year of Strategic School Design (SSD) professional learning, they have full discretion to use their flexibility to align with their SSD plans as previously developed with their school teams.

In keeping with the strategic focus of the District and expressed in the design sessions, schools can use their flexibility to improve expert support and to expand collaborative planning time to 90 minutes per grade or content area weekly. In the next chart are examples of the flexibility available to the principal of Early Adopter and Cohort schools if additional resources are available.

| Level 2 Trade-Offs          | <ul> <li>Cohorts</li> <li>Teachers</li> <li>Librarians</li> <li>Study Hall Monitors</li> <li>In-School Suspension</li> <li>Educational Assistants</li> </ul>                                                                                                    | <ul> <li>Early Adopters</li> <li>Teachers</li> <li>Librarians</li> <li>Study Hall Monitors</li> <li>In-School Suspension</li> <li>Educational Assistants</li> </ul>                                                                                                    |
|-----------------------------|----------------------------------------------------------------------------------------------------|----------------------------------------------------------------------------------------------------|
| Supports                    | <ul> <li>Support to improve GOOD FIRST TEACHING</li> <li>Support for Tier II and Tier III students (Teachers, TAs)</li> <li>Wrap-Around Services for High</li> <li>Schools (ACT Tutoring -1/2 credit)</li> <li>Support for Collaborative Planning</li> <li>Support for Parent Engagement (Parent</li> <li>Liaison, Parent Specialist, etc.)</li> <li>Stipends for additional support to support academics</li> <li>Administrative support</li> <li>EOC support</li> <li>Funds to support Speakers, field trips to improve Social Emotional Learning</li> </ul> | <ul> <li>Support to improve GOOD FIRST TEACHING</li> <li>Support for Tier II and Tier III students (Teachers, TAs)</li> <li>Wrap-Around Services for High</li> <li>Schools (ACT Tutoring -1/2 credit)</li> <li>Support for Collaborative Planning</li> <li>Support for Parent Engagement (Parent</li> <li>Liaison, Parent Specialist, etc.)</li> <li>Stipends for additional support to support academics</li> <li>Administrative support</li> <li>EOC support</li> <li>Funds to support Speakers, field trips to improve Social Emotional Learning</li> </ul> |
| Other Budgets               | Substitute Budget                                                                                                    | Substitute Budget                                                                                                    |
| Special Fund<br>Allocations | Title I (for eligible schools)                                                                                                    | • Title I (for eligible schools)                                                                                                    |
| Level 2                     | Cohorts                                                                                                    | Early Adopters                                                                                                    |
| Personnel                   | Create new positions                                                                                                    | • None                                                                                                    |
| Curriculum                  | Criteria for selecting: Retention of<br>teachers, ILT rating, 2-year trend of<br>TVASS 4 or 5, 3.5 or higher on<br>TEAM                                                                                                    | Criteria for selecting: Retention of<br>teachers, ILT rating, 2-year trend of<br>TVASS 4 or 5, 3.5 or higher on<br>TEAM                                                                                                    |
| Supplemental<br>Materials   | Criteria for selecting: Retention of<br>teachers, ILT rating, 2-year trend of<br>TVASS 4 or 5, 3.5 or higher on<br>TEAM, or Assistant Superintendent's<br>recommendations                                                                                                    | • Criteria for selecting: Retention of teachers, ILT rating, 2-year trend of TVASS 4 or 5, 3.5 or higher on TEAM, or Assistant Superintendent's recommendations                                                                                                    |

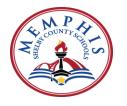

Cohort and Early Adopters must also meet baseline guardrail guidelines and must show evidence of securing expert support for Cycles of PLC of Observation and Coaching and ensuring sufficient time for collaborative planning in PLCs.

Examples of resource options that support expert support and collaborative planning time are as follows:

#### **Expert support**

- School purchases a literacy specialist position to coach teachers and facilitate ELA PLCs (the ILD previously had an AP with science experience and a PLC coach with math experience; there were no other coaches)
- School exchanges current Assistant Principal position for an instructional leadership position that is targeted to address ELA or math needs
- School purchases an additional math teaching position to provide two math lead teachers release time to coach teachers, model lessons, and support PLC meeting, planning and facilitation

### Collaborative planning time

- School purchases additional instructional aide positions to cover lunch so that recess time can be added adjacent to weekly collaborative planning time. Additionally, instructional aides can be used to provide support at other times during day, provided that instructional time is preserved, to free teachers for planning
- School purchases additional support position(s) to double supports one day per week for all or targeted grades or content areas so that teachers have a double planning block
- School purchases time for substitutes to cover classes for two grades or content areas on Fridays every three weeks for 160 consecutive minutes. This time, which teams receive on a rotating basis, added to the 45 minutes per week of regular collaborative planning time equals an average of 90 minutes per week for deep collaborative planning time
- One of the PLC coaches, Assistant Principals, or other full-time non-teaching position is transformed to a half-time teaching position, thereby enabling changes to the schedule

# iii. Guide on Understanding School Level Information and School Data

In an effort to provide greater transparency of school level spending, the District is providing detailed information of how funds are allocated to individual schools. The District has expanded the level of detailed information provided for school level budgets. This is a continuation of the process started in previous fiscal years. The following pages contain school level information for each school such as academic progress measures, facility details, socio-economic indicators of our students, budgeted school-based position allocations, General Fund and Federal Fund grant allocations.

The school-level information provided is intended to provide an overview of the trajectory of individual schools over the past three years and provide details for projected budgets for the coming year. When reviewing school level details, it is important to note that the information provided includes actual results and data from school years 2017-2018 and 2018-2019, budget data from school year 2019-2020, as well as the adopted budgets for the upcoming 2020-2021 school year. Actual staffing, enrollment and spending at the school level for the actual 2022-23 school year may vary from the budget based upon demographics, enrollment, and staffing changes. The variance between school years 2018-2019 and 2019-2020 is not the actual year-over-year impact of financials or staffing by school. In future years, the District will continue to provide actual data as it becomes available.

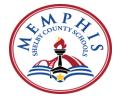

Below are definitions and details for school level data.

#### **Staffing Laws**

**Teachers** - TN State Board of Education has established rules related to class size for K-12 grades in Chapter 0520-01-03 Minimum Requirements for the Approval of Public Schools (0520-01-03-.03 Administration of Schools, Requirement B (3)). According to these rules, local boards of education shall have policies providing for class sizes in grades kindergarten through twelve (K-12) as follows:

| Grade Level                    | Average | Maximum |
|--------------------------------|---------|---------|
| Grades K-3                     | 20      | 25      |
| Grades 4-6                     | 25      | 30      |
| Grades 7-12                    | 30      | 35      |
| Career and Technical Education | 20      | 25      |

The average class size for a grade-level unit (e.g. K-3) shall not exceed the stated average, although individual classes within that grade-level unit may exceed the average. No class shall exceed the prescribed maximum size. Class size limits may be exceeded in such areas as typewriting, instrumental, and vocal music classes, provided that the effectiveness of the instructional program in these areas is not impaired.

H.B. 1569 enables any local education agency in the state to use the career academy or smaller learning community model to extend CTE class sizes in grades 9-12 through a waiver from the commissioner of education. Even with the waiver, CTE class sizes will not exceed the maximum class size set for general education classes in grades 7-12.

**Librarians** – the TN State Board of Education has established rules about Library Information Center personnel in Chapter 0520-01-03 Minimum Requirements for the Approval of Public Schools (0520-01-03-.07 Library Information Center, Requirement E (2)). According to the rules, schools including grades kindergarten through eight (K-8) or any combination thereof shall provide library information personnel as follows:

| Enrollment | Librarian Allocation                                                   |  |  |
|------------|------------------------------------------------------------------------|--|--|
| < 400      | None, faculty member shall serve as a library information coordinator. |  |  |
| o – 549    | 0.5                                                                    |  |  |
| = or > 500 | 1                                                                      |  |  |

For high schools, the following library information personnel shall be provided as follows:

#### **Enrollment Librarian Allocation**

| Enrollment   | Clerical Staff Allocation |  |  |
|--------------|---------------------------|--|--|
| < 300        | 0.5                       |  |  |
| 300 – 1,500  | 1                         |  |  |
| = or > 1,500 | 2                         |  |  |

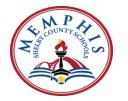

**Guidance Counselors** – for school year 2022-23, the TN State Board of Education's School Counseling Model & Standards Policy (5.103) will be effective. TN State Board of Education has recommended current student-to-counselor ratios as calculated in the Basic Education Program (BEP) formula as follows:

• Elementary (grades K – 5): 500:1

• Secondary (grades 6 – 12): 350:1

Recognizing the need for school counseling support, MSCS will use these ratios for guidance counselors.

### **MSCS Staffing Formulas**

Below are the District's school staffing formulas for school year 2022-23. These staffing formulas are adhered to closely except for smaller schools that may need additional staffing for scheduling and otherwise as deemed necessary for academic progress.

#### Classroom Teacher Allocations

| Grade Level | Teacher to Student Ratio                                                                      |
|-------------|-----------------------------------------------------------------------------------------------|
| K - 3       | 1:20                                                                                          |
| 4 – 5       | 1:24.75                                                                                       |
| 6 – 8       | 1:24.95 (student enrollment 600 or fewer)<br>1:23.75 (student enrollment greater than<br>600) |
| 9 – 12      | 1:26.05 (student enrollment 1,200 or fewer) 1:24.5 (student enrollment greater than 1,200)    |

Career and Technical staffing assignments are determined by the Career and Technical Education department. Generally, a high school receives one additional general classroom teacher for every four CTE teachers at their school location.

### **Assistant Principal Allocations**

#### Elementary

| Enrollment   | Assistant Principal<br>Allocation |  |  |
|--------------|-----------------------------------|--|--|
| 1 – 549      | О                                 |  |  |
| 550 - 1,099  | 1                                 |  |  |
| = or > 1,110 | 2                                 |  |  |

#### Middle and High Schools

| Enrollment    | Assistant Principal<br>Allocation |
|---------------|-----------------------------------|
| 1 – 650       | 1                                 |
| 651 – 1,249   | 2                                 |
| 1,250 - 1,499 | 3                                 |
| 1,500 - 1,750 | 4                                 |
| = or > 1,751  | 5                                 |

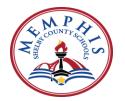

#### Librarian Allocations

TN State Board of Education has established rules about Library Information Center personnel in Chapter 0520-01-03 Minimum Requirements for the Approval of Public Schools (0520-01-03-.07 Library Information Center, Requirement E (2)). According to the rules, schools including grades kindergarten through eight (K-8) or any combination thereof shall provide library information personnel as indicated below:

Elementary & K-8 Schools

| Enrollment | Librarian Allocation                                                |
|------------|---------------------------------------------------------------------|
| < 400      | No faculty member shall serve as a library information coordinator. |
| 400-549    | 0.5                                                                 |
| = or > 500 | 1                                                                   |

# High Schools

| Enrollment   | Librarian Allocation |  |  |  |
|--------------|----------------------|--|--|--|
| < 300        | 0.5                  |  |  |  |
| 300 – 1,500  | 1                    |  |  |  |
| = or > 1,500 | 2                    |  |  |  |

# Clerical Staff Allocations

Elementary Schools

| Enrollment   | Clerical Staff Allocation |  |  |  |
|--------------|---------------------------|--|--|--|
| 1 - 749      | 2                         |  |  |  |
| 750 – 1,099  | 3                         |  |  |  |
| = or > 1,100 | 4                         |  |  |  |

Middle and High Schools

| Enrollment    | Clerical Staff Allocation |  |  |  |
|---------------|---------------------------|--|--|--|
| 1 – 499       | 2                         |  |  |  |
| 500 - 749     | 3                         |  |  |  |
| 750 – 1,099   | 4                         |  |  |  |
| 1,100 - 1,649 | 5                         |  |  |  |
| 1,650 - 2,049 | 6                         |  |  |  |
| = or > 2,050  | 7                         |  |  |  |

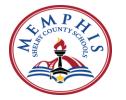

#### **School Information**

*Grade Level* – indicates the grade specific published objectives for learning skill proficiency. Grade-level proficiency refers to reading, writing, math, oral communication, and group-process skills.

**School Type** – specifies the school type such as Alternative, CTE, Traditional, Early Adopter, Cohort, iZone, Optional and Empowerment.

#### **Facility Measures**

**Facility Condition Index (FCI)** – a measure of a building's condition. A higher index indicates worsening conditions of a building. This calculation is equal to "Total Dollars of Building Repair + Upgrades + Renewal Needs / Current Replacement of the Facility". A FCI of o - 5% indicates a building in excellent condition; a 6-10% FCI indicates a building in very good condition; an 11-15% FCI indicates a building in good condition; a 16-20% FCI indicates a building in fair condition; and a FCI percentage greater than 20% indicates a building that is in poor condition. The following firms were used to determine FCI for all buildings: OT Marshall Architects, Fleming & Associates Architects, Self-Tucker Architects and All World Project Management.

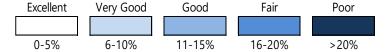

**Utilization** – rate calculated by dividing the Baseline Enrollment by the Programmatic Capacity. Baseline enrollment includes Pre-K. The capacity utilization rate is a metric used to measure the rate at which potential output levels are being met or used. Displayed as a percentage, the capacity utilization level provides insight into the overall slack that exist in schools at a given point in time. If a school is operating at a 70% capacity utilization rate, it has room to increase production up to a 100% utilization rate without incurring the expensive costs of building a new plant or facility.

**Square Footage** – a measure of the length and width of the building only, including the boiler room and other usable space. This does not include portables and outside lands.

**Student Capacity** – refers to programmatic capacity, which is a measure of how many general education K-12

students will fit in a building. It includes all space utilized as SPED classrooms, Pre-K classrooms, art rooms, music rooms, PE rooms, computer labs, administrative uses, health professional uses, optional program uses, etc. If a building has a design capacity of 1,000, the assumption is that 1,000 students can fit into that building. However, it's not the case. There are various uses that take up classroom space that cannot be used by general K-12 enrollment (baseline enrollment). This measures how many general-education students can fit into a school comfortably with all academic programs operating at their best. Comprehensive Development Classes (CDC) and Pre-K are included in the capacity formula due to differing class sizes, funding, and enrollment reporting methods. CDC and Pre-K are zoned in sections, not by address.

#### **Student Demographics**

Economically Disadvantaged Students – for Tennessee school districts participating in Community Eligibility Provision, an alternate definition of "Economically Disadvantaged" (ED) was needed; only students who are direct certified are counted. Based on USDA guidelines, students are considered direct certified through any of the following measures: Supplemental Nutrition Assistance Program (SNAP), Temporary Assistance to Needy Families (TANF), Homeless, Migrants, Runaways, certified foster children and students enrolled in Head Start or Even Start programs (those operated by the school system). Using the state Accountability and BEP Funding definition, 58.6% of the District's student population are considered as Economically Disadvantaged.

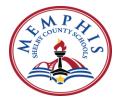

**Students with Disabilities** – students who have, have had or are currently regarded as having a physical or mental impairment which substantially impacts one or more major life activities including walking, seeing, hearing, speaking, breathing, learning, working, caring for oneself, or performing manual tasks.

**English Language Learners** – Tennessee students speak more than 140 languages. For most of these students, English is not the first language they learned to speak, but it is the first language in which they have learned to read and write. ESL classes vary from district to district and from school to school and are designed to address such challenges.

#### Achievement & Proficiency

ACT 21% - percentage of students scoring 21 or above on the ACT test.

**Attendance Rate** – student attendance is measured and reported by the department as a rate and is based on a comparison of the number of school days attended to the total possible days attended.

**Average ACT Composite Score** – the ACT composite score or overall ACT score is the average of scores for each test (English, mathematics, reading and science) rounded to the nearest whole number. It ranges from 1 (low) to 36 (high).

**Graduation Rate** – percentage of students who graduated from high school within four years, including a summer for those students who entered the ninth grade four years earlier. The District's graduation rate was 79.1% in school year 2017-18.

**TEM (Teacher Effective Measure)** – teacher evaluation system implemented in the District during the 2015-16 school year. The purpose of the TEM evaluation system is to ensure that all educators receive honest feedback about their practice that will enable them to continue to improve their practice and ultimately better serve our students.

- TEM 1: Significantly Below Expectations
- TEM 2: Below Expectations
- TEM 3: Meeting Expectations
- TEM 4: Above Expectations
- TEM 5: Significantly Above Expectations

TNReady – state student achievement assessment for reading, writing, and math in grades 3 – 11 designed to assess what is being taught in Tennessee's classrooms. TNReady was developed by Tennessee educators to better assess student knowledge, as well as critical thinking and problem-solving skills – in other words, all of the things a student will need to succeed following high school.

**TVAAS (Tennessee Value-Added Assessment System)** – measures the impact schools and teachers have on their students' academic progress. For the 2017-18 school year, TVAAS components do **NOT** include grades 4-8 due to the suspension of testing in grades 3-8.

- TVAAS 1 (least effective) schools whose students are making substantially less progress than the standard for academic growth (the school's index is less than -2).
- TVAAS 2 (approaching average effectiveness) schools whose students are making less progress than the standard for academic growth (the school's index is equal to or greater than -2 but less than -1).
- TVAAS 3 (average effectiveness) schools whose students are making the same amount of progress as the standard for academic growth (the school's index is equal to or greater than -1 but less than 1)
- TVAAS 4 (above average effectiveness) schools whose students are making more progress than the standard for academic growth (the school's index is equal to or greater than 1 but less than 2)
- TVAAS 5 (most effective) schools whose students are making substantially more progress than the standard for academic growth (the school's index is 2 or greater).

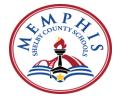

#### **Enrollment Data**

**Enrollment** – the number of students enrolled at a school based on the 20th day attendance period.

**Pre-Kindergarten enrollment** – the number of pre-kindergarten students enrolled at a school based on the 20th day attendance period.

**K-12 enrollment** – the number of K-12 students enrolled at a school based on the 20th day attendance period.

#### **School Staff Position Allocations**

**Assistant/Vice Principals** – responsible for the supervision, discipline, and monitoring of students. Under the direction of the Principal, the assistant/vice principal is responsible for executing and enforcing school board policies, administrative rules and regulations. There is no distinct difference between an assistant principal and a vice principal; the title is based upon the position HR has assigned to each school in the past.

**Classroom Teachers** – the role of the classroom teacher is to manage the classroom in a manner that meets the individual needs of each student in the class. This includes promoting learning and supplementing activities, coordinating, and collaborating with support staff, using a variety of teaching approaches, and adapting instruction to include all students. The classroom teacher is responsible for each student's overall academic program. Additionally, ESL, CTE and ROTC teachers are included as classroom teachers. The only teachers not included are those teachers not assigned to a classroom.

**Counselors** – renders services to individuals or groups of students by applying the principles, techniques, methods or procedures of the counseling profession, including appraisal activities (as defined by law), counseling, consulting and referral activities.

**Education Assistants** – provides additional instructional support in the classroom for teachers.

**Instructional Facilitators** – performs as an instructional specialist in selected schools to increase the effectiveness of onsite programs and to improve utilization of instructional materials. Additionally, the instructional facilitator promotes development, implementation, and coordination of the school's instructional goals.

**Librarians** – works professionally in the school's library to provide access to information. Also provides social or technical programming and instruction for information literacy. Librarians are allocated based upon rules established by the TN State Board of Education for Library Information Center personnel in Chapter 0520-01-03 Minimum Requirements for the Approval of Public Schools (*0520-01-03-.07 Library Information Center, Requirement E* (2)).

**Nutrition** – includes cafeteria nutrition technicians and managers that work in the school cafeteria.

**Other** – clerical and other student support personnel such as In-School Suspension and Study Hall Monitors.

**Principal** – each school has one principal position. Principals are responsible for implementing and enforcing school board policies and administrative rules.

**Special Skills** – teachers for Optional Schools; World Languages; Elementary Music, Art and Physical Education (MAPS); and Band & Strings.

**Student/Teacher Ratio** – the number of students assigned to a school divided by the number of teachers assigned to the school regardless of the funding source.

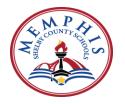

#### **Financial Information**

*General Fund Expenditures* – the primary expenditure fund of the district which reflects discretionary salaries and other expenses.

*IDEA*, *Part B Federal Allocation* – Since the enactment of the original legislation – Individuals with Disabilities Education Act (<a href="http://idea.ed.gov/">http://idea.ed.gov/</a>) in 1975, children and youth (ages 3-22) receive special education and related services under Part B of IDEA. Part B is so named because it is the second part of the law itself. Part B is Assistance for Education of All Children with Disabilities. <a href="http://www.parentcenterhub.org/repository/partb/">http://www.parentcenterhub.org/repository/partb/</a>

Other Special Revenue & Federal Funds — Other local and federal grants (Pre-K, Leap Program, Title III, etc.)

**Title I Allocation** – Federal Funds that supplement state and local funding for low-achieving children, especially in high-poverty schools. The program finances the additional academic support and learning opportunities that are often required to help disadvantaged students progress along with their classmates.

### Additional Considerations in Analyzing the Data

Again, there are several considerations in reviewing the data, which are as follows:

- District budgets are prepared using actual salaries and benefits. Therefore, there may be significant variances in dollar amounts with little or no changes in positions.
- Not all IDEA and Pre-K federal funds are allocated to schools due to centralized programmatic decisions. Some funds are retained centrally to be used for all students across the District.
- Federal grants (e.g., Title I and IDEA Part B) allocation amounts reflect the amount in fiscal year 2020-21. The grant amounts for fiscal year 2021-22 are pending the final grant awards, which is determined in the early summer.
- Some schools such as E.E. Jeter receive additional teachers and school staffing to provide a full academic schedule. Some position decreases may not be directly linked to enrollment; they may be due to programs moved from one school to another school.

# **Rezoning Information:**

In the efforts of providing quality education to all students, MSCS has implemented some changes for FY 2022-23 such as school closures, mergers, and expansion as well as redesigning some programs. Alton Elementary, Shady Grove ES, Northwest Prep and Dexter ES are all part of school closure. ASD returning schools includes Georgian Hills Elementary, Corning/Frayser ES, and Whitney ES. Maxine Smith is now housed on East High Campus. Mt. Pisgah and Dexter MS are serving K8 students.

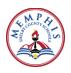

# **Budget Department**

# **Contact Information**

Felicia Freeney, Director Coe, Room 130 - 416-0231 <u>freenetft@scsk12.org</u>

| Name              | Position                          | Email                 | Phone Number |
|-------------------|-----------------------------------|-----------------------|--------------|
| Lauren Scott      | Senior Budget<br>Manager, Schools | scottln@scsk12.org    | 901-416-8015 |
| Stephanie Elkins  | Budget Manager,<br>Admin          | elkinssa@scsk12.org   | 901-416-5445 |
| Marc Davis        | Senior Budget<br>Analyst          | davism11@scsk12.org   | 901-416-5710 |
| Vacant            | Senior Budget<br>Analyst          |                       | 901-416-9973 |
| Dinishia Calloway | Senior Budget<br>Analyst          | callowaydp@scsk12.org | 901-416-6453 |
| Nicholas Scull    | Senior Budget<br>Analyst          | sculln@scsk12.org     | 901-416-7458 |
| Shantina Oliver   | Senior Budget<br>Analyst          | oliversd@scsk12.org   | 901-416-0269 |
| Vacant            | Senior Budget<br>Analyst          |                       | 901-416-6401 |
| Krisy Neal        | Senior Budget<br>Analyst          | nealk1@scsk12.org     | 901-416-9973 |
| Donnie Gladney    | Senior Budget<br>Analyst          | gladneyd@scsk12.org   | 901-416-0214 |
| Vacant            | Administrative<br>Assistant       |                       | 901-416-6410 |
| Main Line         |                                   |                       | 901-416-5620 |
| Fax Number        |                                   |                       | 901-416-0039 |
| Department Email  |                                   | scsbudget@scsk12.org  |              |

This page left intentionally blank

# **Payroll Department**

The Payroll Department is responsible for payroll functions as well as time and attendance reporting of the school system.

These responsibilities include:

- Processing of payroll and the disbursement of pay
- > Creation of temporary time sheets
- > Quarterly filing of the 941 tax return
- Processing and disbursement of annual earnings statements (W2)
- > Submission of retirement file to the Tennessee Consolidated Retirement System (TCRS)

This page left intentionally blank

# MEMPHIS-SHELBY COUNTY SCHOOLS PAY SCHEDULE 2022-2023 12 MONTH SALARIED (Scheduled Work Year 07/01/22 - 06/30/23)

### Central Office, Principals, Vice Principals, Social Workers, School Psychologists, CNC Managerial & Prof. Staff Drug & Alcohol Counselors, 12 Month Teachers Exceptional Children

For APECS use only 12 MS Paid over 26 Even Pay Periods

|                            |            | TIMESHEET     | ATTENDANCE        |           |                 |             |                   | Pay Periods |         |
|----------------------------|------------|---------------|-------------------|-----------|-----------------|-------------|-------------------|-------------|---------|
| Timesheet                  | Calendar   | & PAYROLL     | PERIODS           |           | PAID            |             | APPROVAL          |             |         |
|                            |            | Calendar Days | in Pay Period for |           |                 | Total Days  |                   |             |         |
| Pay Period                 | Pay Period |               | Purposes Only     | Work Days | <u>HOLIDAYS</u> | <u>Paid</u> | <b>DEADLINE</b> * | PAY DAY     | Ck #    |
| 1                          | 1          | 7/1/2022      | 7/1/2022          | 1.00      |                 | 1.00        | 7/1/2022          | 07/08/22    | 1       |
| 2                          | 2          | 7/2/2022      | 7/15/2022         | 9.00      | 1.00            | 10.00       | 07/15/22          | 07/22/22    | 2       |
| 3                          | 3          | 7/16/2022     | 7/29/2022         | 10.00     |                 | 10.00       | 07/29/22          | 08/05/22    | 3       |
| 4                          | 4          | 7/30/2022     | 8/12/2022         | 10.00     |                 | 10.00       | 08/12/22          | 08/19/22    | 4<br>5  |
| 5                          | 5          | 8/13/2022     | 8/26/2022         | 10.00     |                 | 10.00       | 08/26/22          | 09/02/22    | 5       |
| 6                          | 6          | 8/27/2022     | 9/9/2022          | 9.00      | 1.00            | 10.00       | 09/09/22          | 09/16/22    | 6       |
| 7                          | 7          | 9/10/2022     | 9/23/2022         | 10.00     |                 | 10.00       | 09/23/22          | 09/30/22    | 7       |
| 8                          | 8          | 9/24/2022     | 10/7/2022         | 10.00     |                 | 10.00       | 10/07/22          | 10/14/22    | 8       |
| 9                          | 9          | 10/8/2022     | 10/21/2022        | 10.00     |                 | 10.00       | 10/21/22          | 10/28/22    | 9       |
| 10                         | 10         | 10/22/2022    | 11/4/2022         | 10.00     |                 | 10.00       | 11/04/22          | 11/11/22    | 10      |
| 11                         | 11         | 11/5/2022     | 11/18/2022        | 9.00      | 1.00            | 10.00       | 11/18/22          | 11/25/22    | 11      |
| 12                         | 12         | 11/19/2022    | 12/2/2022         | 8.00      | 2.00            | 10.00       | 12/02/22          | 12/09/22    | 12      |
| 13                         | 13         | 12/3/2022     | 12/16/2022        | 10.00     |                 | 10.00       | 12/16/22          | 12/23/22    | 13      |
| 14                         | 14         | 12/17/2022    | 12/30/2022        | 3.00      | 7.00            | 10.00       | 12/30/22          | 01/06/23    | 14      |
| 15                         | 15         | 12/31/2022    | 1/13/2023         | 10.00     |                 | 10.00       | 01/13/23          | 01/20/23    | 15      |
| 16                         | 16         | 1/14/2023     | 1/27/2023         | 9.00      | 1.00            | 10.00       | 01/27/23          | 02/03/23    | 16      |
| 17                         | 17         | 1/28/2023     | 2/10/2023         | 10.00     |                 | 10.00       | 02/10/23          | 02/17/23    | 17      |
| 18                         | 18         | 2/11/2023     | 2/24/2023         | 10.00     |                 | 10.00       | 02/24/23          | 03/03/23    | 18      |
| 19                         | 19         | 2/25/2023     | 3/10/2023         | 10.00     |                 | 10.00       | 03/10/23          | 03/17/23    | 19      |
| 20                         | 20         | 3/11/2023     | 3/24/2023         | 8.00      | 2.00            | 10.00       | 03/24/23          | 03/31/23    | 20      |
| 21                         | 21         | 3/25/2023     | 4/7/2023          | 9.00      | 1.00            | 10.00       | 04/07/23          | 04/14/23    | 21      |
| 22                         | 22         | 4/8/2023      | 4/21/2023         | 10.00     |                 | 10.00       | 04/21/23          | 04/28/23    | 22      |
| 23                         | 23         | 4/22/2023     | 5/5/2023          | 10.00     |                 | 10.00       | 05/05/23          | 05/12/23    | 23      |
| 24                         | 24         | 5/6/2023      | 5/19/2023         | 10.00     |                 | 10.00       | 05/19/23          | 05/26/23    | 24      |
| 25                         | 25         | 5/20/2023     | 6/2/2023          | 9.00      | 1.00            | 10.00       | 06/02/23          | 06/09/23    | 25      |
| 26                         | 26         | 6/3/2023      | 6/16/2023         | 10.00     |                 | 10.00       | 06/16/23          | 06/23/23    | 26      |
| Part of 1st ck in FY 22-23 |            | 6/17/2023     | 6/30/2023         | 9.00      | 1.00            | 10.00       | 06/30/23          | 07/07/23    | Paid in |
|                            |            |               | Total             | 243.00    | 18.00           | 261.00      |                   |             |         |

Employees are paid on an even salary payment basis

Timesheets must be approved by department heads/school principals by noon unless otherwise instructed.

Paid Holidays -- Employees must be in active pay status the day preceding and the day following the holiday (per Board policy and your job class) in order to receive holiday pay.

#### **HOLIDAYS / VACATION**

| /                         | <del>-</del>         |       |
|---------------------------|----------------------|-------|
| Independence Day          | July 4, 2022         | 1.00  |
| Labor Day                 | September 5, 2022    | 1.00  |
| Veterans Day              | November 11, 2022    | 1.00  |
| Thanksgiving              | November 24-25, 2022 | 2.00  |
| Winter Break- Paid Days   | Dec 22-Dec 30, 2022  | 7.00  |
| Martin Luther King Jr Day | January 16, 2023     | 1.00  |
| Spring Break-Paid Days    | March 16-17, 2023    | 2.00  |
| Good Friday               | April 7, 2023        | 1.00  |
| Memorial Day              | May 29, 2023         | 1.00  |
| Juneteenth                | June 19, 2023        | 1.00  |
| Total Holidays            |                      | 18.00 |
|                           |                      |       |

#### MEMPHIS-SHELBY COUNTY SCHOOLS PAY SCHEDULE 2022-23 12 MONTH HOURLY (Scheduled Work Year 07/01/22 - 06/30/23)

Central Office Support Staff, Maintenance, Warehouse, Custodial/Grounds, Raineswood Residential Training
Center Assistants, CNC Operations(central kitchen & warehouse), Mobile Security Officers, Prep School Support, Financial Secretaries & Specialized Educational Assistants

For APECS use only

12 MH Paid over 26 Even

|                               |            | TIMESHEET  | ATTENDANCE      |           |                 |             |            | Pay Periods |              |
|-------------------------------|------------|------------|-----------------|-----------|-----------------|-------------|------------|-------------|--------------|
| Timesheet                     | Calendar   | & PAYROLL  | PERIODS         |           | PAID            |             | APPROVAL   |             |              |
|                               |            |            |                 | =         |                 | Total Days  |            |             | <b></b>      |
| Pay Period                    | Pay Period |            | s in Pay Period | Work Days | <u>HOLIDAYS</u> | <u>Paid</u> | DEADLINE * | PAY DAY     | Ck #         |
| 1                             | 1          | 7/1/2022   | 7/1/2022        | 1.00      |                 | 1.00        | 7/1/2022   | 07/08/22    | 1            |
| 2                             | 2          | 7/2/2022   | 7/15/2022       | 9.00      | 1.00            | 10.00       | 07/15/22   | 07/22/22    | 2 3          |
| 3                             | 3          | 7/16/2022  | 7/29/2022       | 10.00     |                 | 10.00       | 07/29/22   | 08/05/22    | 3            |
| 4                             | 4          | 7/30/2022  | 8/12/2022       | 10.00     |                 | 10.00       | 08/12/22   | 08/19/22    | 4            |
| 5                             | 5          | 8/13/2022  | 8/26/2022       | 10.00     |                 | 10.00       | 08/26/22   | 09/02/22    | 5            |
| 6                             | 6          | 8/27/2022  | 9/9/2022        | 9.00      | 1.00            | 10.00       | 09/09/22   | 09/16/22    | 6<br>7       |
| 7                             | 7          | 9/10/2022  | 9/23/2022       | 10.00     |                 | 10.00       | 09/23/22   | 09/30/22    | 7            |
| 8                             | 8          | 9/24/2022  | 10/7/2022       | 10.00     |                 | 10.00       | 10/07/22   | 10/14/22    | 8<br>9       |
| 9                             | 9          | 10/8/2022  | 10/21/2022      | 10.00     |                 | 10.00       | 10/21/22   | 10/28/22    | 9            |
| 10                            | 10         | 10/22/2022 | 11/4/2022       | 10.00     |                 | 10.00       | 11/04/22   | 11/11/22    | 10           |
| 11                            | 11         | 11/5/2022  | 11/18/2022      | 9.00      | 1.00            | 10.00       | 11/18/22   | 11/25/22    | 11           |
| 12                            | 12         | 11/19/2022 | 12/2/2022       | 8.00      | 2.00            | 10.00       | 12/02/22   | 12/09/22    | 12           |
| 13                            | 13         | 12/3/2022  | 12/16/2022      | 10.00     |                 | 10.00       | 12/16/22   | 12/23/22    | 13           |
| 14                            | 14         | 12/17/2022 | 12/30/2022      | 3.00      | 7.00            | 10.00       | 12/30/22   | 01/06/23    | 14           |
| 15                            | 15         | 12/31/2022 | 1/13/2023       | 10.00     |                 | 10.00       | 01/13/23   | 01/20/23    | 15           |
| 16                            | 16         | 1/14/2023  | 1/27/2023       | 9.00      | 1.00            | 10.00       | 01/27/23   | 02/03/23    | 16           |
| 17                            | 17         | 1/28/2023  | 2/10/2023       | 10.00     |                 | 10.00       | 02/10/23   | 02/17/23    | 17           |
| 18                            | 18         | 2/11/2023  | 2/24/2023       | 10.00     |                 | 10.00       | 02/24/23   | 03/03/23    | 18           |
| 19                            | 19         | 2/25/2023  | 3/10/2023       | 10.00     |                 | 10.00       | 03/10/23   | 03/17/23    | 19           |
| 20                            | 20         | 3/11/2023  | 3/24/2023       | 8.00      | 2.00            | 10.00       | 03/24/23   | 03/31/23    | 20           |
| 21                            | 21         | 3/25/2023  | 4/7/2023        | 9.00      | 1.00            | 10.00       | 04/07/23   | 04/14/23    | 21           |
| 22                            | 22         | 4/8/2023   | 4/21/2023       | 10.00     |                 | 10.00       | 04/21/23   | 04/28/23    | 22           |
| 23                            | 23         | 4/22/2023  | 5/5/2023        | 10.00     |                 | 10.00       | 05/05/23   | 05/12/23    | 23           |
| 24                            | 24         | 5/6/2023   | 5/19/2023       | 10.00     |                 | 10.00       | 05/19/23   | 05/26/23    | 24           |
| 25                            | 25         | 5/20/2023  | 6/2/2023        | 9.00      | 1.00            | 10.00       | 06/02/23   | 06/09/23    | 25           |
| 26                            | 26         | 6/3/2023   | 6/16/2023       | 10.00     | 2.00            | 10.00       | 06/16/23   | 06/23/23    | 26           |
| Part of 1st ck in FY 22-23    | 20         | 6/17/2023  | 6/30/2023       | 9.00      | 1.00            | 10.00       | 06/30/23   | 07/07/23    | Paid in FY23 |
| G. C. O. 150 CK III I 1 22 25 |            | 3/17/2023  | Total           | 243.00    | 18.00           | 261.00      | 30,30,23   | 0,,07,23    | 123          |

Timesheets must be approved by department heads/school principals by noon unless otherwise instructed.

Paid Holidays -- Employees must be in active pay status the day preceding and the day following the holiday (per Board policy and your job class) in order to receive holiday pay.

### HOLIDAYS / VACATION

| Independence Day          | July 4, 2022         | 1.00  |
|---------------------------|----------------------|-------|
| Labor Day                 | September 5, 2022    | 1.00  |
| Veterans Day              | November 11, 2022    | 1.00  |
| Thanksgiving              | November 24-25, 2022 | 2.00  |
| Winter Break- Paid Days   | Dec 22-Dec 30, 2022  | 7.00  |
| Martin Luther King Jr Day | January 16, 2023     | 1.00  |
| Spring Break-Paid Days    | March 16-17, 2023    | 2.00  |
| Good Friday               | April 7, 2023        | 1.00  |
| Memorial Day              | May 29, 2023         | 1.00  |
| Juneteenth                | June 19, 2023        | 1.00  |
| Total Holidays            |                      | 18.00 |

# MEMPHIS-SHELBY COUNTY SCHOOLS PAY SCHEDULE 2022-23 12 MONTH HOURLY NUTRITION (Scheduled Work Year 07/01/22 - 06/30/23)

### **CNC -Warehouse Workers**

(Sunday through Thursday)

For APECS use only

12MNW Paid over 26 Even Pay Periods

|                            |            | TIMESHEET    | ATTENDANCE      |             |                 |             |            | Pay Periods |         |
|----------------------------|------------|--------------|-----------------|-------------|-----------------|-------------|------------|-------------|---------|
| Timesheet                  | Calendar   | & PAYROLL    | PERIODS         | WORK        | PAID            | TOTALPAID   | APPROVAL   |             |         |
| Pay Period                 | Pay Period | Calendar Day | s in Pay Period | <u>DAYS</u> | <b>HOLIDAYS</b> | <u>DAYS</u> | DEADLINE * | PAY DAY     | Ck #    |
| 1                          | 1          | 7/1/2022     | 7/1/2022        | 1.00        |                 | 1.00        | 7/1/2022   | 07/08/22    | 1       |
| 2                          | 2          | 7/2/2022     | 7/15/2022       | 9.00        | 1.00            | 10.00       | 07/15/22   | 07/22/22    | 2       |
| 3                          | 3          | 7/16/2022    | 7/29/2022       | 10.00       |                 | 10.00       | 07/29/22   | 08/05/22    | 3       |
| 4                          | 4          | 7/30/2022    | 8/12/2022       | 10.00       |                 | 10.00       | 08/12/22   | 08/19/22    | 4       |
| 5                          | 5          | 8/13/2022    | 8/26/2022       | 10.00       |                 | 10.00       | 08/26/22   | 09/02/22    | 5       |
| 6                          | 6          | 8/27/2022    | 9/9/2022        | 9.00        | 1.00            | 10.00       | 09/09/22   | 09/16/22    | 6       |
| 7                          | 7          | 9/10/2022    | 9/23/2022       | 10.00       |                 | 10.00       | 09/23/22   | 09/30/22    | 7       |
| 8                          | 8          | 9/24/2022    | 10/7/2022       | 10.00       |                 | 10.00       | 10/07/22   | 10/14/22    | 8       |
| 9                          | 9          | 10/8/2022    | 10/21/2022      | 10.00       |                 | 10.00       | 10/21/22   | 10/28/22    | 9       |
| 10                         | 10         | 10/22/2022   | 11/4/2022       | 10.00       |                 | 10.00       | 11/04/22   | 11/11/22    | 10      |
| 11                         | 11         | 11/5/2022    | 11/18/2022      | 9.00        | 1.00            | 10.00       | 11/18/22   | 11/25/22    | 11      |
| 12                         | 12         | 11/19/2022   | 12/2/2022       | 8.00        | 2.00            | 10.00       | 12/02/22   | 12/09/22    | 12      |
| 13                         | 13         | 12/3/2022    | 12/16/2022      | 10.00       |                 | 10.00       | 12/16/22   | 12/23/22    | 13      |
| 14                         | 14         | 12/17/2022   | 12/30/2022      | 3.00        | 7.00            | 10.00       | 12/30/22   | 01/06/23    | 14      |
| 15                         | 15         | 12/31/2022   | 1/13/2023       | 10.00       |                 | 10.00       | 01/13/23   | 01/20/23    | 15      |
| 16                         | 16         | 1/14/2023    | 1/27/2023       | 9.00        | 1.00            | 10.00       | 01/27/23   | 02/03/23    | 16      |
| 17                         | 17         | 1/28/2023    | 2/10/2023       | 10.00       |                 | 10.00       | 02/10/23   | 02/17/23    | 17      |
| 18                         | 18         | 2/11/2023    | 2/24/2023       | 10.00       |                 | 10.00       | 02/24/23   | 03/03/23    | 18      |
| 19                         | 19         | 2/25/2023    | 3/10/2023       | 10.00       |                 | 10.00       | 03/10/23   | 03/17/23    | 19      |
| 20                         | 20         | 3/11/2023    | 3/24/2023       | 8.00        | 2.00            | 10.00       | 03/24/23   | 03/31/23    | 20      |
| 21                         | 21         | 3/25/2023    | 4/7/2023        | 9.00        | 1.00            | 10.00       | 04/07/23   | 04/14/23    | 21      |
| 22                         | 22         | 4/8/2023     | 4/21/2023       | 10.00       |                 | 10.00       | 04/21/23   | 04/28/23    | 22      |
| 23                         | 23         | 4/22/2023    | 5/5/2023        | 10.00       |                 | 10.00       | 05/05/23   | 05/12/23    | 23      |
| 24                         | 24         | 5/6/2023     | 5/19/2023       | 10.00       |                 | 10.00       | 05/19/23   | 05/26/23    | 24      |
| 25                         | 25         | 5/20/2023    | 6/2/2023        | 9.00        | 1.00            | 10.00       | 06/02/23   | 06/09/23    | 25      |
| 26                         | 26         | 6/3/2023     | 6/16/2023       | 10.00       |                 | 10.00       | 06/16/23   | 06/23/23    | 26      |
| Part of 1st ck in FY 22-23 |            | 6/17/2023    | 6/30/2023       | 9.00        | 1.00            | 10.00       | 06/30/23   | 07/07/23    | Paid in |
|                            |            |              | Total           | 243.00      | 18.00           | 261.00      |            |             |         |

Timesheets must be approved by department heads/school principals by noon unless otherwise instructed.

Paid Holidays -- Employees must be in active pay status the day preceding and the day following the holiday (per Board policy and your job class) in order to receive holiday pay.

#### **HOLIDAYS / VACATION**

| Independence Day          | July 4, 2022         | 1.00  |
|---------------------------|----------------------|-------|
| Labor Day                 | September 5, 2022    | 1.00  |
| Veterans Day              | November 11, 2022    | 1.00  |
| Thanksgiving              | November 24-25, 2022 | 2.00  |
| Winter Break- Paid Days   | Dec 22-Dec 30, 2022  | 7.00  |
| Martin Luther King Jr Day | January 16, 2023     | 1.00  |
| Spring Break-Paid Days    | March 16-17, 2023    | 2.00  |
| Good Friday               | April 7, 2023        | 1.00  |
| Memorial Day              | May 29, 2023         | 1.00  |
| Juneteenth                | June 19, 2023        | 1.00_ |
| Total Holidays            |                      | 18.00 |

#### Instructional Coaches (PD)

For APECS use only 11ISC Paid over 26 **Even Pay** TIMESHEET ATTENDANCE **Periods** Timesheet Calendar & PAYROLL PERIODS WORK/ADMIN INSERVICE PAID TOTAL NON PAID APPROVAL Total all **HOLIDAYS** PAID DAYS DEADLINE \* days 1.00 Pay Period Pay Period Calendar Days in Pay Period **DAYS DAYS** <u>DAYS</u> PAY DAY 7/1/2022 7/1/2022 7/2/2022 7/1/2022 07/15/22 07/08/22 07/22/22 1.00 7/15/2022 5.00 5.00 5.00 10.00 3 7/16/2022 7/30/2022 7/29/2022 8/12/2022 10.00 7.50 10.00 07/29/22 08/12/22 08/05/22 08/19/22 10.00 10.00 25 24 23 22 21 20 19 18 17 2.50 10.00 09/02/22 09/16/22 8/13/2022 8/26/2022 10.00 10.00 08/26/22 10.00 5 6 7 1.00 6 8/27/2022 9/9/2022 9.00 10.00 09/09/22 10.00 9/10/2022 9/23/2022 10.00 10.00 09/23/22 09/30/22 10.00 8 8 9 9/24/2022 10.00 10.00 10/07/22 10/14/22 10.00 10/8/2022 10/21/2022 5.00 5.00 10/21/22 10.00 11/11/22 11/25/22 12/09/22 12/23/22 10.00 10 10 10/22/2022 11/4/2022 10.00 11/04/22 10.00 11 11 11/5/2022 11/18/2022 8.00 11/18/22 10.00 1.00 1.00 10.00 12 13 11/19/2022 12/3/2022 12/2/2022 12/16/2022 5.00 3.00 8.00 10.00 2.00 12/02/22 12/16/22 10.00 10.00 12 13 14 15 16 15 14 13 10.00 12/17/2022 12/31/2022 12/30/2022 1/13/2023 0.00 10.00 5.00 10.00 12/30/22 01/13/23 01/06/23 01/20/23 10.00 10.00 14 15 5.00 5.00 1/14/2023 1/28/2023 9.00 10.00 02/03/23 02/17/23 16 17 16 17 18 19 20 21 22 23 24 1/27/2023 1.00 10.00 01/27/23 10.00 12 11 2/10/2023 10.00 02/10/23 10.00 18 19 20 21 2/11/2023 2/24/2023 10.00 10.00 02/24/23 03/03/23 10.00 3/10/2023 03/10/23 03/17/23 2/25/2023 10.00 10.00 10.00 3/11/2023 3/24/2023 5.00 5.00 03/24/23 03/31/23 10.00 1 00 3/25/2023 4/7/2023 9.00 10.00 04/07/23 04/14/23 10.00 22 4/8/2023 4/21/2023 10.00 04/21/23 04/28/23 10.00 10.00 23 24 5/5/2023 5/19/2023 05/12/23 05/26/23 4/22/2023 10.00 10.00 05/05/23 10.00 5/6/2023 10.00 05/19/23 10.00 10.00 25 26 7.50 3.00 06/09/23 06/23/23 25 5/20/2023 6/2/2023 1.50 9.00 1.00 06/02/23 10.00 26 6/16/2023 7.00 06/16/23 6/3/2023 3.00 10.00 6/17/2023 6/30/2023 0.00 0.00 10.00 06/30/23 07/07/23 10.00

5.00

12.00

220.00

41.00

261.00

Start date is 7/11/2022 and end date is 6/7/2023

Timesheets must be approved by department heads/school principals by noon unless otherwise instructed.

Paid Holidays -- Employees must be in active pay status the day preceding and the day following the holiday (per Board policy and your job class) in order to receive holiday pay.

| In-Service Davs  |      | Admin Days     |      | Non-work/Non Paid                     |       |
|------------------|------|----------------|------|---------------------------------------|-------|
| August 1, 2022   | 0.50 | August 1, 2022 | 0.50 | Fall Break Oct. 10-14, 2022           | 5.00  |
| August 3, 2022   | 1.00 | August 2, 2022 | 1.00 | Thanksgiving Nov 21, 22, 2022         | 2.00  |
| August 4, 2022   | 1.00 | August 5, 2022 | 1.00 | Winter Break-Dec. 19, 20, 26-28, 2022 | 5.00  |
| November 8, 2022 | 1.00 | May 30, 2023   | 1.00 | Spring Break- March 13-17, 2023       | 5.00  |
| May 31, 2023     | 0.50 | May 31, 2023   | 0.50 | Memorial Day May 29, 2023             | 1.00  |
| June 1, 2023     | 1.00 | Total          | 4.00 | Total                                 | 18.00 |

203.00

Total

| HOLIDAYS / VACATION        |                         |       |
|----------------------------|-------------------------|-------|
| Labor Day                  | September 5, 202        | 1.00  |
| Veterans Day               | November 11, 2022       | 1.00  |
| Thanksgiving               | November 23-25, 2022    | 3.00  |
| Winter Break- Paid Days    | Dec 21-23, 29, 30, 2022 | 5.00  |
| Martin Luther King, Jr Day | January 16, 2023        | 1.00  |
| Good Friday                | April 7, 2023           | 1.00  |
| Total Holidays             |                         | 12.00 |

5.00

#### District Nurses, High School Counselors, CSH Social Workers, Clinical Lead Nurse and Behavioral Analysts

|            |            | TIMESHEET   | ATTENDANCE        |            |           |          |           |          |            | For APECS use only<br>11MS<br>Paid over 26<br>Even Pay<br>Periods |                |    |
|------------|------------|-------------|-------------------|------------|-----------|----------|-----------|----------|------------|-------------------------------------------------------------------|----------------|----|
| Timesheet  | Calendar   | & PAYROLL   | PERIODS           | WORK/ADMIN | INSERVICE | PAID     | TOTAL     | NON PAID | APPROVAL   |                                                                   |                |    |
| Pay Period | Pay Period | Calendar Da | ays in Pay Period | DAYS       | DAYS      | HOLIDAYS | PAID DAYS | DAYS     | DEADLINE * | PAY DAY                                                           | Total all Days |    |
| 1          | 1          | 7/1/2022    | 7/1/2022          |            |           |          |           | 1.00     | 7/1/2022   | 07/08/22                                                          | 1.00           |    |
| 2          | 2          | 7/2/2022    | 7/15/2022         |            |           |          | 0.00      | 10.00    | 07/15/22   | 07/22/22                                                          | 10.00          | 26 |
| 3          | 3          | 7/16/2022   | 7/29/2022         | 10.00      |           |          | 10.00     |          | 07/29/22   | 08/05/22                                                          | 10.00          | 25 |
| 4          | 4          | 7/30/2022   | 8/12/2022         | 7.50       | 2.50      |          | 10.00     |          | 08/12/22   | 08/19/22                                                          | 10.00          | 24 |
| 5          | 5          | 8/13/2022   | 8/26/2022         | 10.00      |           |          | 10.00     |          | 08/26/22   | 09/02/22                                                          | 10.00          | 23 |
| 6          | 6          | 8/27/2022   | 9/9/2022          | 9.00       |           | 1.00     | 10.00     |          | 09/09/22   | 09/16/22                                                          | 10.00          | 22 |
| 7          | 7          | 9/10/2022   | 9/23/2022         | 10.00      |           |          | 10.00     |          | 09/23/22   | 09/30/22                                                          | 10.00          | 21 |
| 8          | 8          | 9/24/2022   | 10/7/2022         | 10.00      |           |          | 10.00     |          | 10/07/22   | 10/14/22                                                          | 10.00          | 20 |
| 9          | 9          | 10/8/2022   | 10/21/2022        | 5.00       |           |          | 5.00      | 5.00     | 10/21/22   | 10/28/22                                                          | 10.00          | 19 |
| 10         | 10         | 10/22/2022  | 11/4/2022         | 10.00      |           |          | 10.00     |          | 11/04/22   | 11/11/22                                                          | 10.00          | 18 |
| 11         | 11         | 11/5/2022   | 11/18/2022        | 9.00       |           | 1.00     | 10.00     |          | 11/18/22   | 11/25/22                                                          | 10.00          | 17 |
| 12         | 12         | 11/19/2022  | 12/2/2022         | 5.00       |           | 3.00     | 8.00      | 2.00     | 12/02/22   | 12/09/22                                                          | 10.00          | 16 |
| 13         | 13         | 12/3/2022   | 12/16/2022        | 10.00      |           |          | 10.00     |          | 12/16/22   | 12/23/22                                                          | 10.00          | 15 |
| 14         | 14         | 12/17/2022  | 12/30/2022        | 0.00       |           | 5.00     | 5.00      | 5.00     | 12/30/22   | 01/06/23                                                          | 10.00          | 14 |
| 15         | 15         | 12/31/2022  | 1/13/2023         | 10.00      |           |          | 10.00     |          | 01/13/23   | 01/20/23                                                          | 10.00          | 13 |
| 16         | 16         | 1/14/2023   | 1/27/2023         | 9.00       |           | 1.00     | 10.00     |          | 01/27/23   | 02/03/23                                                          | 10.00          | 12 |
| 17         | 17         | 1/28/2023   | 2/10/2023         | 10.00      |           |          | 10.00     |          | 02/10/23   | 02/17/23                                                          | 10.00          | 11 |
| 18         | 18         | 2/11/2023   | 2/24/2023         | 9.00       | 1.00      |          | 10.00     |          | 02/24/23   | 03/03/23                                                          | 10.00          | 10 |
| 19         | 19         | 2/25/2023   | 3/10/2023         | 10.00      |           |          | 10.00     |          | 03/10/23   | 03/17/23                                                          | 10.00          | 9  |
| 20         | 20         | 3/11/2023   | 3/24/2023         | 5.00       |           |          | 5.00      | 5.00     | 03/24/23   | 03/31/23                                                          | 10.00          | 8  |
| 21         | 21         | 3/25/2023   | 4/7/2023          | 10.00      |           |          | 10.00     |          | 04/07/23   | 04/14/23                                                          | 10.00          | 7  |
| 22         | 22         | 4/8/2023    | 4/21/2023         | 9.00       |           | 1.00     | 10.00     |          | 04/21/23   | 04/28/23                                                          | 10.00          | 6  |
| 23         | 23         | 4/22/2023   | 5/5/2023          | 10.00      |           |          | 10.00     |          | 05/05/23   | 05/12/23                                                          | 10.00          | 5  |
| 24         | 24         | 5/6/2023    | 5/19/2023         | 10.00      |           |          | 10.00     |          | 05/19/23   | 05/26/23                                                          | 10.00          | 4  |
| 25         | 25         | 5/20/2023   | 6/2/2023          | 7.50       | 1.50      |          | 9.00      | 1.00     | 06/02/23   | 06/09/23                                                          | 10.00          | 3  |
| 26         | 26         | 6/3/2023    | 6/16/2023         | 8.00       |           |          | 8.00      | 2.00     | 06/16/23   | 06/23/23                                                          | 10.00          | 2  |
|            |            | 6/17/2023   | 6/30/2023         | 0.00       |           |          | 0.00      | 10.00    | 06/30/23   | 07/07/23<br>07/21/23                                              | 10.00          | 1  |
|            |            |             |                   | 202.00     | F 00      | 12.00    | 220.00    | 41.00    |            | 57,21/25                                                          | 261.00         |    |

5.00

12.00

220.00

41.00

261.00

Start date is 7/18/22 and end date is 6/14/2023

Timesheets must be approved by department heads/school principals by noon unless otherwise instructed.

Paid Holidays -- Employees must be in active pay status the day preceding and the day following the holiday (per Board policy and your job class) in order to receive holiday pay.

| In-Service Davs                  |              | Admin Days                   |              | Non-work/Non Paid                                            |              |
|----------------------------------|--------------|------------------------------|--------------|--------------------------------------------------------------|--------------|
| August 1, 2022                   | 0.50         | August 1, 2022               | 0.50         | Fall Break Oct. 10-14, 2022                                  | 5.00         |
| August 3, 2022                   | 1.00         | August 2, 2022               | 1.00         | Thanksgiving Nov 21, 22, 2022                                | 2.00         |
| August 4, 2022                   | 1.00         | August 5, 2022               | 1.00         | Winter Break-Dec. 19, 20, 26-28, 2022                        | 5.00         |
| November 8, 2022<br>May 31, 2023 | 1.00<br>0.50 | May 30, 2023<br>May 31, 2023 | 1.00<br>0.50 | Spring Break- March 13-17, 2023<br>Memorial Day May 29, 2023 | 5.00<br>1.00 |
| June 1, 2023<br>Total            | 1.00<br>5.00 | Total                        | 4.00         | Total                                                        | 18.00        |

203.00

| HOLIDAYS / VACATION        |                         |       |
|----------------------------|-------------------------|-------|
| Labor Day                  | September 5, 2022       | 1.00  |
| Veterans Day               | November 11, 2022       | 1.00  |
| Thanksgiving               | November 23-25, 2022    | 3.00  |
| Winter Break- Paid Days    | Dec 21-23, 29, 30, 2022 | 5.00  |
| Martin Luther King, Jr Day | January 16, 2023        | 1.00  |
| Good Friday                | April 7, 2023           | 1.00  |
| Total Holidays             |                         | 12.00 |

#### **GENERAL OFFICE SECRETARIES (GOS)**

| Timesheet  | Calendar   | TIMESHEET<br>& PAYROLL | ATTENDANCE<br>PERIODS | WORK   | PAID            | TOTAL PAID  | NON PAID    | APPROVAL | For APECS use only 10.5GS |           |
|------------|------------|------------------------|-----------------------|--------|-----------------|-------------|-------------|----------|---------------------------|-----------|
|            |            |                        |                       |        |                 |             |             |          |                           | Total all |
| Pay Period | Pay Period | Calendar Days          |                       | DAYS   | <u>HOLIDAYS</u> | <u>DAYS</u> | <u>DAYS</u> | DEADLINE | PAY DAY                   | Days      |
| 1          | 1          | 7/1/2022               | 7/1/2022              | 0.00   |                 | 0.00        | 1.00        | 7/1/2022 | 07/08/22                  | 1.00      |
| 2          | 2          | 7/2/2022               | 7/15/2022             | 0.00   |                 | 0.00        | 10.00       | 07/15/22 | 07/22/22                  | 10.00     |
| 3          | 3          | 7/16/2022              | 7/29/2022             | 5.00   |                 | 5.00        | 5.00        | 07/29/22 | 08/05/22                  | 10.00     |
| 4          | 4          | 7/30/2022              | 8/12/2022             | 10.00  |                 | 10.00       |             | 08/12/22 | 08/19/22                  | 10.00     |
| 5          | 5          | 8/13/2022              | 8/26/2022             | 10.00  |                 | 10.00       |             | 08/26/22 | 09/02/22                  | 10.00     |
| 6          | 6          | 8/27/2022              | 9/9/2022              | 9.00   | 1.00            | 10.00       |             | 09/09/22 | 09/16/22                  | 10.00     |
| 7          | 7          | 9/10/2022              | 9/23/2022             | 10.00  |                 | 10.00       |             | 09/23/22 | 09/30/22                  | 10.00     |
| 8          | 8          | 9/24/2022              | 10/7/2022             | 10.00  |                 | 10.00       |             | 10/07/22 | 10/14/22                  | 10.00     |
| 9          | 9          | 10/8/2022              | 10/21/2022            | 5.00   | 3.00            | 8.00        | 2.00        | 10/21/22 | 10/28/22                  | 10.00     |
| 10         | 10         | 10/22/2022             | 11/4/2022             | 10.00  |                 | 10.00       |             | 11/04/22 | 11/10/22                  | 10.00     |
| 11         | 11         | 11/5/2022              | 11/18/2022            | 9.00   | 1.00            | 10.00       |             | 11/18/22 | 11/25/22                  | 10.00     |
| 12         | 12         | 11/19/2022             | 12/2/2022             | 5.00   | 2.00            | 7.00        | 3.00        | 12/02/22 | 12/09/22                  | 10.00     |
| 13         | 13         | 12/3/2022              | 12/16/2022            | 10.00  |                 | 10.00       |             | 12/16/22 | 12/23/22                  | 10.00     |
| 14         | 14         | 12/17/2022             | 12/30/2022            | 0.00   | 6.00            | 6.00        | 4.00        | 12/30/22 | 01/06/23                  | 10.00     |
| 15         | 15         | 12/31/2022             | 1/13/2023             | 9.00   | 1.00            | 10.00       |             | 01/13/23 | 01/20/23                  | 10.00     |
| 16         | 16         | 1/14/2023              | 1/27/2023             | 9.00   | 1.00            | 10.00       |             | 01/27/23 | 02/03/23                  | 10.00     |
| 17         | 17         | 1/28/2023              | 2/10/2023             | 10.00  |                 | 10.00       |             | 02/10/23 | 02/17/23                  | 10.00     |
| 18         | 18         | 2/11/2023              | 2/24/2023             | 10.00  |                 | 10.00       |             | 02/24/23 | 03/03/23                  | 10.00     |
| 19         | 19         | 2/25/2023              | 3/10/2023             | 10.00  |                 | 10.00       |             | 03/10/23 | 03/17/23                  | 10.00     |
| 20         | 20         | 3/11/2023              | 3/24/2023             | 5.00   | 5.00            | 10.00       |             | 03/24/23 | 03/31/23                  | 10.00     |
| 21         | 21         | 3/25/2023              | 4/7/2023              | 9.00   | 1.00            | 10.00       |             | 04/07/23 | 04/14/23                  | 10.00     |
| 22         | 22         | 4/8/2023               | 4/21/2023             | 10.00  |                 | 10.00       |             | 04/21/23 | 04/28/23                  | 10.00     |
| 23         | 23         | 4/22/2023              | 5/5/2023              | 10.00  |                 | 10.00       |             | 05/05/23 | 05/12/23                  | 10.00     |
| 24         | 24         | 5/6/2023               | 5/19/2023             | 10.00  |                 | 10.00       |             | 05/19/23 | 05/26/23                  | 10.00     |
| 25         | 25         | 5/20/2023              | 6/2/2023              | 9.00   |                 | 9.00        | 1.00        | 06/02/23 | 06/09/23                  | 10.00     |
| 26         | 26         | 6/3/2023               | 6/16/2023             | 3.00   |                 | 3.00        | 7.00        | 06/16/23 | 06/23/23                  | 10.00     |
| 27         | 27         | 6/17/2023              | 6/30/2023             | 0.00   |                 | 0.00        | 10.00       | 06/30/23 | 07/07/23                  | 10.00     |
|            |            | ·                      | •                     |        |                 |             |             | ·        | 07/21/23                  |           |
|            |            |                        |                       | 197.00 | 21.00           | 218.00      | 43.00       |          | •                         | 261.00    |

#### Start date is 7/25/2022 and end date is 6/7/2023

Timesheets must be approved by department heads/school principals by noon unless otherwise instructed.

Paid Holidays -- Employees must be in active pay status the day preceding and the day following the holiday (per Board policy and your job class) in order to receive holiday pay.

| HOLIDAYS / VACATION          |                                            |              | Non-work/Non Paid                                          |              |
|------------------------------|--------------------------------------------|--------------|------------------------------------------------------------|--------------|
| Labor Day                    | September 5, 2022                          | 1.00         | Fall Break Oct. 10-11, 2022                                | 2.00         |
| Fall Break -                 | Oct. 12-14, 2022                           | 3.00         | Thanksgiving Nov. 21-23, 2022                              | 3.00         |
| Veterans Day<br>Thanksgiving | November 11, 2022<br>November 24, 25, 2022 | 1.00<br>2.00 | Winter Break-Dec. 19-22, 2022<br>Memorial Day May 29, 2023 | 4.00<br>1.00 |
| Winter Break- Paid Days      | Dec 23, 26-30, 2022                        | 6.00         | Total                                                      | 10.00        |
|                              | January 2, 2023                            | 1.00         |                                                            |              |
| Martin Luther King, Jr Day   | January 16, 2023                           | 1.00         |                                                            |              |
| Spring Break<br>Good Friday  | March 13-17, 2023<br>April 7, 2023         | 5.00<br>1.00 |                                                            |              |
| Total Holidays               |                                            | 21.00        |                                                            |              |

#### Assistant Principals, School Psychologist & Exceptional Children Social Workers

| or APECS use only<br>10.5MS |
|-----------------------------|
| Paid over 26                |
| Even Pay                    |

|            |            |            |                  |             |           |                 |           |          |            | Even Pay |                            |
|------------|------------|------------|------------------|-------------|-----------|-----------------|-----------|----------|------------|----------|----------------------------|
|            |            | TIMESHEET  | ATTENDANCE       |             |           |                 |           |          |            | Periods  |                            |
| Timesheet  | Calendar   | & PAYROLL  | PERIODS          | WORK/ADMIN  | INSERVICE | PAID            | TOTAL     | NON PAID | APPROVAL   |          |                            |
| Pay Period | Pay Period |            | ys in Pay Period | <u>DAYS</u> | DAYS      | <u>HOLIDAYS</u> | PAID DAYS | DAYS     | DEADLINE * | PAY DAY  | Cks Remaining              |
| 1          | 1          | 7/1/2022   | 7/1/2022         | 0.00        |           |                 | 0.00      | 1.00     | 7/1/2022   | 07/08/22 |                            |
| 2          | 2          | 7/2/2022   | 7/15/2022        | 0.00        |           |                 | 0.00      | 10.00    | 07/15/22   | 07/22/22 |                            |
| 3          | 3          | 7/16/2022  | 7/29/2022        | 5.00        |           |                 | 5.00      | 5.00     | 07/29/22   | 08/05/22 | 26 1st paycheck of 2022-23 |
| 4          | 4          | 7/30/2022  | 8/12/2022        | 7.50        | 2.50      |                 | 10.00     |          | 08/12/22   | 08/19/22 | 25                         |
| 5          | 5          | 8/13/2022  | 8/26/2022        | 10.00       |           |                 | 10.00     |          | 08/26/22   | 09/02/22 | 24                         |
| 6          | 6          | 8/27/2022  | 9/9/2022         | 9.00        |           | 1.00            | 10.00     |          | 09/09/22   | 09/16/22 | 23                         |
| 7          | 7          | 9/10/2022  | 9/23/2022        | 10.00       |           |                 | 10.00     |          | 09/23/22   | 09/30/22 | 22                         |
| 8          | 8          | 9/24/2022  | 10/7/2022        | 10.00       |           |                 | 10.00     |          | 10/07/22   | 10/14/22 | 21                         |
| 9          | 9          | 10/8/2022  | 10/21/2022       | 5.00        |           |                 | 5.00      | 5.00     | 10/21/22   | 10/28/22 | 20                         |
| 10         | 10         | 10/22/2022 | 11/4/2022        | 10.00       |           |                 | 10.00     |          | 11/04/22   | 11/11/22 | 19                         |
| 11         | 11         | 11/5/2022  | 11/18/2022       | 8.00        | 1.00      | 1.00            | 10.00     |          | 11/18/22   | 11/25/22 | 18                         |
| 12         | 12         | 11/19/2022 | 12/2/2022        | 5.00        |           | 3.00            | 8.00      | 2.00     | 12/02/22   | 12/09/22 | 17                         |
| 13         | 13         | 12/3/2022  | 12/16/2022       | 10.00       |           |                 | 10.00     |          | 12/16/22   | 12/23/22 | 16                         |
| 14         | 14         | 12/17/2022 | 12/30/2022       | 0.00        |           | 5.00            | 5.00      | 5.00     | 12/30/22   | 01/06/23 | 15                         |
| 15         | 15         | 12/31/2022 | 1/13/2023        | 10.00       |           |                 | 10.00     |          | 01/13/23   | 01/20/23 | 14                         |
| 16         | 16         | 1/14/2023  | 1/27/2023        | 9.00        |           | 1.00            | 10.00     |          | 01/27/23   | 02/03/23 | 13                         |
| 17         | 17         | 1/28/2023  | 2/10/2023        | 10.00       |           |                 | 10.00     |          | 02/10/23   | 02/17/23 | 12                         |
| 18         | 18         | 2/11/2023  | 2/24/2023        | 10.00       |           |                 | 10.00     |          | 02/24/23   | 03/03/23 | 11                         |
| 19         | 19         | 2/25/2023  | 3/10/2023        | 10.00       |           |                 | 10.00     |          | 03/10/23   | 03/17/23 | 10                         |
| 20         | 20         | 3/11/2023  | 3/24/2023        | 5.00        |           |                 | 5.00      | 5.00     | 03/24/23   | 03/31/23 | 9                          |
| 21         | 21         | 3/25/2023  | 4/7/2023         | 9.00        |           | 1.00            | 10.00     |          | 04/07/23   | 04/14/23 | 8                          |
| 22         | 22         | 4/8/2023   | 4/21/2023        | 10.00       |           |                 | 10.00     |          | 04/21/23   | 04/28/23 | 7                          |
| 23         | 23         | 4/22/2023  | 5/5/2023         | 10.00       |           |                 | 10.00     |          | 05/05/23   | 05/12/23 | 6                          |
| 24         | 24         | 5/6/2023   | 5/19/2023        | 10.00       |           |                 | 10.00     |          | 05/19/23   | 05/26/23 | 5                          |
| 25         | 25         | 5/20/2023  | 6/2/2023         | 7.50        | 1.50      |                 | 9.00      | 1.00     | 06/02/23   | 06/09/23 | 4                          |
| 26         | 26         | 6/3/2023   | 6/16/2023        | 3.00        |           |                 | 3.00      | 7.00     | 06/16/23   | 06/23/23 | 3                          |
|            |            | 6/17/2023  | 6/30/2023        | 0.00        |           |                 | 0.00      | 10.00    | 06/30/23   | 07/07/23 | 2                          |
|            |            |            |                  |             |           |                 |           |          |            | 07/21/23 | 1                          |
|            |            |            |                  | 193.00      | 5.00      | 12.00           | 210.00    | 51.00    |            |          |                            |

Start date is 7/25/2022 and end date is 6/7/2023

Timesheets must be approved by department heads/school principals by noon unless otherwise instructed.

Paid Holidays -- Employees must be in active pay status the day preceding and the day following the holiday (per Board policy and your job class) in order to receive holiday pay.

| In-Service Days<br>August 1, 2022<br>August 3, 2022<br>August 4, 2022<br>November 8, 2022<br>May 31, 2023 | 0.50<br>1.00<br>1.00<br>1.00<br>0.50                                                      | Admin Days August 1, 2022 August 2, 2022 August 5, 2022 May 30, 2023 May 31, 2023 | 0.50<br>1.00<br>1.00<br>1.00<br>0.50 | Non-work/Non Paid Fall Break Oct. 10-14, 2022 Thanksgiving Nov 21, 22, 2022 Winter Break-Dec. 19, 20, 26-28, 2022 Spring Break- March 13-17, 2023 Memorial Day May 29, 2023 | 5.00<br>2.00<br>5.00<br>5.00<br>1.00 |
|----------------------------------------------------------------------------------------------------|-------------------------------------------------------------------------------------------|-----------------------------------------------------------------------------------|--------------------------------------|----------------------------------------------------------------------------------------------------|--------------------------------------|
| June 1, 2023<br>Total                                                                                     | 1.00<br>5.00                                                                              | Total                                                                             | 4.00                                 | Total                                                                                                    | 18.00                                |
| HOLIDAYS / VACATION<br>Labor Day<br>Veterans Day<br>Thanksgiving<br>Winter Break- Paid Days               | September 5, 2022<br>November 11, 2022<br>November 23-25, 2022<br>Dec 21-23, 29, 30, 2022 | 1.00<br>1.00<br>3.00<br>5.00                                                      |                                      |                                                                                                    |                                      |
| Martin Luther King, Jr Day<br>Good Friday<br>Total Holidays                                               | January 16, 2023<br>April 7, 2023                                                         | 1.00<br>1.00<br>12.00                                                             |                                      |                                                                                                    |                                      |

This page left intentionally blank

| <b>Cost Center</b> | Description                                           | <b>Assigned Payroll Staff</b> | E-mail                                |
|--------------------|-------------------------------------------------------|-------------------------------|---------------------------------------|
| 2005               | A B Hill Elementary                                   | HAILEY, DERYKA                | HAILEYD@scsk12.org                    |
| 2740               | A. Maceo Walker Middle School                         | HAILEY, DERYKA                | HAILEYD@scsk12.org                    |
| 10000              | Academic Office                                       | SCOTT, DELAWN                 | SCOTTD3@scsk12.org                    |
| 32100              | Accounting                                            | SCOTT, DELAWN                 | SCOTTD3@scsk12.org                    |
| 32401              | Accounts Payable                                      | SCOTT, DELAWN                 | SCOTTD3@scsk12.org                    |
| 10801              | Adolescent Parenting                                  | HAILEY, DERYKA                | HAILEYD@scsk12.org                    |
| 10800              | Alternative Schools                                   | SCOTT, DELAWN                 | SCOTTD3@scsk12.org                    |
| 2020               | Alton Elementary                                      | HAILEY, DERYKA                | HAILEYD@scsk12.org                    |
| 2023               | American Way Middle                                   | SCOTT, DELAWN                 | SCOTTD3@scsk12.org                    |
| 22200              | Assessment & Accountability                           | SCOTT, DELAWN                 | SCOTTD3@scsk12.org                    |
| 33310              | Asset Management                                      | SCOTT, DELAWN                 | SCOTTD3@scsk12.org                    |
| 10010              | Assistant Superintendent of Academics                 | SCOTT, DELAWN                 | SCOTTD3@scsk12.org                    |
| 10030              | Assistant Superintendent of Operations                | SCOTT, DELAWN                 | SCOTTD3@scsk12.org                    |
| 10020              | Assistant Superintendent of Schools                   | SCOTT, DELAWN                 | SCOTTD3@scsk12.org                    |
| 20301              | Athletics                                             | SCOTT, DELAWN                 | SCOTTD3@scsk12.org                    |
| 20100              | Attendance & Discipline                               | SCOTT, DELAWN                 | SCOTTD3@scsk12.org                    |
| 2025               | Avon Lenox School                                     | SCOTT, DELAWN                 | SCOTTD3@scsk12.org                    |
| 2030               | B T Washington High School                            | PLUNKETT, JANAY               | PLUNKETTJM1@scsk12.org                |
| 2610               | Balmoral Ridgeway Elementary                          | SCOTT, DELAWN                 | SCOTTD3@scsk12.org                    |
| 0010               | Barrets Elementary                                    | SCOTT, DELAWN                 | SCOTTD3@scsk12.org                    |
| 8365               | Belle Forest Community School                         | SCOTT, DELAWN                 | SCOTTD3@scsk12.org                    |
| 3650               | Belle Forest Elementary                               | SCOTT, DELAWN                 | SCOTTD3@scsk12.org                    |
| 2040               | Bellevue Middle School                                | SCOTT, DELAWN                 | SCOTTD3@scsk12.org                    |
| 2045               | Berclair Elementary                                   | SCOTT, DELAWN                 | SCOTTD3@scsk12.org                    |
| 2050               | Bethel Grove Elementary                               | SCOTT, DELAWN                 | SCOTTD3@scsk12.org                    |
| 0035               | Bolton High                                           | SCOTT, DELAWN                 | SCOTTD3@scsk12.org                    |
| 2053               | Brewster Elementary                                   | SCOTT, DELAWN                 | SCOTTD3@scsk12.org                    |
| 2057               | Brownsville Elementary                                | SCOTT, DELAWN                 | SCOTTD3@scsk12.org                    |
| 2060               | Bruce Elementary                                      | HAILEY, DERYKA                | HAILEYD@scsk12.org                    |
| 32200              | Budget & Fiscal Planning                              | SCOTT, DELAWN                 | SCOTTD3@scsk12.org                    |
| 34200              | Business Application Services                         | SCOTT, DELAWN                 | SCOTTD3@scsk12.org                    |
| 33100              | Business Operations Admin                             | SCOTT, DELAWN                 | SCOTTD3@scsk12.org                    |
| 2070               | Campus School                                         | SCOTT, DELAWN                 | SCOTTD3@scsk12.org                    |
| 10300              | Career & Technical Education                          | HAILEY, DERYKA                | HAILEYD@scsk12.org                    |
| 10300              | Career & Technical Education                          | SCOTT, DELAWN                 | SCOTTD3@scsk12.org                    |
| 2085               | Carver High School                                    | SCOTT, DELAWN                 | SCOTTD3@scsk12.org                    |
| 2090               | Central High School                                   | SCOTT, DELAWN                 | SCOTTD3@scsk12.org                    |
| 2095               | Charjean Elementary                                   | COX, NATALIA                  | COXN@SCSK12.ORG                       |
| 2100               | Cherokee Elementary Chickasaw Middle School           | COX, NATALIA                  | COXN@SCSK12.ORG                       |
| 2108               | Chief of Staff                                        | COX, NATALIA                  | COXN@SCSK12.ORG                       |
| 02010<br>2049      |                                                       | SCOTT, DELAWN<br>COX, NATALIE | SCOTTD3@scsk12.org                    |
| 8012               | Chimneyrock Elementary School Colonial Hearing Center | COX, NATALIE                  | COXN@SCSK12.ORG<br>COXN@SCSK12.ORG    |
| 2115               | Colonial Middle School                                | COX, NATALIE                  | · · · · · · · · · · · · · · · · · · · |
| 8193               | Colonial Visually Limited                             | COX, NATALIE                  | COXN@SCSK12.ORG<br>COXN@SCSK12.ORG    |
| 30100              | Communications                                        | SCOTT, DELAWN                 | SCOTTD3@scsk12.org                    |
| 30200              | Community Outreach & Parental Engagement              | SCOTT, DELAWN                 | SCOTTD3@scsk12.org                    |
| 2117               | Cordova Elementary                                    | COX, NATALIA                  | COXN@SCSK12.ORG                       |
| 2117               | Cordova High School                                   | COX, NATALIA<br>COX, NATALIA  | COXN@SCSK12.ORG                       |
| 2119               | Cordova Middle School                                 | COX, NATALIA<br>COX, NATALIA  | COXN@SCSK12.ORG                       |
| 2126               | Craigmont High School                                 | COX, NATALIA<br>COX, NATALIA  | COXN@SCSK12.ORG                       |
| 2128               | Craigmont Middle School                               | COX, NATALIA                  | COXN@SCSK12.ORG                       |
|                    | Charginoni middic benooi                              | COA, IMITALIA                 | COMITE DEDIKIZ.ONO                    |

| 2130  | Cromwell Elementary                          | COX, NATALIA    | COXN@SCSK12.ORG      |
|-------|----------------------------------------------|-----------------|----------------------|
| 2133  | Crump Elementary                             | COX, NATALIA    | COXN@SCSK12.ORG      |
| 2135  | Cummings School                              | COX, NATALIA    | COXN@SCSK12.ORG      |
| 10200 | Curriculum                                   | SCOTT, DELAWN   | SCOTTD3@scsk12.org   |
| 33410 | Custodial Grounds                            | HAILEY, DERYKA  | HAILEYD@scsk12.org   |
| 2145  | Delano Elementary                            | COX, NATALIA    | COXN@SCSK12.ORG      |
| 7216  | Delano Headstart                             | HAILEY, DERYKA  | HAILEYD@scsk12.org   |
| 2150  | Denver Elementary                            | COX, NATALIA    | HAILEYD@scsk12.org   |
| 10800 | Department of Alternative Schools            | SCOTT, DELAWN   | SCOTTD3@scsk12.org   |
| 0067  | Dexter Elementary                            | COX, NATALIA    | COXN@SCSK12.ORG      |
| 0068  | Dexter Middle                                | COX, NATALIA    | COXN@SCSK12.ORG      |
| 8533  | Division of Student Support                  | SCOTT, DELAWN   | SCOTTD3@scsk12.org   |
| 2153  | Double Tree Elementary                       | COX, NATALIA    | COXN@SCSK12.ORG      |
| 7217  | Douglas Headstart                            | HAILEY, DERYKA  | HAILEYD@scsk12.org   |
| 2155  | Douglass Elementary/Middle                   | COX, NATALIA    | COXN@SCSK12.ORG      |
| 2160  | Douglass High School                         | COX, NATALIA    | COXN@SCSK12.ORG      |
| 2162  | Downtown Elementary                          | COX, NATALIA    | COXN@SCSK12.ORG      |
| 2165  | Dunbar Elementary                            | COX, NATALIA    | COXN@SCSK12.ORG      |
| 2181  | East Career Technology Center                | MOTTLEY, PAMELA | MOTTLEYPL@scsk12.org |
| 2180  | East High School                             | MOTTLEY, PAMELA | MOTTLEYPL@scsk12.org |
| 10260 | Educational Support                          | SCOTT, DELAWN   | SCOTTD3@scsk12.org   |
| 2183  | Egypt Elementary                             | MOTTLEY, PAMELA | MOTTLEYPL@scsk12.org |
| 31400 | Employee Services                            | SCOTT, DELAWN   | SCOTTD3@scsk12.org   |
| 10201 | English Second Language                      | SCOTT, DELAWN   | SCOTTD3@scsk12.org   |
| 2185  | Evans Elementary                             | MOTTLEY, PAMELA | MOTTLEYPL@scsk12.org |
| 10400 | Exceptional Children                         | SCOTT, DELAWN   | SCOTTD3@scsk12.org   |
| 10404 | Exceptional Children Administration          | SCOTT, DELAWN   | SCOTTD3@scsk12.org   |
| 10402 | Exceptional Children Administration & Gifted | SCOTT, DELAWN   | SCOTTD3@scsk12.org   |
| 33500 | Facilities Planning & Property               | SCOTT, DELAWN   | SCOTTD3@scsk12.org   |
| 10500 | Federal Programs                             | SCOTT, DELAWN   | SCOTTD3@scsk12.org   |
| 32000 | Finance                                      | SCOTT, DELAWN   | SCOTTD3@scsk12.org   |
| 2210  | Ford Road Elementary                         | MOTTLEY, PAMELA | MOTTLEYPL@scsk12.org |
| 2215  | Fox Meadows Elementary                       | MOTTLEY, PAMELA | MOTTLEYPL@scsk12.org |
| 8066  | G.W. Carver College & Career                 | COX, NATALIA    | COXN@SCSK12.ORG      |
| 2230  | Gardenview Elementary                        | MOTTLEY, PAMELA | MOTTLEYPL@scsk12.org |
| 2240  | Geeter Middle School                         | MOTTLEY, PAMELA | MOTTLEYPL@scsk12.org |
| 03000 | General Counsel                              | SCOTT, DELAWN   | SCOTTD3@scsk12.org   |
| 2250  | Georgian Hills Achievement Elementary        | MOTTLEY, PAMELA | MOTTLEYPL@scsk12.org |
| 2255  | Georgian Hills Middle School                 | MOTTLEY, PAMELA | MOTTLEYPL@scsk12.org |
| 2258  | Germanshire Elementary School                | MOTTLEY, PAMELA | MOTTLEYPL@scsk12.org |
| 0105  | Germantown Elementary                        | MOTTLEY, PAMELA | MOTTLEYPL@scsk12.org |
| 0110  | Germantown High                              | MOTTLEY, PAMELA | MOTTLEYPL@scsk12.org |
| 0107  | Germantown Middle                            | MOTTLEY, PAMELA | MOTTLEYPL@scsk12.org |
| 2259  | Getwell Elementary School                    | MOTTLEY, PAMELA | MOTTLEYPL@scsk12.org |
| 2260  | Goodlett Elementary                          | MOTTLEY, PAMELA | MOTTLEYPL@scsk12.org |
| 2269  | Gordon Success Academy                       | MOTTLEY, PAMELA | MOTTLEYPL@scsk12.org |
| 2285  | Grahamwood Elementary                        | MOTTLEY, PAMELA | MOTTLEYPL@scsk12.org |
| 2835  | Grandview Heights Middle                     | MOTTLEY, PAMELA | MOTTLEYPL@scsk12.org |
| 20341 | Guidance Counseling - Elementary             | MOTTLEY, PAMELA | MOTTLEYPL@scsk12.org |
| 20342 | Guidance Counseling - Middle                 | MOTTLEY, PAMELA | MOTTLEYPL@scsk12.org |
| 2310  | Hamilton Elementary                          | MOTTLEY, PAMELA | MOTTLEYPL@scsk12.org |
| 2317  | Hamilton High School                         | MOTTLEY, PAMELA | MOTTLEYPL@scsk12.org |
| 2315  | Hamilton Middle                              | SCOTT, DELAWN   | SCOTTD3@scsk12.org   |
| 7218  | Hanley Headstart                             | HAILEY, DERYKA  | HAILEYD@scsk12.org   |
| , 210 |                                              |                 |                      |

| 2325  | Havenview Middle School                    | MOTTLEY, PAMELA | MOTTLEYPL@scsk12.org   |
|-------|--------------------------------------------|-----------------|------------------------|
| 2330  | Hawkins Mill Elementary                    | MOTTLEY, PAMELA | MOTTLEYPL@scsk12.org   |
| 20400 | Health Services                            | SCOTT, DELAWN   | SCOTTD3@scsk12.org     |
| 2331  | Hickory Ridge Elementary School            | COX, NATALIA    | COXN@SCSK12.ORG        |
| 2333  | Hickory Ridge Middle School                | COX, NATALIA    | COXN@SCSK12.ORG        |
| 0108  | Highland Oaks Elementary                   | COX, NATALIA    | COXN@SCSK12.ORG        |
| 0200  | Highland Oaks Middle                       | COX, NATALIA    | COXN@SCSK12.ORG        |
| 2338  | Hollis F. Price Middle College High School | COX, NATALIA    | COXN@SCSK12.ORG        |
| 2343  | Holmes Road Elementary School              | SCOTT, DELAWN   | SCOTTD3@scsk12.org     |
| 8920  | Hope Academy                               | SCOTT, DELAWN   | SCOTTD3@scsk12.org     |
| 1091  | Hospital/Homebound                         | SCOTT, DELAWN   | SCOTTD3@scsk12.org     |
| 2353  | Ida B Wells Academy                        | PLUNKETT, JANAY | PLUNKETTJM1@scsk12.org |
| 2355  | Idlewild Elementary                        | MOTTLEY, PAMELA | MOTTLEYPL@scsk12.org   |
| 34000 | Information Technology                     | SCOTT, DELAWN   | SCOTTD3@scsk12.org     |
| 34300 | Infrastructure & System Support Services   | SCOTT, DELAWN   | SCOTTD3@scsk12.org     |
| 21000 | Innovation Office                          | SCOTT, DELAWN   | SCOTTD3@scsk12.org     |
| 04000 | Internal Audit                             | SCOTT, DELAWN   | SCOTTD3@scsk12.org     |
| 21500 | Izone                                      | HAILEY, DERYKA  | HAILEYD@scsk12.org     |
| 2360  | Jackson Elementary                         | SCOTT, DELAWN   | SCOTTD3@scsk12.org     |
| 0080  | Jeter Elementary                           | SCOTT, DELAWN   | SCOTTD3@scsk12.org     |
| 2362  | John P. Freeman Optional School            | PLUNKETT, JANAY | PLUNKETTJM1@scsk12.org |
| 20302 | JROTC                                      | COX, NATALIA    | COXN@SCSK12.ORG        |
| 2116  | Kate Bond Elementary School                | HAILEY, DERYKA  | HAILEYD@scsk12.org     |
| 2007  | Kate Bond Middle                           | HAILEY, DERYKA  | HAILEYD@scsk12.org     |
| 2368  | Keystone Elementary                        | HAILEY, DERYKA  | HAILEYD@scsk12.org     |
| 2370  | Kingsbury Elementary                       | COX, NATALIA    | COXN@SCSK12.ORG        |
| 2375  | Kingsbury High School                      | COX, NATALIA    | COXN@SCSK12.ORG        |
| 2373  | Kingsbury Middle School                    | COX, NATALIA    | COXN@SCSK12.ORG        |
| 2377  | Kingsbury Vocational School                | COX, NATALIA    | COXN@SCSK12.ORG        |
| 2379  | Kirby High School                          | HAILEY, DERYKA  | HAILEYD@scsk12.org     |
| 2385  | Knight Road Elementary                     | HAILEY, DERYKA  | HAILEYD@scsk12.org     |
| 03010 | Labor Relations                            | HAILEY, DERYKA  | HAILEYD@scsk12.org     |
| 2395  | Larose Elementary                          | HAILEY, DERYKA  | HAILEYD@scsk12.org     |
| 10023 | Leadership Development                     | HAILEY, DERYKA  | HAILEYD@scsk12.org     |
| 2435  | Levi Elementary                            | HAILEY, DERYKA  | HAILEYD@scsk12.org     |
| 0205  | Lowrance Elementary                        | HAILEY, DERYKA  | HAILEYD@scsk12.org     |
| 2463  | Lucie E. Campbell Elementary               | HAILEY, DERYKA  | HAILEYD@scsk12.org     |
| 0115  | Lucy Elementary                            | HAILEY, DERYKA  | HAILEYD@scsk12.org     |
| 0118  | Macon-Hall Elementary                      | HAILEY, DERYKA  | HAILEYD@scsk12.org     |
| 2470  | Magnolia Elementary                        | HAILEY, DERYKA  | HAILEYD@scsk12.org     |
| 33400 | Maintenance                                | HAILEY, DERYKA  | HAILEYD@scsk12.org     |
| 2480  | Manassas High School                       | HAILEY, DERYKA  | HAILEYD@scsk12.org     |
| 8905  | Maxine Smith STEAM Academy                 | COX, NATALIA    | COXN@SCSK12.ORG        |
| 2493  | Melrose High School                        | COX, NATALIA    | COXN@SCSK12.ORG        |
| 2515  | Middle College High School                 | COX, NATALIA    | COXN@SCSK12.ORG        |
| 02020 | Minority Women Business Enterprise         | SCOTT, DELAWN   | SCOTTD3@scsk12.org     |
| 2520  | Mitchell High School                       | COX, NATALIA    | COXN@SCSK12.ORG        |
| 0140  | Mt. Pisgah Middle                          | COX, NATALIA    | COXN@SCSK12.ORG        |
| 10211 | New Comers Programs                        | HAILEY, DERYKA  | HAILEYD@scsk12.org     |
| 2525  | Newberry Elementary                        | COX, NATALIA    | COXN@SCSK12.ORG        |
| 0145  | Northaven Elementary                       | COX, NATALIA    | COXN@SCSK12.ORG        |
| 2822  | Northeast-SCS Prep School                  | COX, NATALIA    | COXN@SCSK12.ORG        |
| 2824  | Northwest-SCS Prep School                  | COX, NATALIA    | COXN@SCSK12.ORG        |
| 97020 | Novatime  Novatime                         | COX, NATALIA    | COXN@SCSK12.ORG        |
| 97020 | TWYAUTHC                                   | COA, NATALIA    | COANESCON12.UKU        |

| 33600 | Nutrition Services                    | COX, NATALIA    | COXN@SCSK12.ORG      |
|-------|---------------------------------------|-----------------|----------------------|
| 2692  | Oak Forest                            | COX, NATALIA    | COXN@SCSK12.ORG      |
| 2540  | Oakhaven Elementary                   | COX, NATALIA    | COXN@SCSK12.ORG      |
| 2545  | Oakhaven High School                  | COX, NATALIA    | COXN@SCSK12.ORG      |
| 2543  | Oakhaven Middle School                | COX, NATALIA    | COXN@SCSK12.ORG      |
| 2550  | Oakshire Elementary                   | COX, NATALIA    | COXN@SCSK12.ORG      |
| 21550 | Office of Schools                     | HAILEY, DERYKA  | HAILEYD@scsk12.org   |
| 10700 | Optional Schools                      | HAILEY, DERYKA  | HAILEYD@scsk12.org   |
| 2565  | Overton High School                   | COX, NATALIA    | HAILEYD@scsk12.org   |
| 30210 | Parental Engagement                   | HAILEY, DERYKA  | HAILEYD@scsk12.org   |
| 32300 | Payroll                               | SCOTT, DELAWN   | SCOTTD3@scsk12.org   |
| 2570  | Peabody Elementary                    | COX, NATALIA    | COXN@SCSK12.ORG      |
| 31100 | Performance Management                | HAILEY, DERYKA  | HAILEYD@scsk12.org   |
| 22000 | Planning & Accountability             | HAILEY, DERYKA  | HAILEYD@scsk12.org   |
| 03020 | Policy                                | HAILEY, DERYKA  | HAILEYD@scsk12.org   |
| 10209 | Pre-K                                 | HAILEY, DERYKA  | HAILEYD@scsk12.org   |
| 33300 | Procurement                           | HAILEY, DERYKA  | HAILEYD@scsk12.org   |
| 31200 | Professional Development              | HAILEY, DERYKA  | HAILEYD@scsk12.org   |
| 10301 | Project Graduation                    | HAILEY, DERYKA  | HAILEYD@scsk12.org   |
| 34400 | Project management                    | HAILEY, DERYKA  | HAILEYD@scsk12.org   |
| 2597  | Raleigh- Bartlett Meadows School      | MOTTLEY, PAMELA | MOTTLEYPL@scsk12.org |
| 2598  | Raleigh Egypt High School             | MOTTLEY, PAMELA | MOTTLEYPL@scsk12.org |
| 2596  | Raleigh Egypt Middle School           | MOTTLEY, PAMELA | MOTTLEYPL@scsk12.org |
| 31300 | Recruitment & Staffing                | HAILEY, DERYKA  | HAILEYD@scsk12.org   |
| 22300 | Research Planning & Improvement       | HAILEY, DERYKA  | HAILEYD@scsk12.org   |
| 8192  | Residential Training Center           | HAILEY, DERYKA  | HAILEYD@scsk12.org   |
| 2600  | Richland Elementary                   | MOTTLEY, PAMELA | MOTTLEYPL@scsk12.org |
| 7214  | Ridgeway Early Learning Center        | MOTTLEY, PAMELA | MOTTLEYPL@scsk12.org |
| 2615  | Ridgeway High School                  | MOTTLEY, PAMELA | MOTTLEYPL@scsk12.org |
| 2612  | Ridgeway Middle School                | MOTTLEY, PAMELA | MOTTLEYPL@scsk12.org |
| 33000 | Risk Management                       | HAILEY, DERYKA  | HAILEYD@scsk12.org   |
| 2625  | Riverview Middle School               | COX, NATALIA    | COXN@SCSK12.ORG      |
| 2717  | Riverwood Elementary                  | MOTTLEY, PAMELA | MOTTLEYPL@scsk12.org |
| 2626  | Robert R. Church Elementary School    | MOTTLEY, PAMELA | MOTTLEYPL@scsk12.org |
| 2627  | Ross Elementary                       | COX, NATALIA    | COXN@SCSK12.ORG      |
| 2630  | •                                     | COX, NATALIA    |                      |
|       | Rozelle Elementary                    | ,               | COXN@SCSK12.ORG      |
| 20200 | Safety & Security                     | MOTTLEY, PAMELA | MOTTLEYPL@scsk12.org |
| 2633  | Scenic Hills Elementary               | MOTTLEY, PAMELA | MOTTLEYPL@scsk12.org |
| 20010 | School and Student Support            | HAILEY, DERYKA  | HAILEYD@scsk12.org   |
| 10205 | Science                               | HAILEY, DERYKA  | HAILEYD@scsk12.org   |
| 2637  | Sea Isle Elementary                   | MOTTLEY, PAMELA | MOTTLEYPL@scsk12.org |
| 2640  | Shady Grove Elementary                | HAILEY, DERYKA  | HAILEYD@scsk12.org   |
| 2645  | Shannon Elementary                    | HAILEY, DERYKA  | HAILEYD@scsk12.org   |
| 2650  | Sharpe Elementary                     | HAILEY, DERYKA  | HAILEYD@scsk12.org   |
| 2663  | Sheffield Career And Technical Center | MOTTLEY, PAMELA | MOTTLEYPL@scsk12.org |
| 2655  | Sheffield Elementary                  | HAILEY, DERYKA  | HAILEYD@scsk12.org   |
| 2660  | Sheffield High School                 | HAILEY, DERYKA  | HAILEYD@scsk12.org   |
| 2680  | Shelby Oaks Elementary                | HAILEY, DERYKA  | HAILEYD@scsk12.org   |
| 2665  | Sherwood Elementary                   | MOTTLEY, PAMELA | MOTTLEYPL@scsk12.org |
| 2670  | Sherwood Middle School                | MOTTLEY, PAMELA | MOTTLEYPL@scsk12.org |
| 2675  | Shrine School                         | COX, NATALIA    | COXN@SCSK12.ORG      |
| 2690  | Snowden School                        | COX, NATALIA    | COXN@SCSK12.ORG      |
| 2695  | South Park Elementary                 | COX, NATALIA    | COXN@SCSK12.ORG      |
| 2703  | Southwest Career And Technical School | MOTTLEY, PAMELA | MOTTLEYPL@scsk12.org |
|       |                                       |                 |                      |

| 0175  | Southwind Elementary                  | MOTTLEY, PAMELA | MOTTLEYPL@scsk12.org |
|-------|---------------------------------------|-----------------|----------------------|
| 0178  | Southwind High                        | MOTTLEY, PAMELA | MOTTLEYPL@scsk12.org |
| 2705  | Springdale Elementary                 | HAILEY, DERYKA  | HAILEYD@scsk12.org   |
| 10202 | STEM                                  | HAILEY, DERYKA  | HAILEYD@scsk12.org   |
| 22100 | Student Info Management               | HAILEY, DERYKA  | HAILEYD@scsk12.org   |
| 20300 | Student Services                      | SCOTT, DELAWN   | SCOTTD3@scsk12.org   |
| 10208 | Summer School Department              | HAILEY, DERYKA  | HAILEYD@scsk12.org   |
| 02000 | Superintendent                        | SCOTT, DELAWN   | SCOTTD3@scsk12.org   |
| 8650  | Telecom CTR-SCS                       | HAILEY, DERYKA  | HAILEYD@scsk12.org   |
| 10210 | Textbooks                             | HAILEY, DERYKA  | HAILEYD@scsk12.org   |
| 33200 | Transportation                        | MOTTLEY, PAMELA | MOTTLEYPL@scsk12.org |
| 2715  | Treadwell Elementary                  | MOTTLEY, PAMELA | MOTTLEYPL@scsk12.org |
| 2723  | Treadwell Middle School               | COX, NATALIA    | COXN@SCSK12.ORG      |
| 2727  | Trezevant Career And Technical School | MOTTLEY, PAMELA | MOTTLEYPL@scsk12.org |
| 2725  | Trezevant High School                 | COX, NATALIA    | HAILEYD@scsk12.org   |
| 34100 | User Support Services                 | SCOTT, DELAWN   | SCOTTD3@scsk12.org   |
| 21203 | Virtual Ducation & Logistics          | HAILEY, DERYKA  | HAILEYD@scsk12.org   |
| 21201 | Virtual School                        | COX, NATALIA    | COXN@SCSK12.ORG      |
| 21201 | Virtual School                        | HAILEY, DERYKA  | HAILEYD@scsk12.org   |
| 30300 | Voice of Schools                      | SCOTT, DELAWN   | SCOTTD3@scsk12.org   |
| 2730  | Vollentine Elementary                 | MOTTLEY, PAMELA | MOTTLEYPL@scsk12.org |
| 33700 | Warehousing                           | HAILEY, DERYKA  | HAILEYD@scsk12.org   |
| 2745  | Wells Station Elementary              | MOTTLEY, PAMELA | MOTTLEYPL@scsk12.org |
| 2760  | Westhaven Elemementary                | MOTTLEY, PAMELA | MOTTLEYPL@scsk12.org |
| 2750  | Westside Elementary                   | COX, NATALIA    | COXN@SCSK12.ORG      |
| 2765  | Westwood Elementary                   | COX, NATALIA    | COXN@SCSK12.ORG      |
| 2770  | Westwood High School                  | COX, NATALIA    | COXN@SCSK12.ORG      |
| 2777  | White Station Elementary              | HAILEY, DERYKA  | HAILEYD@scsk12.org   |
| 2780  | White Station High School             | HAILEY, DERYKA  | HAILEYD@scsk12.org   |
| 2783  | White Station Middle School           | HAILEY, DERYKA  | HAILEYD@scsk12.org   |
| 2785  | Whitehaven Elementary STEM School     | MOTTLEY, PAMELA | MOTTLEYPL@scsk12.org |
| 2790  | Whitehaven High School                | MOTTLEY, PAMELA | MOTTLEYPL@scsk12.org |
| 2795  | Whitney Achievement Elementary        | COX, NATALIA    | COXN@SCSK12.ORG      |
| 2800  | Willow Oaks Elementary                | COX, NATALIA    | COXN@SCSK12.ORG      |
| 2805  | Winchester Elementary                 | COX, NATALIA    | COXN@SCSK12.ORG      |
| 2810  | Winridge Elementary School            | HAILEY, DERYKA  | HAILEYD@scsk12.org   |
| 2815  | Wooddale High School                  | HAILEY, DERYKA  | HAILEYD@scsk12.org   |
| 2820  | Wooddale Middle                       | HAILEY, DERYKA  | HAILEYD@scsk12.org   |
| 0185  | Woodstock Middle                      | HAILEY, DERYKA  | HAILEYD@scsk12.org   |

This page left intentionally blank

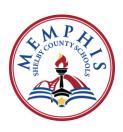

# **Payroll Department**

# **Contact Information**

Jason Mayse, Director Coe, Room 252 - 416-7617 maysei@scsk12.org

| Name              | Position             | Email                  | Phone Number |
|-------------------|----------------------|------------------------|--------------|
| Latonia Teague    | Payroll Manager      | teaguel@scsk12.org     | 901-416-5418 |
| DeVita Pryor      | Payroll Manager      | pryord@scsk12.org      | 901-416-5618 |
| Jean Cooper       | Payroll Accountant   | cooperj@scsk12.org     | 901-416-1081 |
| Natalia Cox       | Payroll Associate    | coxn@scsk12.org        | 901-416-5412 |
| Pamela Mottley    | Payroll Associate    | mottleyp@scsk12.org    | 901-416-4744 |
| Delawn Scott      | Payroll Associate    | scottd@scsk12.org      | 901-416-5434 |
| D'Eryka Hailey    | Payroll Associate    | haileyd@scsk12.org     | 901-416-5410 |
| Toya Cleveland    | Payroll Associate    | clevelandt@scsk12.org  | 901-416-5429 |
| Janay Plunkett    | Administrative Asst. | plunkettjm1@scsk12.org | 901-416-5402 |
| Jacqueline Farmer | Payroll Associate-PT | farmerje@scsk12.org    | 901-416-5437 |
| Main Payroll Line |                      |                        | 901-416-5402 |

This page left intentionally blank

| Fund | Function | Object | Department | Location | Project |
|------|----------|--------|------------|----------|---------|
| 2    | 5        | 5      | 6          | 4        | 4       |
| xx   | XXXXX    | XXXXX  | xxxxxx     | XXXX     | XXXX    |

**Total Account Length = 26** 

| Fund | Function | Object | Department | Location | Program/Project |
|------|----------|--------|------------|----------|-----------------|
| XX   | XXXXX    | XXXXX  | XXXXXX     | XXXX     | XXXX            |

# **Fund Chart Field:**

The fund is a two (2) digit code used to define the funding source.

| <u>Fund No.</u> | Fund Description     |
|-----------------|----------------------|
| 01              | General              |
| 08              | Discretionary Grants |
| 12              | Federal              |

| Fund | Function | Object | Department | Location | Program/Project |
|------|----------|--------|------------|----------|-----------------|
| XX   | XXXXX    | XXXXX  | XXXXXX     | XXXX     | XXXX            |

### **Function Chart Field:**

Function Code is a five (5) digit code used to describe areas of programs and activities. The five digits will use the State of Tennessee function element chart of accounts.

| Function | Function Description            |
|----------|---------------------------------|
| 71100    | Regular Instruction Program     |
| 71150    | Alternative Instruction Program |
| 72130    | Other Student Support           |
| 72210    | Regular Instruction Support     |

| Fund | Function | Object | Department | Location | Program/Project |
|------|----------|--------|------------|----------|-----------------|
| XX   | XXXXX    | XXXXX  | XXXXXX     | XXXX     | XXXX            |

## **Object Chart Field:**

Object Code ChartField is a five (5) digit number used to describe the type of expenditure; salaries, benefits, supplies, etc.....

| Object No. | Object Description |
|------------|--------------------|
| 11600      | Teachers           |
| 12300      | Guidance Personnel |
| 12800      | Homebound Teachers |
| 12900      | Librarian(s)       |

| Fund | Function | Object | Department | Location | Program/Project |
|------|----------|--------|------------|----------|-----------------|
| XX   | XXXXX    | XXXXX  | XXXXXX     | XXXX     | XXXX            |

### **Department Chart Field:**

Department ChartField is a six (6) digit code used to describe a sub function.

| <b>Department Code</b> | <b>Department Description</b> |
|------------------------|-------------------------------|
| 101000                 | K-16 School Initiatives       |
| 102000                 | Curriculum & Instruction      |
| 102010                 | ELL                           |
| 102011                 | ELL Elementary                |
| 102012                 | ELL Middle                    |
| 102013                 | ELL K8                        |
| 102014                 | ELL High                      |
| 102020                 | STEM                          |
| 102030                 | Pre-K                         |
| 102040                 | Math                          |
| 102050                 | Science                       |
| 102060                 | Social Studies                |
| 102071                 | ES Music                      |
| 102081                 | ES Art                        |

| Fund | Function | Object | Department | Location | Program/Project |
|------|----------|--------|------------|----------|-----------------|
| XX   | XXXXX    | XXXXX  | XXXXXX     | XXXX     | XXXX            |

# **Location Chart Field:**

Location Code ChartField is a four (4) digit code state code used to define your school or office

| Location No. | <b>Location Description</b> |
|--------------|-----------------------------|
| 2015         | Alcy Elementary             |
| 2020         | Alton Elementary            |
| 2023         | American Way Middle         |
| 2045         | Berclair Elementary         |
| 2055         | Brookmeade Elementary       |
| 2075         | Carnes Elementary           |

| Fund | Function | Object | Department | Location | Project |
|------|----------|--------|------------|----------|---------|
| XX   | XXXXX    | XXXXX  | XXXXXX     | XXXX     | XXXX    |

# **Project ChartField:**

The Project ChartField is a four (4) digit code used the describe the type of grant Federal and Local.

| Project No. | Project Description                            |
|-------------|------------------------------------------------|
| D225        | After School Childcare                         |
| 9305        | Head Start                                     |
| 9006        | IDEA, Part B                                   |
| D025        | School Age Childcare                           |
| 1006        | Title I, Part A Improving Academic Achievement |
| D945        | Voluntary Pre-K                                |

### **Sample Account String**

| Fund                    | <b>Function</b>                                 | Object                | Department         | Location                  | Project                   |
|-------------------------|-------------------------------------------------|-----------------------|--------------------|---------------------------|---------------------------|
|                         |                                                 | ,                     |                    |                           | ,                         |
| 01                      | 72130                                           | 12300                 | 203041             | 2215                      | 0000                      |
|                         | Support<br>Services<br>Other Student<br>Support |                       | Guidance           |                           |                           |
|                         | (Guidance                                       | Guidance              | Counseling         | Fox Meadows               |                           |
| <b>General Fund</b>     | Counselor)                                      | Personnel             | (Elementary)       | Elementary                | Zero Project              |
| 12                      | 72210                                           | 12900                 | 102502             | 2215                      | 1006                      |
|                         | Support<br>Services<br>Regular<br>Instruction   |                       | Librarians         | Fox Meadows               |                           |
| Federal                 | (Librarians)                                    | Librarians            | (Middle)           | Elementary                | Title 1 Part A            |
| 00                      |                                                 | 15000                 |                    |                           |                           |
| 08                      | 73300                                           | 16900                 | 203000             | 2215                      | D225                      |
| Discretionary<br>Grants | Community<br>Services                           | Part-Time<br>Salaries | Student<br>Support | Fox Meadows<br>Elementary | After School<br>Childcare |

### **FUND ELEMENTS**

| CODE | <u>DESCRIPTION</u>              |
|------|---------------------------------|
| 01   | General Fund                    |
| 07   | Capital Improvement Fund        |
| 80   | Discretionary Grants            |
| 10   | Nutrition                       |
| 12   | Federal Projects                |
| 20   | Fixed Assets                    |
| 30   | Trust Fund                      |
| 50   | Achievement School District     |
| 55   | Printing                        |
| 60   | Student Activity Fund           |
| 80   | Warehouse                       |
| 81   | Unemployment                    |
| 82   | Insurance                       |
| 83   | Other Post Employment Benefits  |
| 84   | Flexible Spending Account (FSA) |

### **FUNCTION ELEMENTS**

| 71100 71150 71200 71300 71400 71600 72110 72120 72130 72210 72215 72220 72230 72250 72260 72310 72320 72310 72520 72510 72520 72610 | Regular Instruction Program Alternative Instruction Program Special Education Program Vocational Education Program Student Body Education Program Adult Programs Attendance Health Services Other Student Support Regular Instruction Program Support Alternative Instruction Program Support Special Education Program Support Vocational Education Program Support Information Technology Adult Programs Support Board of Education Director of Schools Office of the Principal Business Services Human Services/Personnel Operation of Plant | CODE<br>81300<br>82130<br>82230<br>91300<br>99100 | DESCRIPTION Education Debt Service Education Debt Service Education Capital Projects Transfers Out |
|----------------------------------------------------------------------------------------------------|----------------------------------------------------------------------------------------------------|---------------------------------------------------|----------------------------------------------------------------------------------------------------|
| _                                                                                                    | •                                                                                                    |                                                   |                                                                                                    |
|                                                                                                    | Human Services/Personnel                                                                                                    |                                                   |                                                                                                    |
|                                                                                                    | •                                                                                                    |                                                   |                                                                                                    |
| 72620                                                                                                    | Maintenance of Plant                                                                                                    |                                                   |                                                                                                    |
| 72710                                                                                                    | Transportation                                                                                                    |                                                   |                                                                                                    |
| 72810                                                                                                    | Central and Other                                                                                                    |                                                   |                                                                                                    |
| 73100                                                                                                    | Food Service                                                                                                    |                                                   |                                                                                                    |
| 73300                                                                                                    | Community Services                                                                                                    |                                                   |                                                                                                    |
| 73400<br>76100                                                                                                    | Early Childhood Education<br>Regular Capital Outlay                                                                                                    |                                                   |                                                                                                    |

# **SHELBY COUNTY SCHOOLS** FISCAL YEAR 2021-22 **EXPENDITURE OBJECT CODES BY CATEGORY**

**SALARIES** 

10100 County Official/ Superintendent

10300 Assistant(s)

10400 Principal(s)

10500 Supervisor / Director

11300 Internal Audit Personnel

11600 Teachers

11700 Career Ladder Program

11900 Accoutants/Bookkeepers

12000 Computer Programmers

12100 Data Processing Personnel

12200 Purchasing Personnel

12300 Guidance Personnel

12400 Psychological Personnel

12800 Homebound Teachers

12900 Librarian(s)

13000 Social Workers

13100 Medical Personnel

13600 Audiovisual Personnel 13700 Education Media Personnel

13800 Instructional Computer Personnel

13900 Assistant Principal(s)

14200 Mechanic(s)

14600 Bus Drivers

16000 Guards

16100 Secretary(s)

16200 Clerical Personnel

16300 Educational Assistants

16500 Cafeteria Personnel

16600 Custodial Personnel

16700 Maintenance Personnel

16900 Part-Time Personnel

18800 Bonus Payments

18900 Other Salaries & Wages

18905 Interns

18908 Overtime

19500 Certified Subs

19600 In-Service Training

19800 Non-Certified Subs

**EMPLOYEE BENEFITS** 

20100 Social Security

20400 State Retirement

20410 TCRS Great West Retirement - Hybrid Flat

20600 Life Insurance

20700 Medical Insurance

21000 Unemployment Compensation

21200 Employer Medicare

21700 Retirement - Hybrid Stabilization

**CONTRACTED SERVICES** 

30200 Advertising

30400 Architects

30500 Audit Services

30700 Communication

30800 Consultants

30900 Contracts w/ Governmental Agencies

31100 Contracts w/ Otr School Sys

31200 Contracts w/ Private Agencies

31300 Contracts w/ Parents

31400 Contracts w/ Public Carriers

32000 Dues & Memberships

33000 Lease Payments (short-term leases)

33100 Legal Services

33600 Maint & Repair-Equip

33800 Maint & Repair-Vehicles

34800 Postal Charges

35100 Rentals

35500 Travel

35900 Disposal Fees

36700 Maint & Repair-Records

39900 Other Contracted Services

39901 Charter Schools BEP Payment

39911 Health Insurance Claims

39912 Health Insurance Premiums

39914 Life Insurance Premiums

39915 Administrative Charges

39917 Employee Assistance

39918 Family Care Clinic

**SUPPLIES AND MATERIALS** 

41200 Disel Fuel

41300 Drug & Medical Supplies

41500 Electricity

41800 Equip & Machinery Parts

42200 Food Supplies

42300 Fuel Oil

42500 Gasoline

42900 Instructional Supplies & Materials

43000 Textbooks-Electronic

43200 Library Books

43500 Office Supplies

43700 Periodicals

44800 T & I Construction Materials

44900 Textbooks

45000 Tires & Tubes

45100 Uniforms

45200 Utilities 45300 Vehicle Parts **SUPPLIES AND MATERIALS Continued** 

46900 USDA Commodities

47000 Cabling

47100 Software

49900 Other Supplies & Materials

**OTHER CHARGES** 

50200 Building & Content Insurance

50400 Indirect Cost

50500 Judgments

50600 Liability Insurance

50800 Premiums on Corporate Surety Bonds

51000 Trustee's Commission

51100 Vehicle & Equipment Insurance

52400 In Service/Staff Development

53500 Fee Waivers

59000 Transfers to Other Funds

59900 Other Charges

59903 Printing and Binding

**DEBT SERVICE** 

61000 Principal on Leases

61100 Interest on Leases

**CAPITAL OUTLAY** 

70100 Admin Equip

70400 Attendance Equip

70700 Building Improvements

73100 Food Services Equip

71700 Maint Equip

72000 Plant Operation Equip 72200 Reg Inst Equip

72400 Site Development

72500 SPED Equip

72900 Transportation Equip

73000 Voc Inst Equip

73500 Health Equipment 79000 Other Equip

79900 Other Capital Outlay

### **DEPARTMENT ELEMENTS**

| Book   Calculation                                                                                                    | CODE   | DESCRIPTION                                        | CODE    | DESCRIPTION                             | CODE   | DESCRIPTION                                                                                                    |
|----------------------------------------------------------------------------------------------------|--------|----------------------------------------------------|---------|-----------------------------------------|--------|----------------------------------------------------------------------------------------------------|
| College   College   Coll   | 010000 | Board of Education                                 | 109000  | School Operations                       | 344000 | Project Management Office                                                                                                    |
| Process                                                                                                    |        | ·                                                  |         |                                         |        | •                                                                                                    |
| Geoward Character   198822   Several Studies   198822   Several Studies     |        |                                                    |         | •                                       |        | •                                                                                                    |
| Mail                                                                                                    |        |                                                    |         |                                         |        | 5,                                                                                                    |
|                                                                                                    |        |                                                    |         | 5                                       |        | <i>5</i> ,                                                                                                    |
| Audience Differ                                                                                                    |        | •                                                  |         |                                         |        | . , .                                                                                                    |
|                                                                                                    |        |                                                    |         |                                         |        |                                                                                                    |
| Commonweight   Commonweight   Comm   |        |                                                    |         |                                         | 560016 | SCORP                                                                                                    |
| Company                                                                                                    |        | •                                                  |         |                                         |        | • •                                                                                                    |
| Company                                                                                                    |        | •                                                  |         |                                         |        |                                                                                                    |
|                                                                                                    |        | •                                                  |         | • •                                     |        | <i>5.</i>                                                                                                    |
|                                                                                                    |        | ·                                                  |         | •                                       |        | <u> </u>                                                                                                    |
|                                                                                                    |        | •                                                  |         |                                         |        |                                                                                                    |
| Teacher & Lossberhild Perspectives County Pathing   2000   Ministry   1000   Ministry   1000   Minis   |        | •                                                  |         | • •                                     |        | • •                                                                                                    |
|                                                                                                    |        | · ·                                                |         | • • • • • • • • • • • • • • • • • • • • |        | •                                                                                                    |
| Dept. Of Ascharten Operations & School Support                                                                                                    |        | •                                                  |         |                                         |        | , 5                                                                                                    |
| 1.15   Social Institution   1.15   Social Institution      |        | Dept Of Academic Operations & School Support       |         |                                         |        |                                                                                                    |
| Controller                                                                                                    |        |                                                    |         |                                         |        |                                                                                                    |
|                                                                                                    |        |                                                    |         | ,                                       |        |                                                                                                    |
| English Second Language   20044   Outbrook Contracting - High   64-94   Foundations-Acad Paulitane-Mark Class Acade Acade Acade (Second Second Language)   64-924   Foundations-Acad Paulitane-Mark Class Acade (Second Second Language)   64-924   Foundations-Acad Paulitane-Mark Class Acade (Second Language)   64-924   Foundations-Acad Paulitane-Mark Class Acade (Second Language)   64-924   Foundations   64-924   Foundations   64-924   Foundations   64-924   Foundations   64-924   Foundations-Acad Paulitane-Mark Class Acade (Second Language)   64-924   Foundations   64-924   Foundations   64-924   Foundations   64-924   Foundations   64-924   Foundations   64-924   Foundations   64-924   Foundations   64-924   Foundations   64-924   Foundations   64-924   Foundations   64-924   Foundations   64-924   Foundations   64-924   Foundations   64-924   Foundations   64-924     |        |                                                    |         | _                                       |        |                                                                                                    |
|                                                                                                    |        |                                                    |         |                                         |        | •                                                                                                    |
| Empires Second Language High                                                                                                    |        |                                                    |         |                                         |        | ·                                                                                                    |
| 100000   175                                                                                                    |        |                                                    |         |                                         |        |                                                                                                    |
| 190203   Interval   19020                                                                                                    |        |                                                    |         | •                                       |        | •                                                                                                    |
| 192096   Usersey   21100                                                                                                    |        |                                                    |         |                                         |        | ·                                                                                                    |
|                                                                                                    |        |                                                    |         |                                         |        | ·                                                                                                    |
| 100007   Elementary Huster and Art                                                                                                    | 102040 | •                                                  |         |                                         | 653009 | ·                                                                                                    |
| 1902   Elementary Music and Art   21200   Inc.   Inconstrues   73961   ACADEMICS Educational Technology   Virtual Educational Economics   73961   ACADEMICS Educational Economics   73961   ACADEMICS Educational Economics   73961   ACADEMICS Educational Economics   73961   ACADEMICS Educational Economics   73961   ACADEMICS Educational Economics   73961   ACADEMICS Education   73961   ACADEMICS Education   73961   ACADEMIC   |        |                                                    |         |                                         |        | , , , , , , , , , , , , , , , , , , , ,                                                                                                    |
| 19088  Summer School   212030   Virtual Education & Logistics   738801   Academics-Other-ELA & Nath Supports-COA                                                                                                    |        |                                                    |         |                                         |        | <u> </u>                                                                                                    |
| 1908   Hoad Start - In-frint/Meth Potrict                                                                                                    |        | ,                                                  |         |                                         |        | - · · · · · · · · · · · · · · · · · · ·                                                                                                    |
| 19038  Head Start- Fro-Front Design & Management   21550   School Improvement & Accountability   731507   Academic-Other U of M Campus Sch Dep Spo Oper   102086   Head Start- Frout Provided   12550   School Improvement & Accountability   73350   ACADEMICS Advances Academics Support   12550   Critical Focus School   73350   ACADEMICS Advances Academics Support   12550   Critical Focus School   73350   ACADEMICS Advances Academics Support   73350   ACADEMICS Advances Academics Support   12550   Critical Focus School   12550   English College   12550   English College   12550   Englis   |        |                                                    |         | _                                       |        | • •                                                                                                    |
| 10086   Haad Start-Guild Health & Development   215502   Critical Focus Schools   733503   ACADEMICS Advanced Academics Support   100806   Head Start-Funly Community Partnership   215503   Continuous Improvement Zone (CEZ)   740023   Academics Tuttoring Programs Extended Learning-AC   100806   Head Start-Cultural Assistance   215004   Community Community Communi   |        | ,                                                  |         |                                         |        | • • • • • • • • • • • • • • • • • • • •                                                                                                    |
| 10088   Head Start-Family Community Partemenship                                                                                                    |        |                                                    |         | •                                       |        |                                                                                                    |
| 102088   Head Start-Orley/Facilities   215504   Equity Office   750801   Academic-InterventELA & Neth Supports-COA   102090   Pre-K   221000   Pre-K   221000   |        | •                                                  |         |                                         |        | • • • • • • • • • • • • • • • • • • • •                                                                                                    |
| 102009   Head Start-Training & Technical Assistance   220000   Planning and Accountability   758085   Academics-Intervent-ELA & Math Surjoott-Schools   202000   Research Planning and Improvement   751301   Academics-Intervent-ELA & Math Surjoott-Schools   202000   Research Planning and Improvement   751301   Academics-Intervent-School Support-COA   202000   Research Planning and Improvement   751401   Academics-Intervent-School Support-COA   202000   Research Planning and Improvement   751401   Academics-Intervent-School Support-CoA   202000   Research Planning and Improvement   751401   Academics-Intervent-School Support-Schools   202000   Research Planning and Improvement   751409   Academics-Intervent-School Support-Schools   202000   Research Planning and Improvement   751409   Academics-Intervent-School Support-Schools   202000   Research Planning and Improvement   751409   Academics-Intervent-School Support-Schools   202000   Research Planning and Planning Planning Plann   |        |                                                    |         | · · · · · · · · · · · · · · · · · · ·   |        |                                                                                                    |
| 100700   Pre-K   221000   Student Info Management   751301   Academics-Intervent-RT1 & Intervent Materials-COA   100700   Testbooks   222000   Research Panning and Improvement   751401   Academics-Intervent-School Support-COA   100700   Testbooks   20000   Pre-Mark Support-COA   100700   Pre-Mark Support-COA   1007   |        | ·                                                  |         | , ,                                     |        | • •                                                                                                    |
| 102001   Elementary Physical Education   222000   Assessment and Accountability   751309   Academics-RTI Advisors   102101   102101   Textbooks   22200   Void Languages   300000   Deputy Superintendent   751401   Academics-Intervent-School Support-Schools   102101   Band Instrument Repair   301000   Communications   751409   Academics-Intervent-School Support-Schools   102101   Band Instrument Repair   301000   Transmission   301000   Transmission   301000   |        |                                                    |         | ,                                       |        | · ·                                                                                                    |
| 102200   World Languages   300000   Deputy Superintendent   751405   Academics Intervent-School Support-Schools   102310   Band and Strings   3011000   Communications   751406   Academics Checkels   Academics Checkels   Academics Checkels   Academics Intervent-School Support Schools   102310   Instructional Television   751706   Academics Intervent-School Support Schools   102401   Instructional Television   751706   Academics Intervent-School Support Schools   102501   Instructional Television   751706   Academics Intervent-School Support Schools   102501   Instructional Television   7500102   Academics Intervent-School Support Schools   102501   Instructional Television   7500102   Academics Intervent-School Support Schools   102501   Instructional Television   7500102   Academics Intervent-School Support Schools   102501   Instructional Television   7500102   Academics Intervent-School Support Schools   7500102   Academics Intervent-School Support Schools   7500102   Academics Inte   |        |                                                    |         |                                         | 751309 | Academics-RTI Advisors                                                                                                    |
| 102310   Band and Strings   301000   Communications   751109   Academics-Caches   102400   Substitutes   302000   Community Outreach and Parental Engagement   751505   Academics-Intervent-Strolo Support - Schools   102501   Ubrarians   302100   Tanily And Community Engagement (FACE)   760101   Academics-Intervent-Strolo Support - Schools   102501   Ubrarians-Biddle   30200   Voice of SCS   760101   Academics-Intervent-School Support - Schools   102501   Ubrarians-Biddle   30200   Voice of SCS   760101   Academics-Summer Progres ESI. Support FACE   760101   Academics Summer Progres ESI. Support FACE   760101   Academics Summer Progre   |        |                                                    |         |                                         |        |                                                                                                    |
| 102310   Band Instrument Repair   301000   Instructional Television   751706   Academics-Intervent-Strate Recruit & Reten-HR   102400   Substitutes   302000   Ubrarians   302000   Family And Community Unrace and Parental Engagement   75650   Academics-Summer Progs-ESL Support-COA   102501   Ubrarians-Hindled   310000   Talent Management   760201   Academics-Summer Progs-Est-Support-COA   102502   Ubrarians-Hindled   310000   Talent Management   760201   Academics-Summer Progs-Estended Learning-AGS   102503   Ubrarians - 148   311000   Performance Management   760201   Academics-Summer Progs-Estended Learning-AGS   102504   Ubrarians - 148   102000   Professional Development   760201   Academics-Summer Progs-Estended Learning-AGS   102504   Ubrarians - 148   102504   Ubrarians - 148   102504   Ubrarians - 148   102504   Ubrarians - 148   Ubrarians - 148   Ubraria   |        |                                                    |         | · · · ·                                 |        |                                                                                                    |
| 10290   Ubrarians   302000   Community Outreach and Parental Engagement   754505   Academics-Intervent-School Support-Cshools   102901   Ubrarians-Elementary   303000   Voice of SCS   Family And Community Engagement   760102   Academics-Summer Progs-ESI Support-COA   102901   Ubrarians-Middle   310000   Talent Management   760201   Academics-Summer Progs-Est Support-COA   102901   Ubrarians-High   310000   Performance Management   760201   Academics-Summer Progs-Extended Learning-COA   102901   Ubrarians - High   312000   Performance Management   760201   Academics-Summer Progs-Extended Learning-COA   102901   Educational Support   313000   Recrutiment and Staffing   764901   CCTE Summer Program   102901   Academics-Summer Progs-Extended Learning-AGS-SUD   102901   Academics-Summer Progs-Extended Learning-AGS-SUD   Educational Support   Academics-Summer Progs-Extended Learning-AGS-SUD   Academics-Summer Progs-Extended Learning-AGS-SUD   Academics-Summer Progs   |        | <u>-</u>                                           |         |                                         |        |                                                                                                    |
| 102501   Librarians=Elementary   303000   Family And Community Engagement (FACE)   760101   Academics-Summer Progs=ESI. Support-COA   102502   Librarians=Hindle   310000   Talent Management   760201   Academics-Summer Progs=ESI. Support-FACE   102502   Librarians=Ke   311000   Talent Management   760201   Academics-Summer Progs=Extended Learning-AOS   102504   Librarians=Ke   311000   Performance Management   760204   Academics-Summer Progs=Extended Learning-AOS   102504   Librarians=Ke   311000   Performance Management   760204   Academics-Summer Progs-Extended Learning-AOS   102504   Librarians=Ke   311000   Recruitment and Staffing   76491   CTCT Summer Progs-Extended Learning-BusOp   102700   District Initiatives   314000   Employee Services   811011   Educators-Strat Transferenting-AOS   102500   Employee Services   811011   Educators-Strat Transferenting-AOS   102500   Academics-Strat Transferenting-AOS   102500   Academics-Strat Transferenting-AOS   102500   Academ   |        |                                                    |         |                                         |        |                                                                                                    |
| 102502   Librarians-Holde                                                                                                    |        |                                                    |         | ,                                       |        | · ·                                                                                                    |
| 102593   Librarians - K-8   11000   Performance Management   760203   Academics-Summer Progs-Extended Learning-AOS   102600   Educational Support   1312000   Professional Development   760204   Academics-Summer Progs-Extended Learning-AOS   102700   District Initiatives   314000   Educational Support   1312000   Career and Technical Education   315000   Human Resources   810811   Educators-Strat Tech Retention-ELI & Nath Sppt-CO.   103000   Acute Education   320000   Accounting   811701   Educators-Strat Tech Retention-ELI & Nath Sppt-CO.   104000   Exceptional Children - Elementary   322000   Budget and Fiscal Planning   811701   Educators-Strat Tech Retention-Strat Recruit-HR   104001   Exceptional Children - Hiddle   323000   Payroll   814206   Educators-Strat Tech Retention-Transform Model-HR   104001   Exceptional Children - High   324000   Accounting   811701   Educators-Strat Tech Retention-Transform Model-HR   104001   Exceptional Children - High   324000   Accounts   824000   Accounts   824000   Educators-Strat Tech Retention-Transform Model-HR   104001   Exceptional Children - High   324000   Accounts   824000   Educators-Strat Tech Retention-Transform Model-HR   104001   Exceptional Children - Homebound & Hospital   325000   Enerlist - Retires   834201   Educators-Chier-Strat Recruit & Reten-HR   104001   Exceptional Children - Giffed   325000   Persotrons Administration   834406   Educators-Chier-Transform Model-COA   104020   Exceptional Children Schools Admin   330000   Operations Administration   834406   Educators-Chier-Chier-General Support-COA   104020   Exceptional Children Schools Admin   330000   Procursor Schools Admin   910112   Student Ready-Special Pops-ESL Support-COM   104020   Exceptional Children Schools Admin   910112   Student Ready-Special Pops-ESL Support-COM   104020   Procursor   910112   Student Ready-Special Pops-ESL Support-COM   104020   Procursor   910112   Student Ready-Special Pops-ESL Support-COM   104020   Procursor   910112   Student Ready-Otto   910112   Student R   |        | Librarians-Elementary                              |         | Voice of SCS                            |        |                                                                                                    |
| 102504   Librarians - High   1312000   Professional Development   760,204   Academics-Summer Progs-Extended Learning-BusOp   102700   District Initiatives   1314000   Recultiment and Staffing   764901   CCTE Summer Progs-Extended Learning-BusOp   102700   District Initiatives   1314000   Recultiment and Staffing   764901   CCTE Summer Progs-Extended Learning-BusOp   102700   District Initiatives   1314000   Recultiment and Staffing   764901   CCTE Summer Progs-Extended Learning-BusOp   102700   District Initiatives   1314000   Employee Services   811011   Educators-Strat Tithr Retention-ESt. Support-COA   104002   Exceptional Children - Elementary   322000   Budget and Fiscal Planning   811706   Educators-Strat Tithr Retention-Strat Recruit + Rev.   104001   Exceptional Children - Biddle   232000   Payroll   814206   Educators-Strat Tithr Retention-Transform Model-High   104001   Exceptional Children - K-6   324000   Payroll   814206   Educators-Strat Tithr Retention-Transform Model-High   104001   Exceptional Children - High   104001   Exceptional Children - High   104001   Exceptional Chil   |        |                                                    |         |                                         |        |                                                                                                    |
| 102600   Educational Support                                                                                                    |        |                                                    |         | _                                       |        |                                                                                                    |
| 103700   District Initiatives                                                                                                    |        |                                                    |         | •                                       |        |                                                                                                    |
| 103010   Adult Education   320000   Finance   811701   Educators-Strat Trich Retention-Strat Recruit -COA   104001   Exceptional Children   521000   Accounting   811706   Educators-Strat Trich Retention-Strat Recruit -COA   104002   Exceptional Children - Middle   322000   Pyroll   814206   Educators-Strat Trich Retention-Transform Model-HR   104003   Exceptional Children - Hiddle   323000   Pyroll   814206   Educators-Strat Trich Retention-Transform Model-HR   104003   Exceptional Children - Hidgle   324010   Accounts Payable   821901   Educators-Class Size Reduction-Reduce Ratio -COA   Educators-Class Size Reduction-Reduce Ratio -COA   Educators-Class Size    |        | ···                                                |         |                                         |        | 5                                                                                                    |
| 104000   Exceptional Children   321000   Accounting   811706   Educators-Strat Tch Retention-Strat Recruit-HR   104001   Exceptional Children - Elementary   322000   Payroll   81201   Educators-Strat Tch Retention-Teacher Suppt-COA   104002   Exceptional Children - Kild   822000   Payroll   814206   Educators-Strat Tch Retention-Transform Model-HR   Exceptional Children - High   324000   Contracts   82191   Educators-Class Teach Reduction-Reduce Ratio - COA   104004   Exceptional Children - High   324010   Accounts Payable   831706   Educators-Chier-Strat Recruit & Retention-Transform Model-HR   Exceptional Children - High   324010   Educators-Other-Strat Recruit & Retentin-HR   104016   Exceptional Children - Ghode Admin   335000   Papertions Administration   83401   Educators-Other-Transform Model-COA   Exceptional Children Schools Admin   331000   Papertions Administration   834406   Educators-Other-Transform Model-COA   Exceptional Children Schools Admin   331000   Papertions Administration   911011   Student Ready-Special Pape-ESI, Support-COM   105000   Exceptional Children Administration   332000   Papertions Administration   911011   Student Ready-Special Pape-ESI, Support-COM   105000   Papertions Administration   911012   Student Ready-Special Pape-ESI, Support-COM   105000   Papertions Administration   910000   Papertions Administration   910000   Student Ready-Special Pape-ESI, Support-COM   105000   Papertions Administration   910000   Papertions Administration   910000   Student Ready-Special Pape-ESI, Support-COM   105000   Papertions Administration   910000   Papertions Administration   910000   Student Ready-Special Pape-ESI, Support-COM   105000   Papertions Administration   910000   Student Ready-Special Pape-ESI, Support-COM   105000   Papertions Administration   910000   Papertions Administration   910000   Papertions Administration   910000   Papertions Administration   910000   Papertions Administration   9100000   Papertions Administration   9100000   Papertions Administration   910000   |        | Career and Technical Education                     |         | Human Resources                         |        | ·                                                                                                    |
| 104001   Exceptional Children - Elementary   322000   Budget and Fiscal Planning   812001   Educators-Strat Tchr Retention-Teacher Suppt-COA                                                                                                    |        |                                                    |         |                                         |        |                                                                                                    |
| 104002   Exceptional Children - Middle   323000   Payful   314006   Educators-Strat Tchr Retention-Transform Model-HR   104004   Exceptional Children - High   324010   Accounts Payable   31706   Educators-Class Size Reduction-Reduce Ratio - COA   104004   Exceptional Children - High   324010   Accounts Payable   31706   Educators-Other-Strat Recruit & Reten-HR   325010   Benefits   332001   Educators-Other-Transform Model-COA   10400   Exceptional Children - Giffed   325010   Benefits   832001   Educators-Other-Transform Model-COA   10400   Exceptional Children - Giffed   325010   Benefits   834001   Educators-Other-Transform Model-COA   104000   Exceptional Children Administration   330000   Operations Administration   33400   Educators-Other-Transform Model-COA   105000   Federal Programs   332000   Transportation   910112   Student Ready-Special Pops-ESL Support-COA   105000   Toector of Schools   332010   Special Education Transportation   910703   Student Ready-Special Pops-ESL Support-COM   106000   Northwest Region   333000   Procurement   920401   Student Ready-Mental Health-Foline & Wirt Sch-COA   106000   Northwest Region   334000   Facility Support - Malinoom   921703   Student Ready-Mental Health-Sch Suppt - AOS   106000   Principals   School Leadership - Elementary   334400   Education Transportation   910000   Student Ready-Mental Health-Sch Suppt - AOS   106000   Principals   School Leadership - High   33400   Cancer All Mental Payable   School Leadership - High   33400   Cancer All Mental Payable   School Leadership - High   33400   Cancer All Mental Payable   School Leadership - High   33400   Cancer All Mental Payable   School Leadership - High   33400   Cancer All Mental Payable   School Leadership - High   33400   Cancer All Mental Payable   School Leadership - High   33400   Cancer All Mental Payable   Cancer All Mental Payable   Cancer All Mental Payable   Cancer All Mental Payable   Cancer All Mental Payable   Cancer All Mental Payable   Cancer All Mental Payable   Cancer All Mental Pay   |        | ·                                                  |         |                                         |        |                                                                                                    |
| 104003   Exceptional Children - K-8   32400   Contracts   821901   Educators-Class Size Reduction.Reduce Ratio - COA                                                                                                    |        | ·                                                  |         | -                                       |        | • • • • • • • • • • • • • • • • • • • •                                                                                                    |
| 104004   Exceptional Children - High   324010   Accounts Payable   831706   Educators-Other-Strat Recruit & Reten-HR                                                                                                    |        | •                                                  |         | · · · · · · · · · · · · · · · · · · ·   |        |                                                                                                    |
| Exceptional Children - Gifted   325010   Benefits - Retirees   834201   Educators-Other-Transform Model-COA                                                                                                    |        |                                                    |         |                                         | 831706 |                                                                                                    |
| 104030   Exceptional Children Schools Admin   330000   Operations Administration   331000   Business Operations Administration   910101   Student Ready-Special Pops-ESL Support-COA   105000   Federal Programs   332000   Transportation   910112   Student Ready-Special Pops-ESL Support-COMM   106000   Director of Schools   332001   Special Education Transportation   91073   Student Ready-Special Pops-Rad Homeless Sprt-AO   106010   Northwest Region   333000   Procurement   920401   Student Ready-Mental Health-Online Swirt Sch-COA   106020   Northeast Region   333100   Asset Management   921203   Student Ready-Mental Health-FSL & M Health-AOSS   106030   Southwest Region   334100   Custodial and Grounds   931203   Student Ready-Mental Health-AIR Sch Suppt -AOSS   05030   Shelby Region   334100   Custodial and Grounds   931203   Student Ready-Mental Health-AIR Sch Suppt -AOSS   106050   Shelby Region   334100   Custodial and Grounds   931203   Student Ready-Other-School Support   106061   School Leadership - Elementary   334400   Cane al Maintenance   931401   Student Ready-Other-School Support   106062   School Leadership - Filiph   334500   Zone 4 Maintenance   932103   Student Ready-Other-Actendance Truancy Suppt-AO: 2006   Maintenance   93200   Student Ready-Other-Actendance Truancy Suppt-FACE   106064   School Leadership - High   334500   Zone 2 Maintenance   934002   Student Ready-Other-Tacillities & DMF-FACE   106064   School Leadership - High   334500   Zone 3 Maintenance   934002   Student Ready-Other-Transform Model-COA   108060   Alternative Schools   334800   Pant Services   934201   Student Ready-Other-Transform Model-COA   108060   Alternative Schools   334800   Pant Services   934201   Student Ready-Other-Cond Testing -Dep Sup Oper 108010   Advanced Academics CLUE   Student Ready-Other-Cond Testing -Dep Sup Oper 108010   Student Ready-Other-Cond Testing -Dep Sup Oper 108010   Student Ready-Other-Cond Testing -Dep Sup Oper Sudent Ready-HS Innov-Project Stand-COA   108060   Student Ready-HS Innov-Pro   |        | ·                                                  |         |                                         |        | • •                                                                                                    |
| 104040   Exceptional Children Administration   331000   Business Operations Admin   910101   Student Ready-Special Pops-ESL Support-COA   105000   Prederal Programs   332000   Transportation   910112   Student Ready-Special Pops-SESL Support-COMM   106000   Director of Schools   332010   Special Education Transportation   910703   Student Ready-Special Pops-Acad Homeless Sprt-AO   106010   Northwest Region   333000   Procurement   920401   Student Ready-Special Pops-Acad Homeless Sprt-AO   106020   Northwest Region   333000   Assertion   921203   Student Ready-Mental Health-SEL & Melath-ACSS   106030   Southwest Region   334000   Facility Support - Mailroom   923703   Student Ready-Mental Health-SEL & Melath-ADSS   106040   Southwest Region   334000   Custodial and Grounds   931203   STUDENT READINESS SEL & Support-COA   106060   School Leadership - Elementary   334400   Custodial and Grounds   931203   STUDENT READINESS SEL & Mental Health   106040   School Leadership - High   Salado   Canada   Salado   Canada   Salado   School Leadership - High   Salado   Canada   Salado   Canada   Salado   School Leadership - High   Salado   Canada   Salado   Canada   Salado   Canada   Salado   Canada   Salado   Canada   Salado   Canada   Salado   Salado    |        | ·                                                  |         |                                         |        |                                                                                                    |
| 105000   Federal Programs   332000   Transportation   910112   Student Ready-Special Pops-ESL Support-COMM   106010   Northwest Region   332010   Special Education Transportation   910703   Student Ready-Special Pops-Acad Homeless Sprt-AO   106020   Northwest Region   333000   Procurement   920401   Student Ready-Mental Health-SEL & M Health-AOSS   106020   Southwest Region   333100   Asset Management   921203   Student Ready-Mental Health-SEL & M Health-AOSS   106030   Southwest Region   334000   Facility Support - Mailroom   923703   Student Ready-Mental Health-SEL & M Health-AOSS   106040   Southeast Region   334000   Asset Management   931203   Student Ready-Mental Health-SEL & M Health-AOSS   106040   Southeast Region   334200   Utilities   931401   Student Ready-Other-School Support-AOS   106060   Principals   334300   General Services   931403   STUDENT READINESS SEL & Mental Health   106050   School Leadership - Elementary   334400   Zone 4 Maintenance   931403   STUDENT READINESS School Support   106061   School Leadership - Middle   334500   Zone 4 Maintenance   932103   Student Ready-Other-Attendance Truancy Suppt-AO:   106062   School Leadership - Middle   334500   Zone 1 Maintenance   93203   Student Ready-Other-Attendance Truancy Suppt-ACE   106063   School Leadership - High   334700   Zone 1 Maintenance   934002   Student Ready-Other-Comm Engage Suppt-FACE   106064   School Leadership - High   334700   Zone 3 Maintenance   934002   Student Ready-Other-Transform Model-COA   108000   Alternative Schools   334000   Facilities Planning and Property   934301   Student Ready-Other-Transform Model-Dep Sup Aca   108000   ScS Prep Northwest   336000   Facilities Planning and Property   934301   Student Ready-Other-Covid Testing -Dep Sup Oper   108010   ScS Prep Southwest   340000   Information Technology   934803   Student Ready-His Innov-Poile Stand-COA   108060   Student Ready-His Innov-Poile Stand-COA   108060   Student Ready-His Innov-Poile Stand-COA   108060   Student Ready-His Innov-Poile Stand-CO   |        | •                                                  |         | ·                                       |        |                                                                                                    |
| Director of Schools   Special Education Transportation   910703   Student Ready-Special Pops-Acad Homeless Sprt-AD                                                                                                    |        | ·                                                  |         | ·                                       |        | , , , , , , , , , , , , , , , , , , , ,                                                                                                    |
| 106020 Northeast Region 33100 Asset Management 921203 Student Ready-Mental Health-AGSS 106030 Southwest Region 334000 Facility Support - Mailroom 923703 Student Ready-Mental Health-AIt Sch Suppt - AGSS 106030 Southwest Region 334100 Custodial and Grounds 931203 STUDENT READINESS SEL & Mental Health 106050 Shelby Region 334200 Utilities 931401 Student Ready-Other-School Support-COA 106060 Principals 334300 General Services 931403 STUDENT READINESS SEL & Mental Health 106061 School Leadership - Elementary 334400 Zone 4 Maintenance 932103 Student Ready-Other-School Support 106061 School Leadership - Middle 334500 Zone 2 Maintenance 932202 Student Ready-Other-Facilities & DM-FACE 106063 School Leadership - High 334600 Zone 2 Maintenance 934002 Student Ready-Other-Facilities & DM-FACE 106064 School Leadership - High 334700 Zone 3 Maintenance 934002 Student Ready-Other-Transform Model-COA 107000 Optional Schools 334800 Plant Services 934209 Student Ready-Other-Transform Model-COA 107000 Optional Schools 33500 Facilities Planning and Property 934307 Student Ready-Other-Transform Model-Dep Sup Aca 108000 Alternative Schools 335000 Facilities Planning and Property 934307 Student Ready-Other-Transform Model-Dep Sup Aca 108002 SCS Prep Northwest 337000 Warehousing 934803 Advanced Academics CLUE 108004 SCS Prep Southeast 34000 Information Technology 943503 Student Ready-HS Innov-Project Stand-COA 108005 SCS Prep Southwest 34000 Business Applications Services 950501 Student Ready-HS Innov-Proje Stand-COA 108060 Ida B Wells Academy 951201 Student Ready-HS Innov-Proje Based Learning-COA 951801 Student Ready-HS Innov-Proje Stand-COA 108060 Ida B Wells Academy 15 Innov-SWTCC Training-COA 951201 Student Ready-HS Innov-Proje Stand-COA 108060 Ida B Wells Academy 15 Innov-SWTCC Training-COA 952201 Student Ready-HS Innov-Project Stand-COA 108060 Ida B Wells Academy 15 Innov-SWTCC Training-COA 951801 Student Ready-HS Innov-Project Stand-COA 108060 Ida B Wells Academy 15 Innov-Project Stand-COA 108060 Ida B Wells Academy 15 Innov-SWTC |        | _                                                  |         | · · · · · · · · · · · · · · · · · · ·   |        | , , , , , , , , , , , , , , , , , , , ,                                                                                                    |
| 106030 Southwest Region 334000 Facility Support - Mailroom 923703 Student Ready-Mental Health-Alt Sch Suppt -AOSS 106040 Southeast Region 334100 Custodial and Grounds 931203 STUDENT READINESS SEL & Mental Health 106050 Shelby Region 334100 Utilities 931401 Student Ready-Other-School Support-COA 106060 Principals 334300 General Services 931403 STUDENT READINESS SChool Support 106061 School Leadership - Elementary 334400 Zone 4 Maintenance 932103 Student Ready-Other-Attendance Truancy Suppt-AOS 2006 School Leadership - Middle 334500 Zone 2 Maintenance 932302 Student Ready-Other-Facilities & DM-FACE 106062 School Leadership - K-8 334600 Zone 1 Maintenance 932302 Student Ready-Other-Comm Engage Suppt-FACE 106064 School Leadership - High 334700 Zone 3 Maintenance 934002 Student Ready-Other-Transform Model-COA 107000 Optional Schools 334800 Plant Services 934201 Student Ready-Other-Transform Model-COA 108000 Alternative Schools 335000 Facilities Planning and Property 934307 Student Ready-Other-Transform Model-Dep Sup Aca 108000 Alternative Schools 335000 Facilities Planning and Property 934307 Student Ready-Other-Transform Model-Dep Sup Aca 108000 SCS Prep Northwest 337000 Warehousing 934803 Advanced Academics CLUE 108030 SCS Prep Northwest 34000 Information Technology 943503 Student Ready-HS Innov-Project Stand-COA 108050 SCS Prep Southwest 341000 User Support Services 950501 Student Ready-HS Innov-Project Stand-COA 108050 SCS Prep Southwest 342000 Business Applications Services 950501 Student Ready-HS Innov-Project Stand-COA 951801 Student Ready-HS Innov-Project Stand-COA 951801 Student Ready-HS Innov-Project Stand-COA 951801 Student Ready-HS Innov-Project Stand-COA 951801 Student Ready-HS Innov-Soutices 950501 Student Ready-HS Innov-Project Stand-COA 951801 Student Ready-HS Innov-Project Stand-COA 951801 Student Ready-HS Innov-Project Stand-COA 951801 Student Ready-HS Innov-Boot Camps for Students Ready-HS Innov-Boot Camps for Students Ready-HS Innov-Boot Camps for Students Ready-HS Innov-Boot Camps for Students R |        | _                                                  |         |                                         |        | •                                                                                                    |
| 106040 Southeast Region 334100 Custodial and Grounds 931203 STUDENT READINESS SEL & Mental Health 106050 Shelby Region 334200 Utilities 931401 Student Ready-Other-School Support-COA 931401 STUDENT READINESS SEL & Mental Health 106060 Principals 334300 General Services 931403 STUDENT READINESS SEL & Mental Health 106061 School Leadership - Elementary 334400 Zone 4 Maintenance 932103 Student Ready-Other-Attendance Truancy Suppt-AOC 106062 School Leadership - Middle 334500 Zone 2 Maintenance 932302 Student Ready-Other-Facilities & DM-FACE 106064 School Leadership - High 334700 Zone 3 Maintenance 934002 Student Ready-Other-Come Ingage Suppt-FACE 106064 School Leadership - High 334700 Zone 3 Maintenance 934002 Student Ready-Other-Transform Model-COA 107000 Optional Schools 334800 Plant Services 934201 Student Ready-Other-Transform Model-Dep Sup Aca 108000 Alternative Schools 335000 Pall Services 934200 Student Ready-Other-Cowl Testing - Dep Sup Oper 108010 Adolescent Parenting 336000 Nutrition Services 934702 CCTE Internships 108020 SCS Prep Northwest 337000 Warehousing 934803 Advanced Academics CLUE 108040 SCS Prep Southwest 341000 User Support Services 95401 Student Ready-HS Innov-Project Stand-COA 108050 SCS Prep Southwest 342000 Business Applications Services 950401 Student Ready-HS Innov-Project Stand-COA 951801 Student Ready-HS Innov-Project Stand-COA 951801 Student Ready-HS Innov-Project Stand-COA 951801 Student Ready-HS Innov-Project Stand-COA 951801 Student Ready-HS Innov-Coding Training-COA 952201 Student Ready-HS Innov-Soutcamps for Students Ready-HS Innov-Soutcamps for Students Ready-HS Innov-Project Stand-COA 951801 Student Ready-HS Innov-Soutcamps for Students Ready-HS Innov-Project Stand-COA 952201 Student Ready-HS Innov-Project Stand-COA 952201 Student Ready-HS Innov-Project Stand-COA 952201 Student Ready-HS Innov-Boot Camps for Students Ready-HS Innov-Project Stand-COA 952201 Student Ready-HS Innov-Project Stand-COA 952201 Student Ready-HS Innov-Project Stand-COA 952201 Student Ready-HS Innov-Projec |        | <del>-</del>                                       |         | _                                       |        | ·                                                                                                    |
| 106050 Shelby Region 334200 Utilities 931401 Student Ready-Other-School Support-COA 106060 Principals 334300 General Services 931403 STUDENT READINESS School Support READINESS School Support READINESS School Support Ready-Other-Attendance Truancy Suppt-AO: 106062 School Leadership - Middle 334500 Zone 2 Maintenance 932102 Student Ready-Other-Facilities & DM-FACE 106063 School Leadership - K-8 334600 Zone 1 Maintenance 934002 Student Ready-Other-Comm Engage Suppt-FACE 106064 School Leadership - High 334700 Zone 3 Maintenance 934201 Student Ready-Other-Comm Engage Suppt-FACE 106064 School Leadership - High 334700 Zone 3 Maintenance 934201 Student Ready-Other-Transform Model-Coe 107000 Optional Schools 334800 Plant Services 934201 Student Ready-Other-Transform Model-Dep Sup Aca 108000 Alternative Schools 335000 Facilities Planning and Property 934307 Student Ready-Other-Covid Testing - Dep Sup Oper 108010 Adolescent Parenting 336000 Nutrition Services 934702 CCTE Internships 108020 SCS Prep Northwest 337000 Warehousing 934803 Advanced Academics CLUE 108030 SCS Prep Northeast 340000 Information Technology 943503 Student Ready-AP&Dual Course-Adv Acad Suppt -AO 108040 SCS Prep Southwest 341000 User Support Services 950401 Student Ready-HS Innov-Project Stand-COA 108050 SCS Prep Southeast 342000 Business Applications Services 950501 Student Ready-HS Innov-Project Stand-COA 951801 Student Ready-HS Innov-Robotics in SCS-COA 951801 Student Ready-HS Innov-Coding Training-COA 951801 Student Ready-HS Innov-Coding Training-COA 951801 Student Ready-HS Innov-Coding Training-COA 952201 Student Ready-HS Innov-Boot Camps for Students-COA                                                                                                    |        | _                                                  |         | · · · ·                                 |        | ·                                                                                                    |
| 106060 Principals 334300 General Services 931403 STUDENT READINESS School Support 106061 School Leadership - Elementary 334400 Zone 4 Maintenance 932103 Student Ready-Other-Attendance Truancy Suppt-AO! 206062 School Leadership - Middle 334500 Zone 2 Maintenance 932302 Student Ready-Other-Attendance Truancy Suppt-AO! 206063 School Leadership - K-8 334600 Zone 1 Maintenance 934002 Student Ready-Other-Comm Engage Suppt-FACE 106064 School Leadership - High 334700 Zone 3 Maintenance 934201 Student Ready-Other-Comm Engage Suppt-FACE 106064 School Leadership - High 334700 Zone 3 Maintenance 934201 Student Ready-Other-Transform Model-COA 107000 Optional Schools 334800 Plant Services 934209 Student Ready-Other-Transform Model-Dep Sup Aca 108000 Alternative Schools 335000 Facilities Planning and Property 934307 Student Ready-Other-Covid Testing -Dep Sup Oper 108010 Adolescent Parenting 336000 Nutrition Services 934702 CCTE Internships 108020 SCS Prep Northwest 337000 Warehousing 934803 Advanced Academics CLUE 108030 SCS Prep Northeast 340000 Information Technology 943503 Student Ready-HS Innov-Online &Virt Sch-COA 108060 Ida B Wells Academy 342000 Business Applications Services 950401 Student Ready-HS Innov-Projed Stand-COA 108060 Ida B Wells Academy HS Innov-Robotics in SCS-COA 951801 Student Ready-HS Innov-Proj Based Learning-COA 951801 Student Ready-HS Innov-Proj Based Learning-COA 951801 Student Ready-HS Innov-Proj Based Learning-COA 952201 Student Ready-HS Innov-Sobot Camps for Students-COA                                                                                                    |        |                                                    |         |                                         |        |                                                                                                    |
| 106061 School Leadership - Elementary 106062 School Leadership - Middle 106063 School Leadership - Middle 106063 School Leadership - Middle 106064 School Leadership - High 106065 School Leadership - High 106065 School Leadership - High 106066 School Leadership - High 106066 School Leadership - High 106066 School Leadership - High 106066 School Leadership - High 106066 School Leadership - High 106067 School Leadership - High 106068 School Leadership - High 106068 School Leadership - High 106069 School Leadership - High 106069 School Leadership - High 106060 School Leadership - High 106060 School Leadership - High 106060 School Leadership - High 106060 School Leadership - High 106060 School Leadership - High 106060 School Leadership - High 106060 School Leadership - High 106060 School Leadership - High 106060 Alternative Schools 106060 School Leadership - High 106060 School Leadership - High 106060 School Leadershi |        |                                                    |         |                                         |        |                                                                                                    |
| School Leadership - K-8  334600 Zone 1 Maintenance  934002 Student Ready-Other-Comm Engage Suppt-FACE  106064 School Leadership - High  334700 Zone 3 Maintenance  934201 Student Ready-Other-Transform Model-COA  107000 Optional Schools  Alternative Schools  Alternative Schools  Adolescent Parenting  335000 Pacilities Planning and Property  336000 Nutrition Services  934702 CCTE Internships  Advanced Ready-Other-Covid Testing -Dep Sup Oper  CCTE Internships  Advanced Academics CLUE  108030 SCS Prep Northwest  337000 Warehousing  934803 Advanced Academics CLUE  108040 SCS Prep Southwest  341000 User Support Services  950401 Student Ready-HS Innov-Project Stand-COA  108050 SCS Prep Southeast  342000 Business Applications Services  951001 Student Ready-HS Innov-Proj Based Learning-COA  951101 Student Ready-HS Innov-SWTCC Training-COA  951801 Student Ready-HS Innov-Boot Camps for Students-COA                                                                                                    |        | School Leadership - Elementary                     |         |                                         |        | Student Ready-Other-Attendance Truancy Suppt-AOS                                                                                                    |
| 106064 School Leadership - High 334700 Zone 3 Maintenance 934201 Student Ready-Other-Transform Model-COA 107000 Optional Schools 334800 Plant Services 934209 Student Ready-Other-Transform Model-Dep Sup Aca 108000 Alternative Schools 335000 Facilities Planning and Property 934307 Student Ready-Other-Covid Testing -Dep Sup Oper 108010 Adolescent Parenting 336000 Nutrition Services 934702 CCTE Internships 108020 SCS Prep Northwest 337000 Warehousing 934803 SCS Prep Northeast 340000 Information Technology 943503 Student Ready-AP&Dual Course-Adv Acad Suppt -AO 108040 SCS Prep Southwest 341000 User Support Services 950401 Student Ready-HS Innov-Online &Virt Sch-COA 108050 SCS Prep Southeast 342000 Business Applications Services 950501 Student Ready-HS Innov-Project Stand-COA 108060 Ida B Wells Academy 343000 Infrastructure and Systems Support Services 951001 Student Ready-HS Innov-Proj Based Learning-COA 951601 Student Ready-HS Innov-SWTCC Training-COA 951601 Student Ready-HS Innov-Coding Training-COA 952201 Student Ready-HS Innov-Coding Training-COA 952201 Student Ready-HS Innov-Boot Camps for Students-COA                                                                                                    |        | •                                                  |         |                                         |        | •                                                                                                    |
| 107000 Optional Schools 334800 Plant Services 934209 Student Ready-Other-Transform Model-Dep Sup Aca 108000 Alternative Schools 335000 Facilities Planning and Property 934307 Student Ready-Other-Covid Testing -Dep Sup Oper 108010 Adolescent Parenting 336000 Nutrition Services 934702 CCTE Internships 108020 SCS Prep Northwest 337000 Warehousing 934803 Advanced Academics CLUE 108030 SCS Prep Northeast 340000 Information Technology 943503 Student Ready-AP&Dual Course-Adv Acad Suppt -AO 108040 SCS Prep Southwest 341000 User Support Services 950401 Student Ready-HS Innov-Online &Virt Sch-COA 108050 SCS Prep Southeast 342000 Business Applications Services 950501 Student Ready-HS Innov-Project Stand-COA 108060 Ida B Wells Academy 343000 Infrastructure and Systems Support Services 951001 Student Ready-HS Innov-Proj Based Learning-COA 951801 Student Ready-HS Innov-Coding Training-COA 951801 Student Ready-HS Innov-Coding Training-COA 952201 Student Ready-HS Innov-Coding Training-COA 952201 Student Ready-HS Innov-Doot Camps for Students-COA                                                                                                    |        | •                                                  |         |                                         |        |                                                                                                    |
| Alternative Schools 335000 Facilities Planning and Property 934307 Student Ready-Other-Covid Testing -Dep Sup Oper 336000 Nutrition Services 934702 CCTE Internships CCTE Internships 934803 Advanced Academics CLUE 934803 Advanced Academics CLUE 108030 SCS Prep Northwest 340000 Information Technology 943503 Student Ready-AP&Dual Course-Adv Acad Suppt -AO 108040 SCS Prep Southwest 341000 User Support Services 950401 Student Ready-HS Innov-Online &Virt Sch-COA 108050 SCS Prep Southwest 342000 Business Applications Services 950501 Student Ready-HS Innov-Project Stand-COA 108060 Ida B Wells Academy 951001 Student Ready-HS Innov-Robotics in SCS-COA 951101 Student Ready-HS Innov-SWTCC Training-COA 951801 Student Ready-HS Innov-Coding Training-COA 951801 Student Ready-HS Innov-Coding Training-COA 952201 Student Ready-HS Innov-Boot Camps for Students-COA                                                                                                    |        |                                                    |         |                                         |        | ·                                                                                                    |
| Adolescent Parenting 33600 Nutrition Services 934702 CCTE Internships 934702 SCS Prep Northwest 337000 Warehousing 934803 Advanced Academics CLUE 934803 SCS Prep Northeast 340000 Information Technology 943503 Student Ready-AP&Dual Course-Adv Acad Suppt -AO 108040 SCS Prep Southwest 341000 User Support Services 950401 Student Ready-HS Innov-Online &Virt Sch-COA 108050 SCS Prep Southeast 342000 Business Applications Services 950501 Student Ready-HS Innov-Project Stand-COA 108060 Ida B Wells Academy 343000 Infrastructure and Systems Support Services 951001 Student Ready-HS Innov-Proj Based Learning-COA 951801 Student Ready-HS Innov-SWTCC Training-COA Student Ready-HS Innov-Coding Training-COA Student Ready-HS Innov-Boot Camps for Students-COA Student Ready-HS Innov-Boot Camps for Students-COA                                                                                                    |        | ·                                                  |         |                                         |        |                                                                                                    |
| 108030 SCS Prep Northeast 340000 Information Technology 943503 Student Ready-AP&Dual Course-Adv Acad Suppt -AO 108040 SCS Prep Southwest 341000 User Support Services 950401 Student Ready-HS Innov-Online &Virt Sch-COA 108050 SCS Prep Southeast 342000 Business Applications Services 950501 Student Ready-HS Innov-Project Stand-COA 108060 Ida B Wells Academy 343000 Infrastructure and Systems Support Services 951001 Student Ready-HS Innov-Proj Based Learning-COA 951101 Student Ready-HS Innov-SWTCC Training-COA 951801 Student Ready-HS Innov-Coding Training-COA Student Ready-HS Innov-Boot Camps for Students-COA Students-COA                                                                                                    | 108010 |                                                    | 336000  | Nutrition Services                      | 934702 | CCTE Internships                                                                                                    |
| 108040 SCS Prep Southwest 341000 User Support Services 950401 Student Ready-HS Innov-Online &Virt Sch-COA 108050 SCS Prep Southeast 342000 Business Applications Services 950501 Student Ready-HS Innov-Project Stand-COA 108060 Ida B Wells Academy 951101 Student Ready-HS Innov-Robotics in SCS-COA 951101 Student Ready-HS Innov-Robotics in SCS-COA 951601 Student Ready-HS Innov-SWTCC Training-COA 951801 Student Ready-HS Innov-Coding Training-COA 952201 Student Ready-HS Innov-Boot Camps for Students-COA                                                                                                    |        | ·                                                  |         |                                         |        |                                                                                                    |
| 108050 SCS Prep Southeast 342000 Business Applications Services 950501 Student Ready-HS Innov-Project Stand-COA 108060 Ida B Wells Academy 343000 Infrastructure and Systems Support Services 951001 Student Ready-HS Innov-Proj Based Learning-COA 951101 Student Ready-HS Innov-SWTCC Training-COA 951601 Student Ready-HS Innov-Coding Training-COA 951801 Student Ready-HS Innov-Coding Training-COA 952201 Student Ready-HS Innov-Boot Camps for Students-COA                                                                                                    |        | ·                                                  |         | <u> </u>                                |        | · · · · · · · · · · · · · · · · · · ·                                                                                                    |
| 108060 Ida B Wells Academy 343000 Infrastructure and Systems Support Services 951001 Student Ready-HS Innov-Proj Based Learning-COA 951101 Student Ready-HS Innov-Robotics in SCS-COA 951601 Student Ready-HS Innov-SWTCC Training-COA 951801 Student Ready-HS Innov-Coding Training-COA 951801 Student Ready-HS Innov-Coding Training-COA 952201 Student Ready-HS Innov-Boot Camps for Students-COA                                                                                                    |        | ·                                                  |         | ·                                       |        | ·                                                                                                    |
| 951101 Student Ready-HS Innov-Robotics in SCS-COA 951601 Student Ready-HS Innov-SWTCC Training-COA 951801 Student Ready-HS Innov-Coding Training-COA 952201 Student Ready-HS Innov-Boot Camps for Students-COA                                                                                                    |        |                                                    |         | · ·                                     |        | · · · · · · · · · · · · · · · · · · ·                                                                                                    |
| 951601 Student Ready-HS Innov-SWTCC Training-COA 951801 Student Ready-HS Innov-Coding Training-COA 952201 Student Ready-HS Innov-Boot Camps for Students-COA                                                                                                    |        | •                                                  | 5 .5500 | The state of the support of vices       | 222001 | The state of the state of the s |
| 952201 Student Ready-HS Innov-Boot Camps for Students-COA                                                                                                    | 951601 | Student Ready-HS Innov-SWTCC Training-COA          |         |                                         |        |                                                                                                    |
| , ,                                                                                                    |        |                                                    |         |                                         |        |                                                                                                    |
| 2002 Student Neday 110 Innov II Digital Annuassadors COA                                                                                                    |        |                                                    |         |                                         |        |                                                                                                    |
|                                                                                                    | JJJ2U1 | Stadent Neday 110 Innov 11 Digital Ambassadors-COA |         |                                         |        |                                                                                                    |

### **DEPARTMENT ELEMENTS**

| CODE   | <u>DESCRIPTION</u>                                 | CODE | <u>DESCRIPTION</u> | <u>CODE</u> | <b>DESCRIPTION</b> |
|--------|----------------------------------------------------|------|--------------------|-------------|--------------------|
| 953401 | Student Ready-HS Innov-CCTE Apprenticeships-COA    |      |                    |             |                    |
| 953409 | Student Ready-HS Innov-College Ready-Dep Sup Acad  |      |                    |             |                    |
| 953601 | Student Ready-HS Innov-Agriculture Prog Exp-COA    |      |                    |             |                    |
| 953801 | Student Ready-HS Innov-CCTE Apprenticeships-COA    |      |                    |             |                    |
| 953901 | Student Ready-HS Innov-Certification Training-COA  |      |                    |             |                    |
| 954101 | Student Ready-HS Innov-Create Our Own -COA         |      |                    |             |                    |
| 954203 | Student Ready-HS Innov-Transform Model-AOSS        |      |                    |             |                    |
| 954209 | Student Ready-HS Innov-TransformModel-Dep Sup Acad |      |                    |             |                    |
| 963401 | Student Ready-Acad Advising-College Readiness-COA  |      |                    |             |                    |
|        |                                                    |      |                    |             |                    |

### **PROJECT ELEMENTS**

| CODE         | DESCRIPTION                                                              | CODE         | DESCRIPTION                                          |
|--------------|--------------------------------------------------------------------------|--------------|------------------------------------------------------|
| 0000         | No Project                                                               | 9422         | Head Start Jan-Dec 2022                              |
| 0016         | Consolidated Administration                                              | 9423         | Head Start Jan-Dec 2023                              |
| 0055         | Coordinated School Health                                                | 9520         | Head Start CARES                                     |
| 0066         | Shelby Metro Sports Camps                                                | 9521         | Head Start CRRSA - Cares                             |
| 0090         | Summer Learning Camp â€" Year 2                                          | 9522         | American Rescue Plan                                 |
| 0135         | ATSI 2019 Designation                                                    | 9708         | CDCP HIV/STD PREVENTION (FY 2020)                    |
| 0136         | ATSI 21 Grant                                                            | 9709         | CDCP HIV/STD Prevention (FY 2021)                    |
| 0315         | Instructional Television                                                 | 9710         | CDCP HIV/STD Prevention (FY 2022)                    |
| 0900         | IDEA, Part B                                                             | 9711         | CDCP HIV/STD Prevention (FY 2023)                    |
| 0915         | ARP IDEA Part B                                                          | 9790         | CDC/Mental Health Supplement 2                       |
| 1005         | Title I, Part A, Improving Academic Achievement                          | 9904         | Enhancing School Capacity to Address Youth Violence  |
| 1006         | Title 1 A, Neglected                                                     | 9907         | Project Stand                                        |
| 1450         | Title I-C                                                                | 9908         | Priority School Exit Grant                           |
| 1505         | Title I, Part D, Subpart 1, Neglected/Delinquent                         | 9930         | Pre-Disaster Mitigation Grant                        |
| 2005<br>2102 | Title II, Part A, Training & Recruiting Greene School Allocation         | 9940<br>9984 | TN All Corps<br>ESSER 2.0                            |
| 2102         | Bibbs School Allocation                                                  | 9985         | ESSER 3.0                                            |
| 2107         | Orgel School Allocation                                                  | 9986         | Epidemiology & Laboratory Capacity (ELC)             |
| 2201         | McKissack School Allocation                                              | 9987         | ESSER Planning Grant                                 |
| 2201         | Greene School Allocation                                                 | 9988         | Emergency Connectivity Fund (ECF)                    |
| 2203         | Love School Allocation                                                   | 9990         | Fiscal Pre-Monitoring Supports Grant                 |
| 2204         | Woods School Allocation                                                  | C734         | New Construction Alcy ES                             |
| 2206         | Avant School Allocation                                                  | C735         | New Construction Goodlett ES                         |
| 2207         | Bibbs School Allocation                                                  | C760         | Oakhaven ES Fire Alarm                               |
| 2208         | Orgel School Allocation                                                  | C764         | Avon Lenox HS Civil/Paving                           |
| 2209         | Coleman School Allocation                                                | C765         | Craigmont MS Civil/Paving                            |
| 2210         | McKissack School Allocation                                              | C766         | Maxine Smith Academy Civil/Paving                    |
| 2300         | Superintendent Allocations                                               | C767         | Mallory Warehouse Civil/Paving                       |
| 2301         | McKissack School Allocation                                              | C768         | Sheffield HS Civil Paving                            |
| 2302         | Greene School Allocation                                                 | C769         | Shrine Sheffield ES Civil/Paving                     |
| 2303         | Love School Allocation                                                   | C770         | Wooddale HS Civil/Paving                             |
| 2304         | Woods School Allocation                                                  | C771         | Frayser HS New School                                |
| 2306         | Everett Board Allocation                                                 | C772         | Orange Mound K-8 New School                          |
| 2307         | Clay-Bibbs School Allocation                                             | C773         | Treadwell Pre-K-8 New School                         |
| 2308         | Orgel School Allocation                                                  | C774         | Central HS Fire Alarm                                |
| 2309         | Coleman School Allocation                                                | C775         | Lucie E. Campbell ES Fire Alarm                      |
| 2310         | Harris Board Allocation                                                  | C776         | Bolton HS Fire Alarm                                 |
| 3005         | Title III, Part A, English Language Acquisition                          | C778         | Cummings K8 Fire Alarm                               |
| 3740         | Literacy Training Teacher Stipend Grant                                  | C779         | Gardenview HVAC                                      |
| 3741         | HQIM Literacy Implementation Networks                                    | C800         | Mitchell HS HVAC                                     |
| 3742         | Early Literacy Networks                                                  | C823         | Bayer Building/Associated Capital Expenses           |
| 5011         | Title IV, Part A-Student Support & Academic Enrich                       | C825         | Intercom System (18)Schools                          |
| 5013<br>5022 | 21st Century Community Learning GrantFY19 21st CCLC MASE Charter Schools | C826         | Outdoor Lighting Parking Lot                         |
| 5022         |                                                                          | C827<br>C828 | Raleigh Egypt Stadium                                |
| 5515         | FY19-20 21st Century Community Learning Center STEM in the Library       | C829         | Sherwood ES -Fire Alarm System Sherwood ES -Flooring |
| 5520         | IAL Libraries in the Blend                                               | C829         | Outdoor Lighting Stadium                             |
| 6405         | Central Office Cafeteria Renovation                                      | C901         | Alton ES Roofing                                     |
| 6904         | Unforeseen Emergencies                                                   | C902         | B. T. Washington HS HVAC                             |
| 7006         | Title IX Homeless                                                        | C903         | Barret's Chapel K-8 HVAC                             |
| 7056         | ARP Homeless 1.0                                                         | C904         | Barret's Chapel K-8 Roofing                          |
| 7057         | ARP Homeless 2.0                                                         | C905         | Chickasaw MS Roofing                                 |
| 7070         | ARP Homeless System Navigator                                            | C906         | Dexter ES HVAC                                       |
| 8003         | Family Resource Center                                                   | C907         | Douglass K-8 Roofing                                 |
| 8005         | Carl Perkins                                                             | C909         | Germantown ES HVAC                                   |
| 8053         | Turnaround Action Grant (TAG)                                            | C910         | Grahamwood ES HVAC                                   |
| 8054         | School Turnaround Pilot Program Grant                                    | C911         | Hickory Ridge ES Fire Alarm Sys                      |
| 8055         | Turnaround Action Grant (TAG) 2.0                                        | C913         | Highland Oaks ES HVAC                                |
| 8056         | Turnaround Pilot Plan Grant                                              | C915         | Jackson ES Elevator                                  |
| 8709         | STOP Sch Violence Threat Assess                                          | C916         | Jackson ES Roofing                                   |
| 9005         | IDEA, Part B                                                             | C917         | Lowrance K-8 HVAC                                    |
| 9017         | Substance Abuse Prevention & Treatment                                   | C918         | Lowrance K-8 Roofing                                 |
| 9031         | Transition School to Work (FY22)                                         | C919         | Macon Hall ES Construction - FY2019                  |
| 9032         | Transition School to Work (FY23)                                         | C920         | Maxine Smith Academy HVAC                            |
| 9105         | IDEA, Preschool                                                          | C921         | Oakhaven ES HVAC                                     |
| 9118         | Priority School Improvement Grant-Regular                                | C922         | Oakhaven ES Roofing                                  |
| 9120         | District Priority Shool Improvement Grant                                | C924         | Raleigh-Bartlett Meadows ES HVAC                     |
| 9216         | Innovative High Schools Models Grant                                     | C926         | Shelby Oaks ES Windows                               |

### **PROJECT ELEMENTS**

|              | T NOSEC                                                   | JI ELLIILIAIS |                                                                     |
|--------------|-----------------------------------------------------------|---------------|---------------------------------------------------------------------|
| CODE         | DESCRIPTION                                               | CODE          | DESCRIPTION                                                         |
| C927         | Sheffield ES HVAC                                         | D485          | SCIAA Dues & Fines                                                  |
| C928         | Snowden K-8 Windows                                       | D525          | Pre-K                                                               |
| C929         | White Station ES Roofing                                  | D526          | First 8.1                                                           |
| C930         | White Station HS Roofing                                  | D555          | Research & Evaluation                                               |
| C931         | White Station MS Fire Alarm Sys                           | D670          | Adolescent Parenting Program                                        |
| C932         | Whitehaven HS Fire Alarm Sys                              | D730          | SOTA Music Program Support Grant                                    |
| C933         | Whitehaven HS HVAC                                        | D766          | First 8.2                                                           |
| C934         | Whitehaven HS Windows                                     | D767          | First 8.2 Wraparound                                                |
| C935         | Whitney ES Roofing (ASD)                                  | D768          | First 8 Coaches Support                                             |
| C936<br>C937 | Cummings K-8 Gym                                          | D777<br>D795  | Evening Reporting Center SPED Medicaid Reimbursement                |
| C937         | Douglas K-8 Construction Germantown ES Construction       | D793<br>D957  | Project Graduation                                                  |
| C939         | Jackson ES Construction                                   | D960          | Lottery for Education Afterschool Programs (LEAPS)                  |
| C940         | Kingsbury ES Construction                                 | D964          | Tennessee SCORE                                                     |
| C941         | Macon Hall ES Construction                                | D966          | Bolton High School & TN State Univ Agri STEM Grant                  |
| C942         | Newberry ES Construction                                  | D968          | Trauma Intensive Parent (TIP) Grant                                 |
| C945         | New Germantown High School                                | D969          | Middle School CCTE Start-Up Grant                                   |
| C946         | Snowden K8 - HVAC Replacement                             | D971          | ESPO Expansion Grant                                                |
| C947         | White Station HS - HVAC Replacement                       | D972          | Middle School STEM Start-up Grant FY21                              |
| C948         | Bolton HS - Roof Replacement                              | D973          | Middle School CTE Career Exploration FY 21                          |
| C949         | Peabody ES - Roof Replacement                             | D974          | Middle School STEM Start-up Grant FY22                              |
| C950<br>C952 | Richland ES Richland ES Gymnasium                         | D975<br>D976  | Middle School CTE Career Exploration FY 22<br>STEM Classroom Grants |
| C952         | Delano ES Gynasium<br>Macon Hall Foundation Repair        | D970<br>D977  | Building A Future That Works                                        |
| C955         | Crump Stadium Turf Replacement                            | D990          | City of Memphis - CARES                                             |
| C956         | Double Tree ES Roofing                                    | D991          | WiFi Donations                                                      |
| C957         | Frayser ES (ASD) HVAC                                     | D992          | Community Foundation Donation                                       |
| C958         | Frayser ES (ASD) Roofing                                  | IY22          | Investments FY2022                                                  |
| C959         | Hamilton MS HVAC                                          | IY23          | Investments FY2023                                                  |
| C960         | Hanley ES (ASD) Structural                                | N340          | Summer Food Service Program (SFSP)                                  |
| C961         | Keystone ES HVAC                                          | N341          | Child and Adult Care Food Program (CACFP)                           |
| C962         | Kingsbury CTC Roofing                                     | N343          | Fresh Fruit & Vegetable Program (FFVP)                              |
| C963         | Vollentine ES Roofing                                     | N346          | Head Start                                                          |
| C964<br>C965 | Vollentine ES Windows Perea/Klondike Slab Restoration     | N347<br>SC22  | Adolescent Parenting Program (Fund 10 Only) SCORP FY2022            |
| C966         | Rozelle                                                   | 3022          | 300NF F12022                                                        |
| C967         | Riverview MS Cooling Tower Replacement                    |               |                                                                     |
| C968         | Kingsbury HS New Gym Safe Building                        |               |                                                                     |
| C969         | Kingsbury MS/HS HVAC Replacement                          |               |                                                                     |
| C970         | Kingsbury MS/HS Int/Ext Campus Improv AE Services         |               |                                                                     |
| C971         | Willow Oaks ES Annex Boiler/Chiller Replacement           |               |                                                                     |
| C972         | Germantown HS Chiller/Boiler                              |               |                                                                     |
| C973         | Belle Forest Community School Gym/Safe Building           |               |                                                                     |
| C974<br>C975 | Kate Bond ES Driveway Repaving                            |               |                                                                     |
| C975         | Sherwood ES Boilers/Pumps Winchester ES Boiler/Pumps      |               |                                                                     |
| C970         | Germantown MS Multipurpose Fields                         |               |                                                                     |
| C980         | Alton ES Chiller Replacement                              |               |                                                                     |
| C981         | Germantown HS Intercom Replacement                        |               |                                                                     |
| C982         | Southwind HS Track Replacement                            |               |                                                                     |
| C984         | Whitehaven HS STEM building Addition                      |               |                                                                     |
| C985         | Mitchell HS Painting                                      |               |                                                                     |
| C986         | Delano ES Gym                                             |               |                                                                     |
| C987         | Mitchell HS Fire Alarm                                    |               |                                                                     |
| C988<br>C989 | Halle Stadium Renovation Whitehaven HS Stadium Renovation |               |                                                                     |
| C989         | Raleigh Egypt HS Track                                    |               |                                                                     |
| D045         | Security-Ancillary Services                               |               |                                                                     |
| D065         | TVA ENERNOC Demand Response Program                       |               |                                                                     |
| D075         | Facility Rental                                           |               |                                                                     |
| D090         | YMCA Before and After Care                                |               |                                                                     |
| D125         | Telcommunications Center UBS                              |               |                                                                     |
| D205         | Adopt a School Seminar                                    |               |                                                                     |
| D225         | After-School Snacks                                       |               |                                                                     |
| D240         | Class Piano Program                                       |               |                                                                     |
| D398<br>D415 | Gear Up 3.0 Homology Children & Youth Program             |               |                                                                     |
| D415<br>D465 | Homeless Children & Youth Program Mental Health Records   |               |                                                                     |
| בטו ש        | r ichtar ricarar ixccoras                                 |               |                                                                     |

D465 Mental Health Records

# **Alphabetical Order**

| School Code  | School Name                                                                            | Grade Levels                                                 | Address                                           | City                     | State    | Zipcode        |
|--------------|----------------------------------------------------------------------------------------|--------------------------------------------------------------|---------------------------------------------------|--------------------------|----------|----------------|
| 2005<br>2740 | A. B. Hill Elementary A. Maceo Walker Middle                                           | PK,K,1,2,3,4,5                                               | 345 East Olive AVE<br>1900 East Raines RD         | Memphis<br>Memphis       | TN<br>TN | 38106<br>38116 |
| 2020         | Alton Elementary                                                                       | 6,7,8<br>PK,K,1,2,3,4,5                                      | 2020 Alton Ave                                    | Memphis<br>Memphis       | TN       | 38106          |
| 2023         | American Way Middle                                                                    | 6,7,8                                                        | 3805 American Way                                 | Memphis                  | TN       | 38118          |
| 8150<br>8175 | Arrow Academy of Excellence Aspire East Academy                                        | K,1,2,3,4<br>K,1,2,3,4,5,6,7,8                               | 645 Semmes ST<br>6870 Winchester RD               | Memphis<br>Memphis       | TN<br>TN | 38111<br>38115 |
| 8180         | Aster College Preparatory                                                              | 5,6,7,8                                                      | 1299 E. McLemore AVE                              | Memphis                  | TN       | 38106          |
| 8256         | Aurora Collegiate Academy                                                              | K                                                            | 4841 Summer AVE                                   | Memphis<br>Memphis       | TN       | 38122          |
| 2025<br>2030 | Avon School<br>B. T. Washington High                                                   | K,1,2,3,4,5,6,7,8,9,10,11,12<br>6,7,8,9,10,11,12             | 310 Avon Rd<br>715 S Lauderdale St                | Memphis<br>Memphis       | TN<br>TN | 38117<br>38126 |
| 2610         | Balmoral/Ridgeway Elementary                                                           | K,1,2,3,4,5                                                  | 5905 Grosvenor Ave                                | Memphis                  | TN       | 38119          |
| 0010<br>8350 | Barret's Chapel Elementary/Middle Believe Memphis Academy Charter School               | K,1,2,3,4,5,6,7,8<br>4,5,6,7,8                               | 10280 Godwin Rd<br>1250 Vollintine AVE            | Arlington<br>Memphis     | TN<br>TN | 38002<br>38112 |
| 0300         | Belle Forest Community School                                                          | PK,K,1,2,3,4,5                                               | 3135 Ridgeway                                     | Memphis                  | TN       | 38115          |
| 2040         | Bellevue Middle                                                                        | 6,7,8                                                        | 575 S Bellevue Blvd                               | Memphis                  | TN       | 38104          |
| 2045<br>2050 | Berclair Elementary Bethel Grove Elementary                                            | PK,K,1,2,3,4,5<br>PK,K,1,2,3,4,5                             | 810 N Perkins Rd<br>2459 Arlington Ave            | Memphis<br>Memphis       | TN<br>TN | 38122<br>38114 |
| 7201         | Bluebird Learning Center                                                               | P4                                                           | 1098 South Bellevue                               | Memphis                  | TN       | 38116          |
| 0035         | Bolton High<br>Brownsville Road Elementary                                             | 9,10,11,12                                                   | 7323 Brunswick Rd                                 | Arlington                | TN       | 38002<br>38135 |
| 2057<br>2060 | Bruce Elementary                                                                       | K,1,2,3,4,5<br>PK,K,1,2,3,4,5                                | 5292 Banbury Ave<br>581 S Bellevue Blvd           | Memphis<br>Memphis       | TN<br>TN | 38104          |
| 2070         | Campus Elementary                                                                      | 1,2,3,4,5                                                    | 535 Zach Curlin                                   | Memphis                  | TN       | 38152          |
| 7210<br>2830 | Campus Kids Corner Carver College and Career Academy                                   | P4,P3<br>9,10,11,12                                          | 5983 Macon Cove<br>1591 Pennsylvania              | Memphis<br>Memphis       | TN<br>TN | 38134<br>38109 |
| 2090         | Central High                                                                           | 9,10,11,12                                                   | 306 S Bellevue Blvd                               | Memphis                  | TN       | 38104          |
| 2095         | Charjean Elementary                                                                    | PK,K,1,2,3,4,5                                               | 2140 Charjean Rd                                  | Memphis                  | TN       | 38114          |
| 2100<br>2108 | Cherokee Elementary Chickasaw Middle                                                   | P4,PK,K,1,2,3,4,5<br>6,7,8                                   | 3061 Kimball Ave<br>4060 Westmont Rd              | Memphis<br>Memphis       | TN<br>TN | 38114<br>38109 |
| 2049         | Chimneyrock Elementary School                                                          | PK,K,1,2,3,4,5                                               | 8601 Chimneyrock Blvd                             | Cordova                  | TN       | 38016          |
| 8201<br>8145 | Circles Of Success Learning Academy City University School Girls Preparatory           | K,1,2,3,4,5<br>6.7.8                                         | 867 South Parkway East                            | Memphis<br>Memphis       | TN<br>TN | 38106<br>38103 |
| 8145<br>8265 | City University School Girls Preparatory City University School of Independence        | 6,7,8<br>9,10,11,12                                          | 1475 E. Shelby DR<br>1475 East Shelby DR          | Memphis<br>Memphis       | TN<br>TN | 38103<br>38116 |
| 8204         | City University School Of Liberal Arts                                                 | 9,10,11,12                                                   | 1475 E. Shelby DR                                 | Memphis                  | TN       | 38106          |
| 2115<br>8185 | Colonial Middle Compass Community School, Berclair Campus                              | 6,7,8<br>K,1,2,3,4,5,6,7,8                                   | 1370 Colonial RD<br>3880 Forrest                  | Memphis<br>Memphis       | TN<br>TN | 38117<br>38122 |
| 8190         | Compass Community School, Binghampton Campus                                           | K,1,2,3,4,5,6,7,8<br>K,1,2,3,4,5,6,7,8                       | 2540 Hale AVE                                     | Memphis                  | TN       | 38112          |
| 8195         | Compass Community School, Frayser Campus                                               | K,1,2,3,4,5,6,7,8                                            | 3690 Thomas ST                                    | Memphis                  | TN       | 38127          |
| 8360<br>8365 | Compass Community School, Hickory Hill Campus Compass Community School, Midtown Campus | K,1,2,3,4,5,6,7,8<br>7,8,9,10,11,12                          | 3572 Emerald<br>61 N. McLean BLVD                 | Memphis<br>Memphis       | TN<br>TN | 38115<br>38104 |
| 8370         | Compass Community School, Orange Mound Campus                                          | K,1,2,3,4,5,6,7,8                                            | 2718 Lamar AVE                                    | Memphis                  | TN       | 38114          |
| 2117         | Cordova Elementary                                                                     | PK,K,1,2,3,4,5                                               | 750 N Sanga Rd                                    | Cordova                  | TN       | 38018          |
| 2119<br>2118 | Cordova High School<br>Cordova Middle                                                  | 9,10,11,12<br>6,7,8                                          | 1800 Berryhill RD<br>900 N Sanga Rd               | Cordova<br>Cordova       | TN<br>TN | 38016<br>38018 |
| 2126         | Craigmont High                                                                         | 9,10,11,12                                                   | 3333 Covington Pike                               | Memphis                  | TN       | 38128          |
| 2128         | Craigmont Middle                                                                       | 6,7,8<br>K 1 2 2 4 5                                         | 3455 Covington PIKE<br>4989 Cromwell Rd           | Memphis<br>Memphis       | TN       | 38128          |
| 2130<br>8325 | Cromwell Elementary Crosstown High School                                              | K,1,2,3,4,5<br>9                                             | 1365 Tower AVE                                    | Memphis<br>Memphis       | TN<br>TN | 38118<br>38104 |
| 2133         | Crump Elementary                                                                       | PK,K,1,2,3,4,5                                               | 4405 Crump RD                                     | Memphis                  | TN       | 38141          |
| 2135<br>2145 | Cummings Elementary/Middle Delano Elementary                                           | PK,K,1,2,3,4,5,6,7,8<br>K,1,2,3,4,5                          | 1037 Cummings St<br>1716 Delano Ave               | Memphis<br>Memphis       | TN<br>TN | 38106<br>38127 |
| 0067         | Dexter Elementary                                                                      | P4,PK,P3,K,1,2,3,4,5                                         | 7105 Design Ave                                   | Cordova                  | TN       | 38016          |
| 0068         | Dexter Middle                                                                          | 6,7,8                                                        | 6998 Raleigh LaGrange Rd                          | Cordova                  | TN       | 38018          |
| 2153<br>2155 | Double Tree Elementary Douglass Elementary/Middle                                      | PK,K,1,2,3,4,5<br>PK,K,1,2,3,4,5,6,7,8                       | 4560 Double Tree<br>1650 Ash St                   | Memphis<br>Memphis       | TN<br>TN | 38109<br>38108 |
| 2160         | Douglass High                                                                          | 9,10,11,12                                                   | 3200 Mount Olive Rd                               | Memphis                  | TN       | 38108          |
| 2162         | Downtown Elementary                                                                    | PK,K,1,2,3,4,5                                               | 10 N 4th St                                       | Memphis                  | TN       | 38103          |
| 8135<br>2165 | DuBois Elementary School of Entrepreneurship Dunbar Elementary                         | K,1,2,3,4,5,6,7,8<br>PK,K,1,2,3,4,5                          | 8800 Winchester RD<br>2606 Select Ave             | Memphis<br>Memphis       | TN<br>TN | 38125<br>38114 |
| 0080         | E.E. Jeter Elementary/Middle                                                           | K,1,2,3,4,5,6,7,8                                            | 7662 Benjestown Rd                                | Millington               | TN       | 38053          |
| 7211<br>7212 | Early Childhood Education                                                              | P4,P3                                                        | 717 Beale ST                                      | Memphis<br>Memphis       | TN       | 38104          |
| 7213<br>2180 | Early Childhood Programs East High                                                     | P4<br>9,10,11,12                                             | 3782 Jackson AVE<br>3206 Poplar Ave               | Memphis<br>Memphis       | TN<br>TN | 38112<br>38111 |
| 2183         | Egypt Elementary                                                                       | PK,K,1,2,3,4,5                                               | 4160 Karen Cv                                     | Memphis                  | TN       | 38128          |
| 7202<br>2185 | Ernestine Rivers Child Care Center Evans Elementary                                    | P4<br>PK,K,1,2,3,4,5                                         | 867 South Parkway East<br>4949 Cottonwood Rd      | Memphis<br>Memphis       | TN<br>TN | 38106<br>38118 |
| 2700         | Exceptional Children Special Placements                                                | P3,P4,PK,PS,K,1,2,3,4,5,6,7,8,9,10,11,12                     | 160 S Hollywood                                   | Memphis                  | TN       | 38112          |
| 2210         | Ford Road Elementary                                                                   | PK,K,1,2,3,4,5                                               | 3336 Ford Rd                                      | Memphis                  | TN       | 38109          |
| 2215<br>8234 | Fox Meadows Elementary Freedom Preparatory Academy                                     | PK,K,1,2,3,4,5<br>6,7,8,9,10,11,12                           | 2960 Emerald St<br>5132 Jonetta RD                | Memphis<br>Memphis       | TN<br>TN | 38115<br>38109 |
| 8355         | Freedom Preparatory Academy Charter Schools                                            | 6,7,8,9,10,11,12                                             | 3750 Millbranch RD                                | Memphis                  | TN       | 38109          |
| 8155<br>2230 | Freedom Preparatory Academy Elementary School                                          | K,1,2,3,4,5<br>PK K 1 2 3 4 5                                | 3750 Millbranch RD<br>4075 Hartz Dr               | Memphis<br>Memphis       | TN<br>TN | 38116<br>38116 |
| 2230<br>2245 | Gardenview Elementary Geeter School                                                    | PK,K,1,2,3,4,5<br>K,1,2,3,4,5,6,7,8                          | 4075 Hartz Dr<br>4649 Horn Lake RD                | Memphis<br>Memphis       | TN<br>TN | 38116          |
| 2255         | Georgian Hills Middle                                                                  | 6,7,8                                                        | 3925 Denver St                                    | Memphis                  | TN       | 38127          |
| 2258<br>0105 | Germanshire Elementary Germantown Elementary                                           | PK,K,1,2,3,4,5<br>K,1,2,3,4,5                                | 3965 South Germantown RD<br>2730 Cross Country Dr | Germantown<br>Germantown | TN<br>TN | 38125<br>38138 |
| 0110         | Germantown High                                                                        | 9,10,11,12                                                   | 7653 Old Poplar Pike                              | Germantown               | TN       | 38138          |
| 0107         | Germantown Middle                                                                      | 6,7,8                                                        | 7925 CD Smith Rd                                  | Germantown               | TN       | 38138          |
| 2259<br>2260 | Getwell Elementary Goodlett Elementary                                                 | PK,K,1,2,3,4,5<br>PK,PK,K,1,1,2,2,3,3,4,4,5,5                | 2795 Getwell Road<br>3001 S Goodlett St           | Memphis<br>Memphis       | TN<br>TN | 38118<br>38118 |
| 2285         | Grahamwood Elementary                                                                  | K,1,2,3,4,5                                                  | 3950 Summer Ave                                   | Memphis                  | TN       | 38122          |
| 2835         | Grandview Heights Middle School                                                        | 6,7,8                                                        | 2342 Clifton Rd                                   | Memphis<br>Memphis       | TN       | 38127          |
| 8280<br>2317 | Granville T. Woods Academy of Innovation Charter School Hamilton High                  | K,1,2,3,4,5,6,7,8<br>9,10,11,12                              | 3824 Austin Peay HWY<br>1363 E Person Ave         | Memphis<br>Memphis       | TN<br>TN | 38128<br>38106 |
| 2311         | Hamilton School                                                                        | K,1,2,3,4,5,6,7,8                                            | 1478 Wilson ST                                    | Memphis                  | TN       | 38106          |
| 2325<br>2330 | Havenview Middle Hawkins Mill Elementary                                               | 6,7,8<br>PK,K,1,2,3,4,5                                      | 1481 Hester Rd<br>4295 Mountain Terrace St        | Memphis<br>Memphis       | TN<br>TN | 38116<br>38127 |
| 2331         | Hickory Ridge Elementary                                                               | K,1,2,3,4,5<br>K,1,2,3,4,5                                   | 3890 Hickory Hill RD                              | Memphis                  | TN       | 38115          |
| 2333         | Hickory Ridge Middle                                                                   | 6,7,8                                                        | 3920 Ridgeway RD                                  | Memphis                  | TN       | 38115          |
| 0108<br>0200 | Highland Oaks Elementary Highland Oaks Middle                                          | PK,2,3,4,5<br>6,7,8                                          | 5252 Annandale Rd<br>5600 Meadowbriar TRL         | Memphis<br>Memphis       | TN<br>TN | 38125<br>38125 |
| 2338         | Hollis F. Price Middle College                                                         | 9,10,11,12                                                   | 807 Walker Ave                                    | Memphis                  | TN       | 38126          |
| 2343         | Holmes Road Elementary                                                                 | PK,K,1,2,3,4,5                                               | 1083 E Holmes Rd                                  | Memphis<br>Memphis       | TN       | 38116          |
| 0981<br>0975 | Home School Homebound                                                                  | K,1,2,3,4,5,6,7,8,9,10,11,12<br>K,1,2,3,4,5,6,7,8,9,10,11,12 | 160 S Hollywood<br>160 S Hollywood                | Memphis<br>Memphis       | TN<br>TN | 38112<br>38112 |
| 7203         | Hooks Dimmick Child Care Center                                                        | P4                                                           | 4982 Knight Arnold                                | Memphis                  | TN       | 38118          |
| 7204<br>2353 | Horn Lake Road Learning Center Ida B. Wells Academy FS/MS                              | P4<br>K 1 2 3 4 5 6 7 8                                      | 3657 Horn Lake RD                                 | Memphis<br>Memphis       | TN<br>TN | 38109<br>38126 |
| 2353<br>2355 | Ida B. Wells Academy ES/MS Idlewild Elementary                                         | K,1,2,3,4,5,6,7,8<br>K,1,2,3,4,5                             | 995 S Lauderdale St<br>1950 Linden Ave            | Memphis<br>Memphis       | TN<br>TN | 38126<br>38104 |
| 2362         | J. P. Freeman Elementary/Middle                                                        | K,1,2,3,4,5,6,7,8                                            | 5250 Tulane Rd                                    | Memphis                  | TN       | 38109          |
| 2360<br>7205 | Jackson Elementary<br>Jessie Mahan Day Care Center                                     | PK,K,1,2,3,4,5<br>P4                                         | 3925 Wales Ave<br>929 Delmar                      | Memphis<br>Memphi        | TN<br>TN | 38108<br>38106 |
| 1            | Sessio manufi day care center                                                          | 1 1                                                          |                                                   | непрп                    |          |                |
| 8300         | Kaleidoscope School of Memphis                                                         | 6,7,8                                                        | 110 North Court AVE                               | Memphis                  | TN       | 38103          |

# **Alphabetical Order**

| School           |                                                                                                    |                                             |                                                   |                        |                    |                      |
|------------------|----------------------------------------------------------------------------------------------------|---------------------------------------------|---------------------------------------------------|------------------------|--------------------|----------------------|
| <b>Code</b> 2007 | School Name Kate Bond Middle School                                                                       | <b>Grade Levels</b><br>6,7,8                | <b>Address</b><br>2737 Kate Bond RD               | <b>City</b><br>Memphis | <b>State</b><br>TN | <b>Zipcode</b> 38133 |
| 2368             | Keystone Elementary                                                                                       | PK,K,1,2,3,4,5                              | 4301 Old Allen Rd                                 | Memphis                | TN                 | 38128                |
| 7206<br>2377     | Kids School Early Childhood Development Center Kingsbury Career Technology Center                         | P4<br>10,11,12                              | 1126 North Thomas<br>1328 N Graham St             | Memphis<br>Memphis     | TN<br>TN           | 38107<br>38122       |
| 2370             | Kingsbury Elementary                                                                                      | PK,K,1,2,3,4,5                              | 4055 Bayliss Ave                                  | Memphis                | TN                 | 38108                |
| 2375<br>2373     | Kingsbury High<br>Kingsbury Middle                                                                        | 9,10,11,12<br>6,7,8                         | 1270 N Graham St<br>1276 N Graham St              | Memphis<br>Memphis     | TN<br>TN           | 38122<br>38122       |
| 8262             | KIPP Memphis Collegiate Elementary                                                                        | K,1                                         | 230 Henry AVE                                     | Memphis                | TN                 | 38107                |
| 8202<br>8238     | KIPP Memphis Collegiate High School KIPP Memphis Collegiate Middle                                        | 9,10,11,12<br>5,6,7,8                       | 2110 Howell AVE<br>2110 Howell                    | Memphis<br>Memphis     | TN<br>TN           | 38108<br>38108       |
| 8258             | KIPP Memphis Middle Academy                                                                               | 5,6                                         | 2110 Howell                                       | Memphis                | TN                 | 38108                |
| 2379<br>2385     | Kirby High<br>Knight Road Elementary                                                                      | 9,10,11,12<br>PK,PK,K,K,1,1,2,2,3,3,4,4,5,5 | 4080 Kirby Pkwy<br>3237 Knight Rd                 | Memphis<br>Memphis     | TN<br>TN           | 38115<br>38118       |
| 2395             | Larose Elementary                                                                                         | PK,K,1,2,3,4,5                              | 864 S Wellington St                               | Memphis                | TN                 | 38126                |
| 8285<br>2435     | Leadership Preparatory Charter School<br>Levi Elementary                                                  | K,1<br>PK,K,1,2,3,4,5                       | 4190 Elliston RD<br>135 W Levi Rd                 | Memphis<br>Memphis     | TN<br>TN           | 38111<br>38109       |
| 0205             | Lowrance Elementary/Middle                                                                                | PK,K,1,2,3,4,5,6,7,8                        | 7740 Lowrance RD                                  | Memphis                | TN                 | 38125                |
| 2463<br>0115     | Lucie E. Campbell Elementary Lucy Elementary                                                              | PK,K,1,2,3,4,5<br>PK,K,1,2,3,4,5            | 3232 Birchfield Dr<br>6269 Amherst RD             | Memphis<br>Millington  | TN<br>TN           | 38127<br>38053       |
| 0113             | Macon-Hall Elementary                                                                                     | K,1,2,3,4,5                                 | 9800 Macon RD                                     | Cordova                | TN                 | 38016                |
| 2470<br>2480     | Magnolia Elementary<br>Manassas High                                                                      | PK,K,1,2,3,4,5<br>9,10,11,12                | 2061 Livewell Cr<br>1111 N Manassas St            | Memphis<br>Memphis     | TN<br>TN           | 38114<br>38107       |
| 2836             | Maxine Smith STEAM Academy                                                                                | 6,7,8                                       | 750 E Parkway S                                   | Memphis                | TN                 | 38104                |
| 2493<br>8210     | Melrose High<br>Memphis Academy Of Health Sciences                                                        | 9,10,11,12<br>6,7,8                         | 2870 Deadrick Ave<br>3608 Hawkins Mill            | Memphis<br>Memphis     | TN<br>TN           | 38114<br>38128       |
| 8213             | Memphis Academy of Health Sciences High School                                                            | 9,10,11,12                                  | 3925 Chelsea Extended                             | Memphis                | TN                 | 38107                |
| 8205<br>8207     | Memphis Academy Of Science Engineering Middle/High Memphis Business Academy Elementary School             | 6,7,8,9,10,11,12<br>K,1,2,3                 | 1254 Jefferson AVE<br>1082 Berclair               | Memphis<br>Memphis     | TN<br>TN           | 38104<br>38127       |
| 8340             | Memphis Business Academy Hickory Hill Elementary School                                                   | PK,K,1,2                                    | 4443 S. Germantown RD                             | Memphis                | TN                 | 38125                |
| 8335<br>8217     | Memphis Business Academy Hickory Hill Middle School Memphis Business Academy High School                  | 6<br>9,10,11,12                             | 4443 S. Germantown RD 3306 Overton Crossing       | Memphis<br>Memphis     | TN<br>TN           | 38125<br>38127       |
| 8215             | Memphis Business Academy Middle                                                                           | 6,7                                         | 3306 Overton Crossing                             | Memphis                | TN                 | 38134                |
| 8240<br>8170     | Memphis College Preparatory  Memphis Delta Preparatory                                                    | K,1,2,3<br>K 1 2 3 4 5 6 7 8                | 1500 Dunn AVE<br>1237 College ST                  | Memphis<br>Memphis     | TN<br>TN           | 38106<br>38106       |
| 8260             | Memphis Delta Preparatory Memphis Grizzlies Preparatory Charter School                                    | K,1,2,3,4,5,6,7,8<br>6,7                    | 168 Jefferson AVE                                 | Memphis<br>Memphis     | TN                 | 38103                |
| 7207<br>8380     | Memphis Learning Academy Memphis Merit Academy                                                            | P4<br>K 1 2 3 4 5 6 7 8                     | 1455 Poplar AVE<br>4775 American Way              | Memphis<br>Memphis     | TN<br>TN           | 38104<br>38118       |
| 8264             | Memphis Rise Academy                                                                                      | K,1,2,3,4,5,6,7,8<br>6,7,8,9,10,11,12       | 5130 Raleigh LaGrange                             | Memphis                | TN                 | 38134                |
| 8252<br>8310     | Memphis School of Excellence Memphis School of Excellence Elementary                                      | 6,7,8,9,10,11,12<br>K 1 2 3 4 5             | 4921 Winchester RD<br>4450 S Mendenhall RD        | Memphis<br>Memphis     | TN<br>TN           | 38118<br>38141       |
| 8165             | Memphis STEM Academy                                                                                      | K,1,2,3,4,5<br>K,1,2,3,4,5                  | 2450 Frayser BLVD                                 | Memphis                | TN                 | 38127                |
| 2832<br>2515     | Memphis Virtual School Middle College High                                                                | 9,10,11,12<br>9,10,11,12                    | 3772 Jackson AVE<br>750 E Parkway S               | Memphis<br>Memphis     | TN<br>TN           | 38108<br>38104       |
| 2520             | Mitchell High                                                                                             | 9,10,11,12                                  | 658 WMitchell Rd                                  | Memphis                | TN                 | 38109                |
| 0140<br>7208     | Mt. Pisgah Middle<br>Nat Burning Orange Mound Day Nursery Learning, Inc.                                  | 6,7,8<br>P4                                 | 1444 Pisgah RD<br>2415 Saratoga                   | Cordova<br>Memphis     | TN<br>TN           | 38016<br>38114       |
| 2525             | Newberry Elementary                                                                                       | K,1,2,3,4,5                                 | 5540 Newberry Ave                                 | Memphis                | TN                 | 38115                |
| 0145<br>2824     | Northwest Prop Academy                                                                                    | P4,PK,K,1,2,3,4,5,6,7,8                     | 5157 N Circle Rd                                  | Memphis                | TN<br>TN           | 38127<br>38104       |
| 2692             | Northwest Prep Academy Oak Forest Elementary                                                              | 8,9,10,11,12<br>PK,K,1,2,3,4,5              | 1266 Poplar Ave<br>7440 Nonconnah View Cv         | Memphis<br>Memphis     | TN                 | 38119                |
| 2540             | Oakhaven Elementary                                                                                       | PK,K,1,2,3,4,5                              | 3795 Bishops Bridge RD                            | Memphis                | TN                 | 38118                |
| 2545<br>2543     | Oakhaven High<br>Oakhaven Middle                                                                          | 9,10,11,12<br>6,7,8                         | 3125 Ladbrook Rd<br>3125 Ladbrook Rd              | Memphis<br>Memphis     | TN<br>TN           | 38118<br>38108       |
| 2550             | Oakshire Elementary                                                                                       | PK,K,1,2,3,4,5                              | 1765 E Holmes Rd<br>1770 Lanier Ln                | Memphis                | TN                 | 38116<br>38117       |
| 2565<br>2570     | Overton High Peabody Elementary                                                                           | 9,10,11,12<br>PK,K,1,2,3,4,5                | 2086 Young Ave                                    | Memphis<br>Memphis     | TN<br>TN           | 38104                |
| 8345<br>8315     | Perea Elementary School                                                                                   | K,1,2,3,4,5                                 | 1250 Vollintine AVE<br>8220 E Shelby DR           | Memphis                | TN<br>TN           | 38107                |
| 8270             | Power Center Academy Elementary - Southeast Power Center Academy Elementary School                        | K,1,2,3,4,5<br>K,1,2,3,4,5                  | 6120 Winchester RD                                | Memphis<br>Memphis     | TN                 | 38125<br>38115       |
| 8206<br>8220     | Power Center Academy Middle                                                                               | 9,10,11,12                                  | 5390 Mendenhall Square Mall<br>6120 Winchester RD | Memphis<br>Memphis     | TN<br>TN           | 38115<br>38115       |
| 8160             | Power Center Academy Middle Power Center Academy Middle - Southeast                                       | 6,7,8<br>6,7,8                              | 8220 East Shelby DR                               | Memphis<br>Memphis     | TN                 | 38125                |
| 7209<br>8225     | Primary Prepatory                                                                                         | P4                                          | 3274 Range Line                                   | Memphis                | TN<br>TN           | 38127<br>38108       |
| 8225<br>2599     | Promise Academy<br>Raleigh Egypt Middle School                                                            | PK,K,1,2,3,4,5<br>6,7,8                     | 1346 Bryan ST<br>4215 Alice Ann DR                | Memphis<br>Memphis     | TN                 | 38128                |
| 2597<br>2598     | Raleigh-Bartlett Meadows Elementary                                                                       | PK,K,1,2,3,4,5                              | 5195 Twin Woods Ave<br>3970 Voltaire Ave          | Memphis                | TN<br>TN           | 38134<br>38128       |
| 2600             | Raleigh-Egypt High<br>Richland Elementary                                                                 | 6,7,8,9,10,11,12<br>K,1,2,3,4,5             | 5440 Rich Rd                                      | Memphis<br>Memphis     | TN                 | 38120                |
| 7214<br>2615     | Ridgeway Early Learning Center                                                                            | PK                                          | 3435 3435 Ridge Meadow Pkwy                       | Memphis                | TN<br>TN           | 38115<br>38119       |
| 2612             | Ridgeway High<br>Ridgeway Middle                                                                          | 9,10,11,12<br>6,7,8                         | 2009 Ridgeway<br>6333 Quince RD                   | Memphis<br>Memphis     | TN                 | 38119                |
| 2625<br>2717     | Riverview Elementary/Middle                                                                               | PK,K,1,2,3,4,5,6,7,8                        | 241 Majuba Ave<br>1330 Stern Ln                   | Memphis                | TN<br>TN           | 38109                |
| 2626             | Riverwood Elementary School Robert R. Church Elementary                                                   | K,1,2,3,4,5<br>PK,K,1,2,3,4,5               | 4100 Millbranch Rd                                | Cordova<br>Memphis     | TN                 | 38016<br>38116       |
| 2627<br>2630     | Ross Elementary Rozelle Elementary                                                                        | PK,K,1,2,3,4,5<br>K,1,2,3,4,5               | 4890 Ross Rd<br>993 Roland                        | Memphis<br>Memphis     | TN<br>TN           | 38141<br>38114       |
| 2633             | Scenic Hills Elementary                                                                                   | PK,K,1,2,3,4,5                              | 3450 Scenic Hwy                                   | Memphis                | TN                 | 38128                |
| 2637<br>2640     | Sea Isle Elementary Shady Grove Elementary                                                                | PK,K,1,2,3,4,5<br>K,1,2,3,4,5               | 5250 Sea Isle Rd<br>5360 Shady Grove RD           | Memphis<br>Memphis     | TN<br>TN           | 38117<br>38120       |
| 2650             | Sharpe Elementary                                                                                         | PK,K,1,2,3,4,5                              | 3431 Sharpe Rd                                    | Memphis<br>Memphis     | TN                 | 38111                |
| 2663<br>2655     | Sheffield Career Technology Center Sheffield Elementary                                                   | 10,11,12<br>PK,K,1,2,3,4,5                  | 4350 Chuck Ave<br>4290 Chuck Ave                  | Memphis<br>Memphis     | TN<br>TN           | 38118<br>38118       |
| 2660             | Sheffield High                                                                                            | 9,10,11,12                                  | 4315 Sheffield Ave                                | Memphis                | TN                 | 38118                |
| 2680<br>2665     | Shelby Oaks Elementary Sherwood Elementary                                                                | PK,K,1,2,3,4,5                              | 6053 Summer Ave                                   | Memphis<br>Memphis     | TN<br>TN           | 38134<br>38111       |
| 2670             | Sherwood Middle                                                                                           | PK,K,1,2,3,4,5<br>6,7,8                     | 1156 Robinhood LN<br>3480 Rhodes Ave              | Memphis<br>Memphis     | TN                 | 38111                |
| 2675             | Shrine School                                                                                             | PK,K,1,2,3,4,5,6,7,8,9,10,11,12             | 4259 Forest View Dr                               | Memphis                | TN                 | 38118                |
| 2690<br>8232     | Snowden Elementary/Middle Soulsville Charter School                                                       | PK,K,1,2,3,4,5,6,7,8<br>6,7,8,9,10,11,12    | 1870 N Parkway<br>1115 College ST                 | Memphis<br>Memphis     | TN<br>TN           | 38112<br>38106       |
| 2695             | South Park Elementary                                                                                     | PK,K,1,2,3,4,5                              | 1736 Getwell Rd                                   | Memphis                | TN                 | 38111                |
| 8228<br>2703     | Southern Avenue Charter School Of Academic Excellence Creative Arts<br>Southwest Career Technology Center | K,1,2,3,4,5<br>10,11,12                     | 2221 Democrat RD<br>3746 Horn Lake RD             | Memphis<br>Memphis     | TN<br>TN           | 38132<br>38109       |
| 8320             | Southwest Early College High School                                                                       | 9,10,11,12                                  | 737 Union AVE                                     | Memphis                | TN                 | 38103                |
| 0175<br>0178     | Southwind Elementary Southwind High                                                                       | P3,P4,PK,K,1,2,3,4,5<br>9,10,11,12          | 8155 Meadow Vale Dr<br>7900 E Shelby Dr           | Memphis<br>Memphis     | TN<br>TN           | 38125<br>38125       |
| 2705             | Springdale Elementary                                                                                     | PK,K,1,2,3,4,5                              | 880 N Hollywood St                                | Memphis                | TN                 | 38108                |
| 8230<br>8275     | Star Academy The Excel Center                                                                             | K,1,2,3,4,5<br>9,10,11,12                   | 3240 James RD<br>1490 Norris RD                   | Memphis<br>Memphis     | TN<br>TN           | 38108<br>38106       |
| 2715             | Treadwell Elementary                                                                                      | PK,K,1,2,3,4,5                              | 3538 Given Ave                                    | Memphis .              | TN                 | 38122                |
| 2723<br>2727     | Treadwell Middle School Trezevant Career and Technology Center                                            | 6,7,8<br>9,10,11,12                         | 920 N Highland St<br>3224 Range Line Rd           | Memphis<br>Memphis     | TN<br>TN           | 38122<br>38127       |
| 2725             | Trezevant High                                                                                            | 9,10,11,12                                  | 3350 N Trezevant St                               | Memphis                | TN                 | 38127                |
| 2726<br>8254     | University Middle<br>Veritas College Preparatory                                                          | 6,7,8<br>6,7,8                              | 4075 Park AVE<br>1500 Dunn AVE                    | Memphis<br>Memphis     | TN<br>TN           | 38111<br>38106       |
|                  | - • •                                                                                                    | • •                                         |                                                   | ·                      |                    |                      |

# **Alphabetical Order**

| School |                                            |                   |                         |            |       |         |
|--------|--------------------------------------------|-------------------|-------------------------|------------|-------|---------|
| Code   | School Name                                | Grade Levels      | Address                 | City       | State | Zipcode |
| 8266   | Vision Preparatory Charter School          | K,1,2,3,4,5       | 260 Joubert AVE         | Memphis    | TN    | 38109   |
| 2730   | Vollentine Elementary                      | PK,K,1,2,3,4,5    | 1682 Vollintine Ave     | Memphis    | TN    | 38107   |
| 2745   | Wells Station Elementary                   | PK,K,1,2,3,4,5    | 1610 Wells Station Rd   | Memphis    | TN    | 38108   |
| 2840   | Westhaven Elementary                       | P4,PK,K,1,2,3,4,5 | 4585 Hodge Rd.          | Memphis    | TN    | 38109   |
| 2750   | Westside Elementary                        | PK,K,1,2,3,4,5    | 3347 Dawn Dr            | Memphis    | TN    | 38127   |
| 2770   | Westwood High                              | 9,10,11,12        | 4480 Westmont Rd        | Memphis    | TN    | 38109   |
| 2777   | White Station Elementary                   | K,1,2,3,4,5       | 4840 Chickasaw Rd       | Memphis    | TN    | 38117   |
| 2780   | White Station High                         | 9,10,11,12        | 514 S Perkins Rd        | Memphis    | TN    | 38117   |
| 2783   | White Station Middle                       | 6,7,8             | 5465 Mason Rd           | Memphis    | TN    | 38120   |
| 2785   | Whitehaven Elementary                      | PK,K,1,2,3,4,5    | 4783 Elvis Presley Blvd | Memphis    | TN    | 38116   |
| 2790   | Whitehaven High                            | 9,10,11,12        | 4851 Elvis Presley Blvd | Memphis    | TN    | 38116   |
| 2053   | William Herbert Brewster Elementary School | PK,K,1,2,3,4,5    | 2605 Sam Cooper Blvd    | Memphis    | TN    | 38112   |
| 2800   | Willow Oaks Elementary                     | PK,K,1,2,3,4,5    | 4417 Willow Rd          | Memphis    | TN    | 38117   |
| 2805   | Winchester Elementary                      | PK,K,1,2,3,4,5    | 3587 Boeingshire Dr     | Memphis    | TN    | 38116   |
| 2810   | Winridge Elementary                        | K,1,2,3,4,5       | 3500 Ridgeway RD        | Memphis    | TN    | 38115   |
| 2815   | Wooddale High                              | 9,10,11,12        | 5151 Scottsdale         | Memphis    | TN    | 38118   |
| 0185   | Woodstock Middle School                    | 6,7,8             | 5885 Woodstock Cuba Rd  | Millington | TN    | 38053   |

#### **Accounting and Reporting**

# 1. Question: What is Money Due Board? How is it related to reimbursements? When are reimbursements appropriate?

**Answer:** Money Due Board is used as a line of credit to the schools. The schools reimburse Memphis-Shelby County Schools with money received from fundraisers and/or donations for supplies, equipment, and after-school expenses.

Money Due Board and reimbursements from the schools to the District are one in the same. As far as when the reimbursements are appropriate, please contact Academic Operations & School Support for further clarification. Contact Felicia Calhoun in Accounting and Reporting for questions regarding Money Due Board.

#### 2. Question: How was the account code structure determined?

**Answer:** The Account Code Structure was designed for State of Tennessee compliance reporting as well as to provide information to users of District financial information. To see the State of Tennessee Department of Education Accounting Manual with a listing and description of state account codes, please go to the following link:

#### **Uniform Chart of Accounts**

Department structure is based upon the District's Organization. For example, for the Department 100000 Academic Office – all General Education Staffing for Schools and School Leadership falls under this Cabinet Head, such as 1025XX for Librarians, 106XXX for School Leadership and 19XXXX for General Education. For the Departments of Information Technology, all Departmental codes are within the 34XXXX scheme. For example, Information Technology's departmental code is 340000; Relationships and Customer Service is 341000; Educational Technology is 342000 and Technical Services is 343000. In addition, all of these IT departments are under the leadership of the Cabinet Head, which in this case is the Chief Information Officer.

Also, please note that while searching for account code transactions in APECS, you will not be able to see all the account code data in the District. You will only see the account code information for your school, administrative department(s) or office(s).

#### **Accounts Payable**

3. We have old bills that need to be paid. How do we get these bills paid?

**Answer:** The answer depends on whether invoices are related to the prior or current fiscal year. For prior year invoices, were the goods and services received prior to June 30th? If so, please contact Accounts Payable on how to manage these types of transactions. For current year old invoices that have not been paid, they must be sent to AP for payment on a Payment Request form. The Payment Request must include the vendor number, budgetary coding, proper approval signature and the invoice must be attached. All unpaid invoices over \$500.00 that are not covered by a purchase order are in violation of District Policy and require approval of the Director of Procurement Services before the invoice can be paid.

#### **Budget and Fiscal Planning**

4. Question: For school-based users, what are the restrictions for the various accounts such as: Office of the Principal, Instruction/Supplies, etc.?

**Answer:** Instructional supplies and equipment should be used to purchase items that can be used in the classroom for teachers and students. Admin supplies and equipment should be used to purchase items used in the Office of the Principal, Asst. Principal, and Clerical. The only restriction we have is that schools are not allowed to transfer budget from instructional/school expenditure accounts into administrative/school leadership expenditure accounts or vice versa.

5. Question: School-based users can see the budget in APECS, but they do not know how it should be used. What is the best way to figure this out?

**Answer:** First, please refer to the listing of departments and expenditure objects within this manual. In addition, please see the following listing of all school-based Departments and then, all school-based expenditure objects for spending:

| <u>Department</u>     | <u>Description</u>                            |
|-----------------------|-----------------------------------------------|
| 102501, 502, 503, 504 | Librarians-Elementary, Middle, K-8, High      |
| 106061, 062, 063, 064 | School Leadership-Elem., Mid, K-8, High       |
| 190001, 002, 003, 004 | General Education-Elem., Mid, K-8, High       |
| 203041, 042, 043, 044 | Guidance Counseling-Elem., Mid, K-8, High     |
|                       |                                               |
| <u>Object</u>         | <u>Description</u>                            |
| 33600                 | Administrative Property Maintenance (incl. co |

| <del>ODJOCC</del> | Description.                                             |
|-------------------|----------------------------------------------------------|
| 33600             | Administrative Property Maintenance (incl. copier lease) |
| 34800             | School Postage and Shipping                              |
| 34800             | Administrative Postage and Shipping                      |
| 35500             | Principal Local Travel and Non-PD Out-of-Town Travel     |
| 35500             | Assist. Principal Travel and Non-PD Out-of-Town Travel   |
| 42900             | School Supplies and Materials                            |
| 49900             | Administrative Supplies and Materials                    |
| 49900             | Guidance Supplies and Materials                          |
|                   |                                                          |

| <u>Object</u> | <u>Description</u>                                   |
|---------------|------------------------------------------------------|
| 49900         | Library Services Supplies and Materials              |
| 59903         | School Printing and Binding (Print Services)         |
| 59903         | Administrative Printing and Binding (Print Services) |
| 72200         | School Furniture and Equipment                       |
| 70100         | Administrative Furniture and Equipment               |
| 52400         | Principal Travel (Out of Town for PD)                |
| 52400         | Assist. Principal Travel (Out of Town PD)            |

# 6. Question: When will school-based users see the SPED and CTC budgets hit the accounts?

**Answer:** Special Education Administration and Technology and Careers Administration are responsible for handling and entering budget dollars into APECS as they relate to SPED and CTC programs, respectively. If there are specific questions about these budgets, please contact those offices directly.

#### 7. Question: Will school-based users see the fee waiver money in APECS?

**Answer:** The fee waiver funds will be available after we receive the count for direct certified students. The account number is 01-71100-53500-19000X-loc.-0000. The appropriate instructional department is 190001, 190002, 190003, or 1900004 depending on whether it is an Elementary, Middle, K-8, or High School.

#### 8. Question: Is postage a school line item?

**Answer:** School postage is budgeted in the expenditure function-object of 72410-34800. Keep in mind that the appropriate administrative department is 106061, 106062, 106063, or 106064 based on whether the School Leadership is for an Elementary, Middle, K-8, or High School.

# 9. Question: Should school-based users assume the school will pay for any copiers through their site-based budget and that they have been allocated money in their budgets for this equipment?

**Answer:** School copiers that are leased are budgeted in the expenditure object of 33600. Keep in mind that the appropriate department is 106061, 106062, 106063 or 106064 based on whether the School Leadership is for an Elementary, Middle, K-8 or High School. The appropriate Instructional department is 190001, 190002, 190003 or 1900004 depending on whether it is an Elementary, Middle, K-8 or High School.

For printing/copies and supplies, use expenditure object of 49900. Keep in mind that the appropriate department is 106061, 106062, 106063 or 106064 based on whether the School Leadership is for an Elementary, Middle, K-8 or High School. The appropriate Instructional department is 190001, 190002, 190003 or 1900004 depending on whether it is an Elementary, Middle, K-8 or High School.

To comply with new accounting regulations, the monthly lease cost, printing/copies, and supply cost must be kept separate. DO NOT split code copiers.

# 10. Question: For central office or non-administrative offices, what codes do we use to order leased copiers?

**Answer:** Copiers that are leased are budgeted in expenditure object of 33600. Use your full account code string noting the object code of 33600. For printing/copies and supplies, use your full account code string noting the object code of 49900.

To comply with new accounting regulations, the monthly lease cost, printing/copies, and supply cost must be kept separate. DO NOT split code copiers.

#### 11. Question: For all users, what codes do we use to order furniture?

**Answer:** Instructional furniture/equipment is account code 01-71100-72200-190001-loc.-0000. Admin furniture/equipment is account code 01-72410-70100-106061-loc.-0000 for school locations. For schools, keep in mind the department code will vary depending on if the school is an Elementary, Middle, or High School. For Central Office or non-school administrative offices, use your full account code string noting the object code of 70100.

### 12. Question: What codes do we use to order technology items?

**Answer:** Instructional equipment is account code 01-71100-72200-190001-loc.-0000. Administrative equipment is account code 01-72410-70100-106061-loc-0000 for school locations. For schools, keep in mind the department code will vary depending on if the school is an Elementary, Middle, or High School. For Central Office or non-school administrative offices, use your full account code string noting the object code of 70100.

#### 13. Question: What codes do we use to order software?

**Answer:** Over the counter (OTC) and subscription-based software is account code 01-71100-47100-190001-loc.-0000. Administrative over the counter and subscription-based software is account code 01-72410-47100-106061-loc-0000 for school locations. For schools, keep in mind the department code will vary depending on if the school is an Elementary, Middle, or High School. For Central Office or non-school administrative offices, use your full account code string noting the object code of 47100.

# 14. Question: We have different codes for supplies and materials, so which codes do we use to order supplies and materials?

**Answer:** Teachers instructional supplies are coded to 01-71100-42900-190001-loc-0000; Guidance supplies are coded to 01-72130-49900-203041-loc-0000;

Library supplies are coded to 01-72210-49900-102500-loc-0000; Office supplies at school locations are coded to 01-72410-43500-106061-loc.-0000. Keep in mind, the department code will vary depending on if the school is an Elementary, Middle, K-8 or High School. For Central Office or non-school administrative offices, use your full account code string and refer to the object code expenditure listing in this manual for assistance.

# 15. Question: There are numerous account codes for teacher salaries. Which codes go with which grade level?

**Answer:** See table below.

# SHELBY COUNTY SCHOOLS DEPARTMENT CODES FOR SCHOOL LOCATIONS

| Department | Description                                 | Grade       | Position Types                                                       |
|------------|---------------------------------------------|-------------|----------------------------------------------------------------------|
| 102011     | English Second Language Elementary          | K-5         | Primarily Teachers                                                   |
| 102012     | English Second Language Middle              | 6-8         | Primarily Teachers                                                   |
| 102013     | English Second Language K8                  | K-8 Schools | Primarily Teachers                                                   |
| 102014     | English Second Language High                | 9-12        | Primarily Teachers                                                   |
| 102071     | Elementary Music and Art                    |             |                                                                      |
| 102091     | Elementary Physical Education               |             |                                                                      |
| 102501     | Librarians-Elementary                       | K-5         | Librarians Only                                                      |
| 102502     | Librarians-Middle                           | 6-8         | Librarians Only                                                      |
| 102503     | Librarians - K-8                            | K-8 Schools | Librarians Only                                                      |
| 102504     | Librarians - High                           | 9-12        | Librarians Only                                                      |
| 104001     | Exceptional Children - Elementary           | K-5         | Primarily Exceptional Children, Teachers, and Educational Assistants |
| 104002     | Exceptional Children - Middle               | 6-8         | Primarily Exceptional Children, Teachers, and Educational Assistants |
| 104003     | Exceptional Children - K-8                  | K-8 Schools | Primarily Exceptional Children, Teachers, and Educational Assistants |
| 104004     | Exceptional Children - High                 | 9-12        | Primarily Exceptional Children, Teachers, and Educational Assistants |
| 104010     | Exceptional Children - Homebound & Hospital |             |                                                                      |
| 104020     | Exceptional Children - Gifted               |             |                                                                      |
| 104030     | Exceptional Children Schools Admin          |             |                                                                      |
| 104040     | Exceptional Children Administration         |             |                                                                      |
| 106061     | School Leadership - Elementary              | K-5         | Primarily Principals, Assistant Principals, and Clerical Support     |
| 106062     | School Leadership - Middle                  | 6-8         | Primarily Principals, Assistant Principals, and Clerical Support     |
| 106063     | School Leadership - K-8                     | K-8 Schools | Primarily Principals, Assistant Principals, and Clerical Support     |
| 106064     | School Leadership - High                    | 9-12        | Primarily Principals, Assistant Principals, and Clerical Support     |
| 107000     | Optional Schools                            |             |                                                                      |
| 108000     | Alternative Schools                         |             |                                                                      |
| 108010     | Adolescent Parenting                        |             |                                                                      |
| 108020     | SCS Prep Northwest                          |             |                                                                      |
| 108030     | SCS Prep Northeast                          |             |                                                                      |
| 108040     | SCS Prep Southwest                          |             |                                                                      |
| 190001     | General Education - Elementary              | K-5         | General Education, Instruction Teachers, and Educational Assistant   |
| 190002     | General Education - Middle                  | 6-8         | General Education and Instruction Teachers                           |
| 190003     | General Education - K-8                     | K-8 Schools | General Education and Instruction Teachers                           |
| 190004     | General Education - High                    | 9-12        | General Education and Instruction Teachers                           |
| 190100     | Hollis F Price                              |             |                                                                      |
| 190200     | Middle College                              |             |                                                                      |
| 203020     | ROTC                                        |             | JROTC Teachers                                                       |
| 203041     | Guidance Counseling - Elementary            | K-5         | Guidance Counselors Only                                             |
| 203042     | Guidance Counseling - Middle                | 6-8         | Guidance Counselors Only                                             |
| 203043     | Guidance Counseling - K-8                   | K-8 Schools | Guidance Counselors Only                                             |
| 203044     | Guidance Counseling - High                  | 9-12        | Guidance Counselors Only                                             |

# 16. Question: Is it possible for us to get a printout that breaks down the different codes for our locations?

**Answer:** This manual includes a list of all four-digit location codes. In addition, you may export whatever APECS accounting data is requested into Excel and then print.

# 17. Question: Is Title I budget included with the budget amounts we see in APECS?

**Answer:** The Title I accounts begin with 12, as in Fund 12. The project number for Title 1 accounts are 0100, as in Project 0100.

### 18. For school-based APECS users, what is WIN-SCHOOL?

**Answer:** It is an amount added to each regular-instruction school's budget to pay for overtime for only Clerical staff to enter data into Power School. The account code where school-based users can see this budget is 01-72410-18908-106061 (106062,106063,106064)-school location code-0000. As noted previously, the department will depend on whether the school is an Elementary, Middle, K-8 or High School.